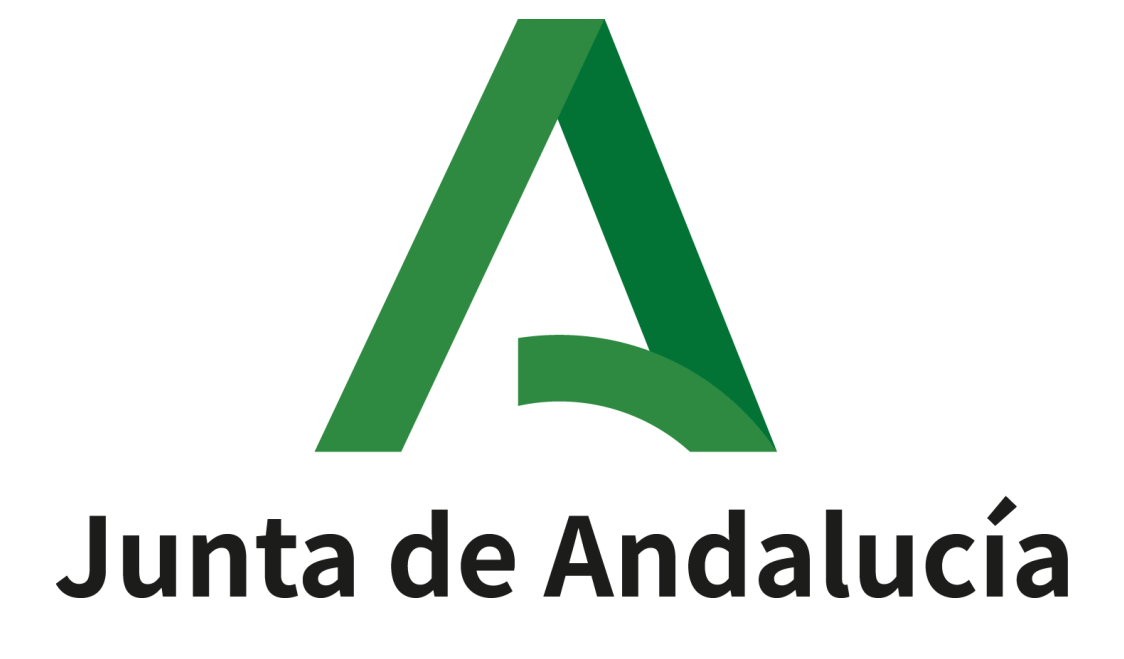

**Callejero Digital de Andalucía Unificado** 

**Especificaciones del CDAU**

Versión: 7.1 Fecha: 24/07/2023

Queda prohibido cualquier tipo de explotación y, en particular, la reproducción, distribución, comunicación pública y/o transformación, total o parcial, por cualquier medio, de este documento sin el previo consentimiento expreso y por escrito de la Junta de Andalucía.

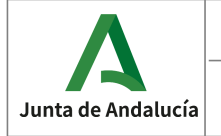

Consejería de Economía, Hacienda<br>y Fondos Europeos

## **HOJA DE CONTROL**

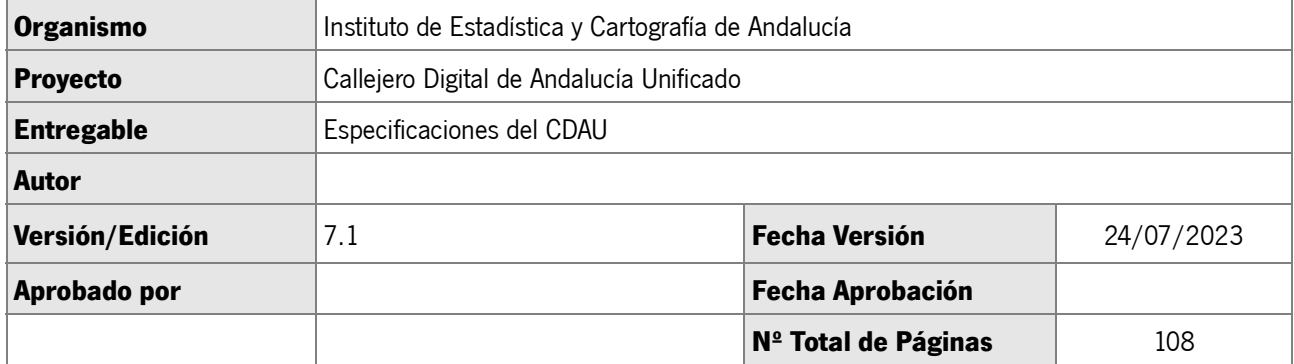

#### REGISTRO DE CAMBIOS

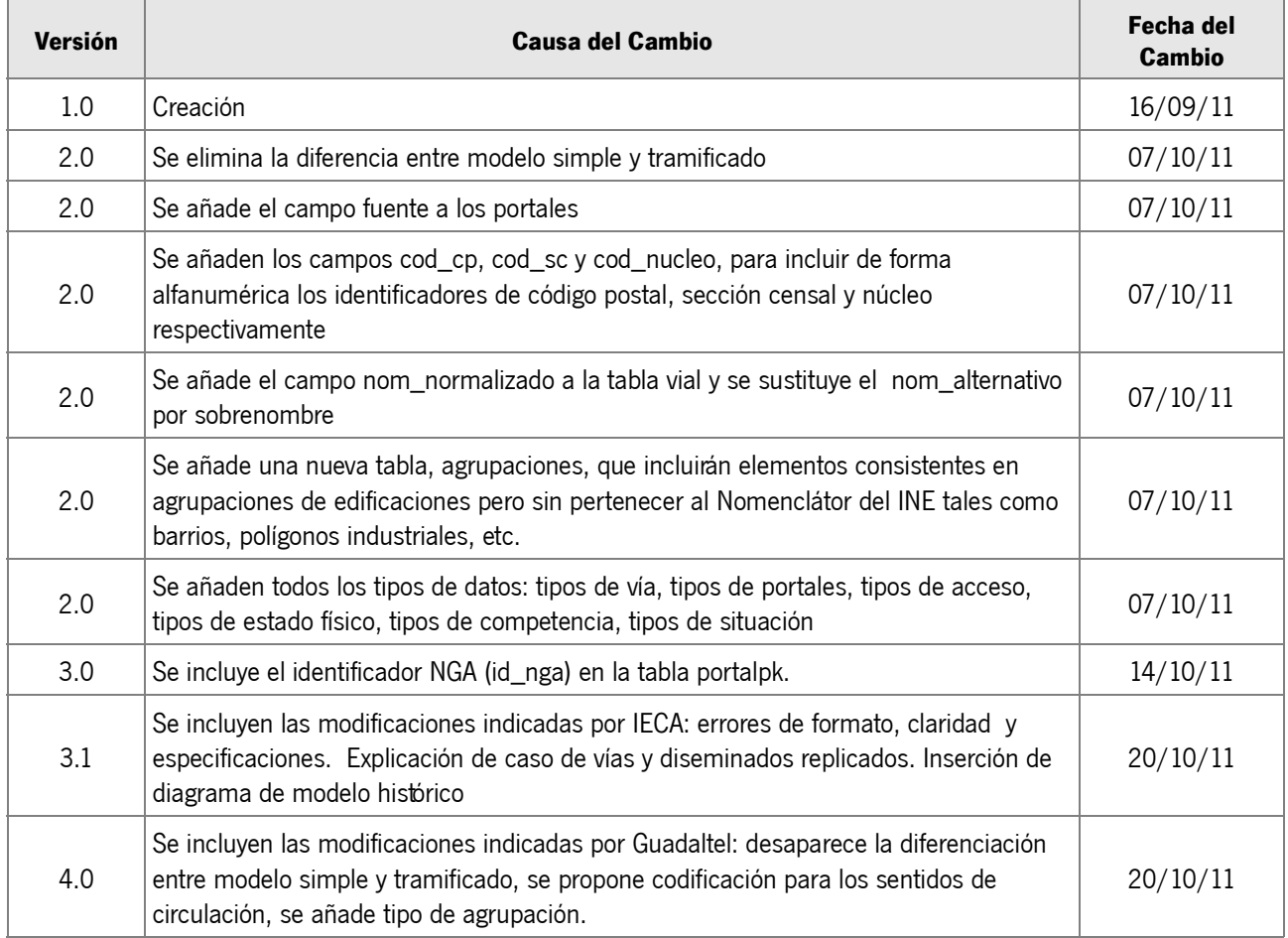

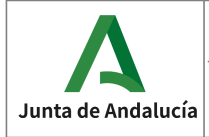

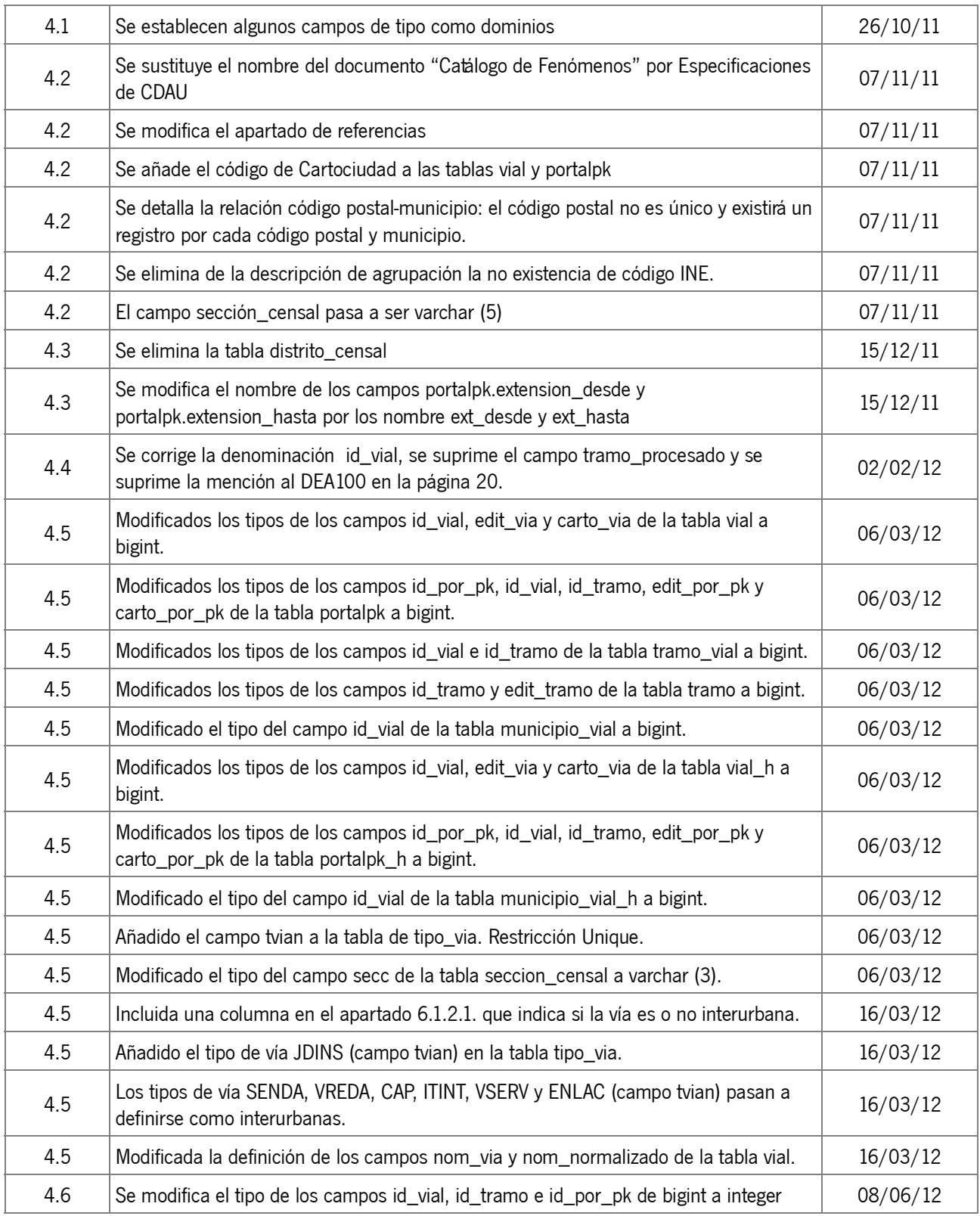

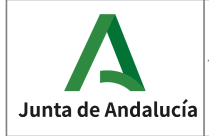

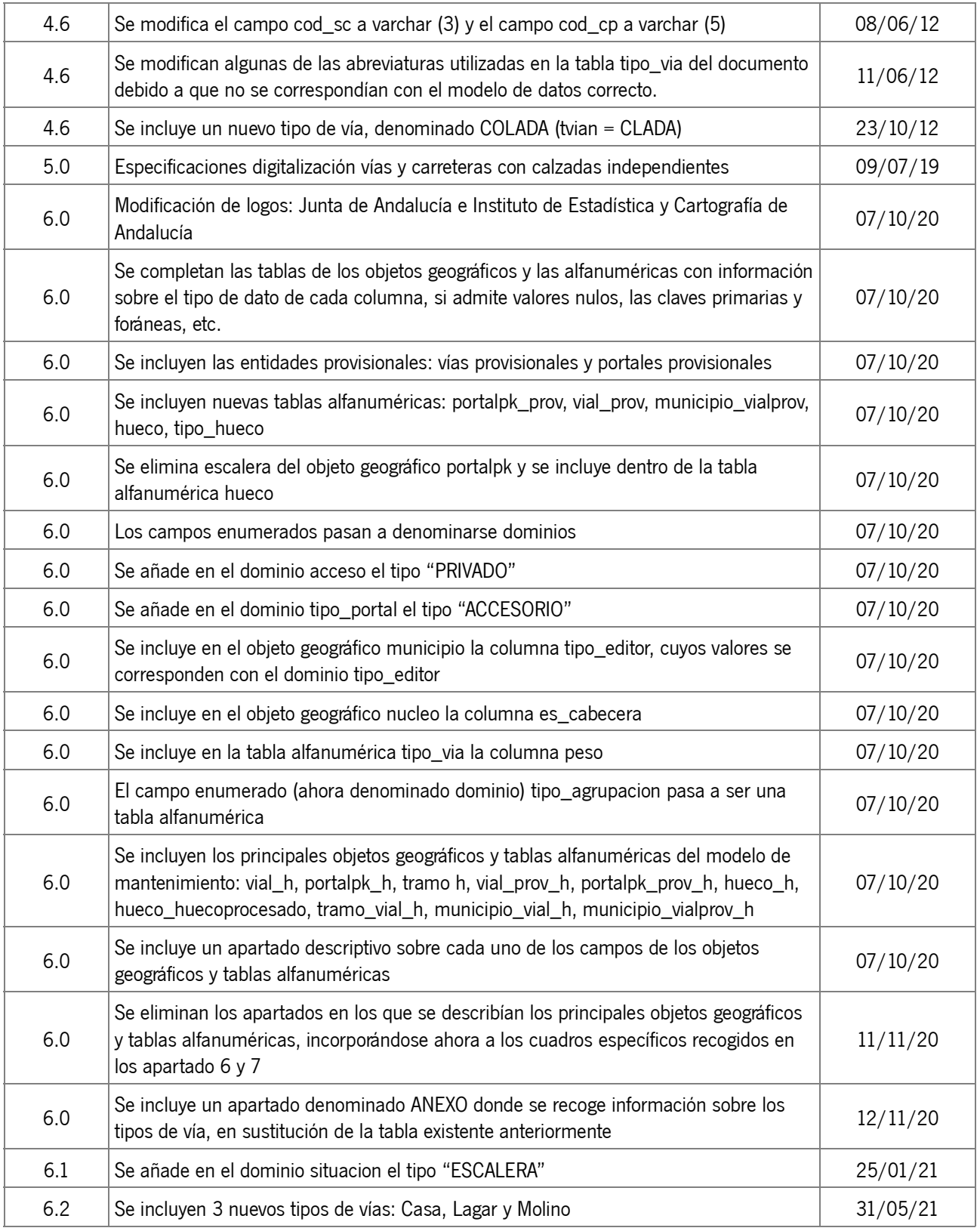

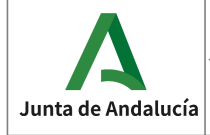

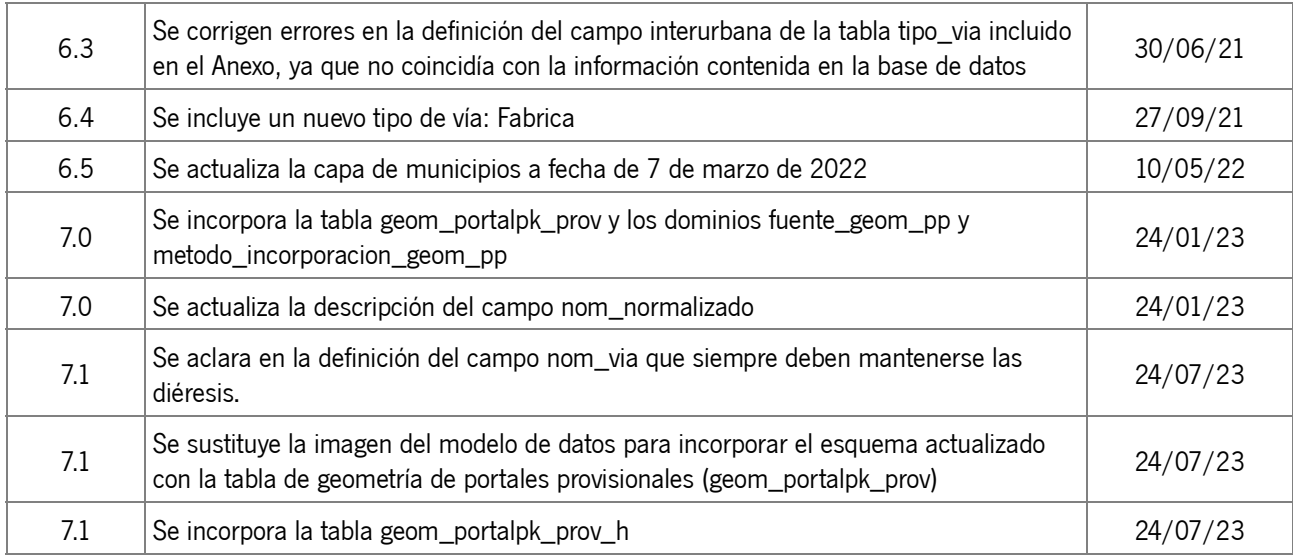

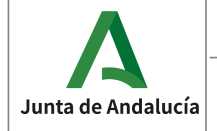

# ÍNDICE

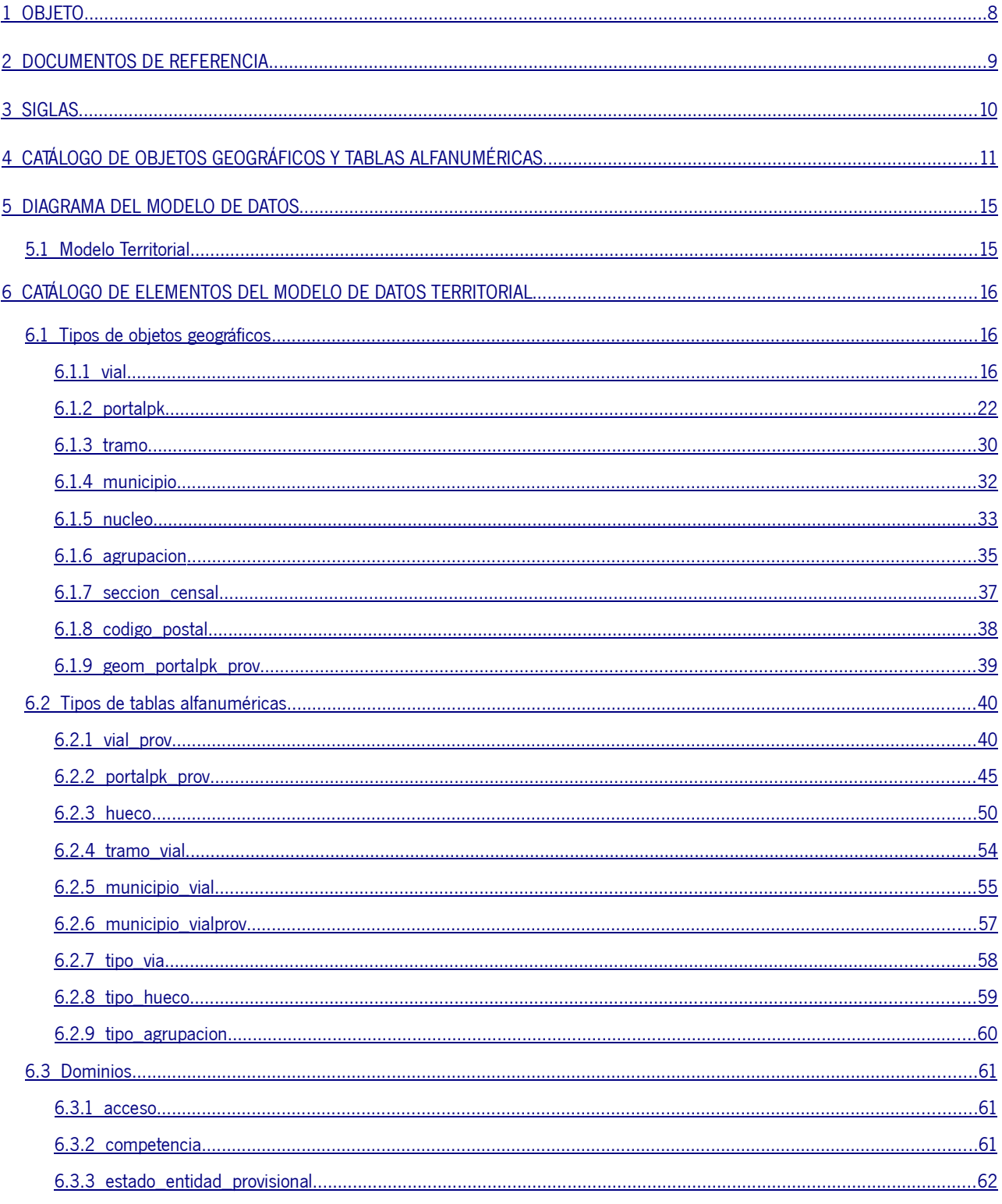

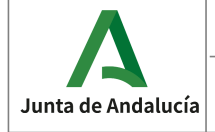

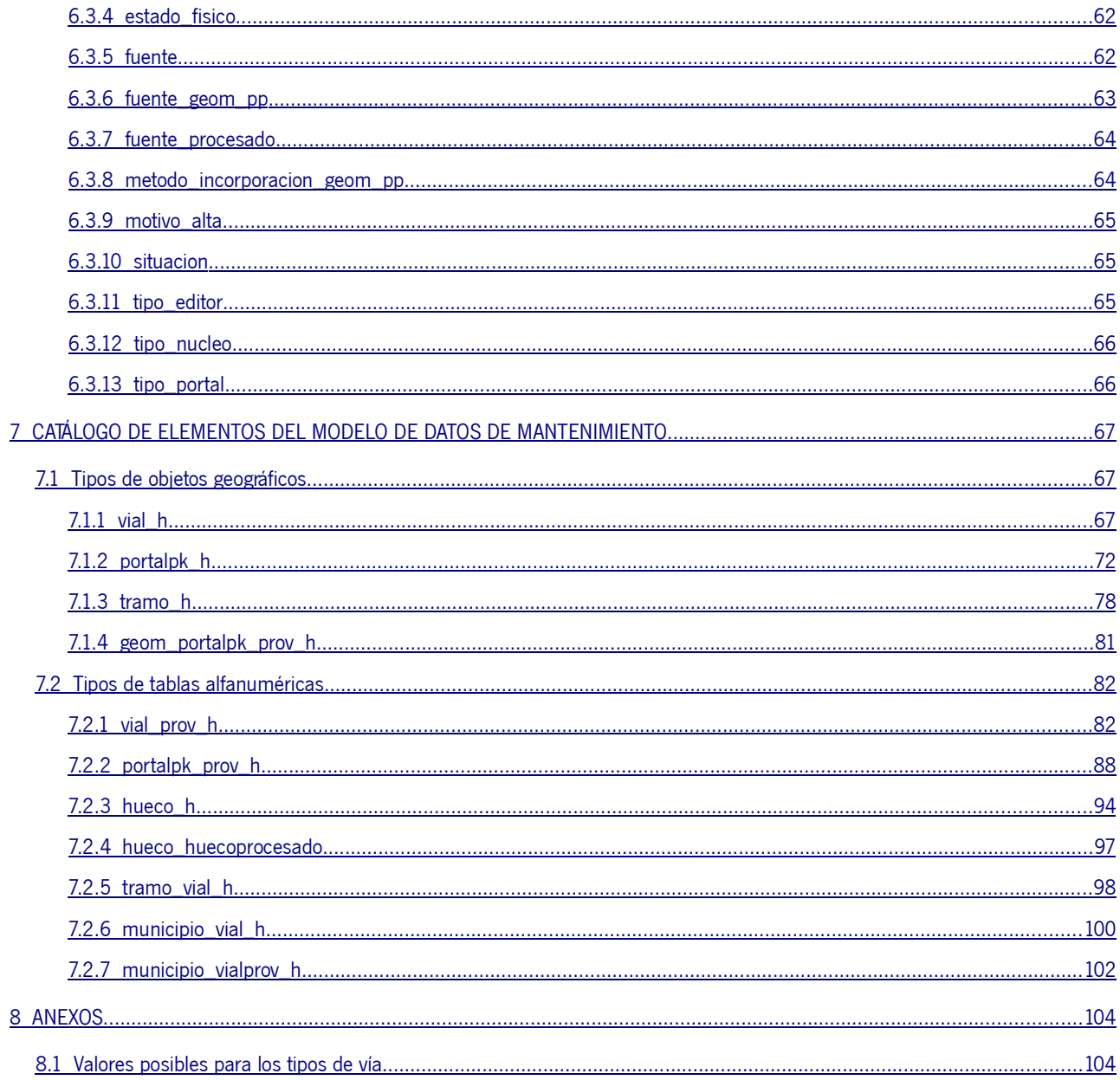

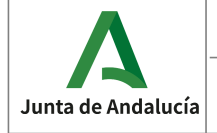

## 1 OBJETO.

El presente documento tiene por objeto describir el catálogo de objetos geográficos y tablas alfanuméricas que compone el modelo de datos del Callejero Digital de Andalucía Unificado (en adelante CDAU).

Para cada objeto geográfico y tabla alfanumérica, las especificaciones incluyen información sobre la fecha de actualización, descripción del elemento, fuente de la que procede, forma en la que se mantiene y atributos que lo definen (columnas en la base de datos) o el tipo de datos de los mismos.

CDAU es el conjunto de datos geográficos de vías, portales e inmuebles (o "huecos") de Andalucía,con estructura topológica, que permite situar en el territorio cualquier objeto geográfico (y sus variables asociadas) que posea dirección postal, con una aproximación a nivel de portal. Las entidades básicas que se mantienen y actualizan con CDAU son las vías, los tramos de vías, los portales y los inmuebles o "huecos" en los que reside la población (viviendas) o en los que se ejerce una actividad (establecimientos o locales), incluyendo todos los núcleos de población y los diseminados.

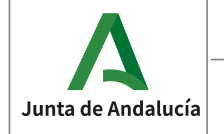

## 2 DOCUMENTOS DE REFERENCIA.

Los documentos de referencia para la elaboración de este documento son los siguientes:

#### • **Especificaciones CartoCiudad:**

https://www.cartociudad.es/recursos/Documentacion\_tecnica/CARTOCIUDAD\_Especificaciones.pdf

#### • **Modelo de Direcciones de la AGE:**

https://www.cartociudad.es/recursos/Rincon\_Inspire/ModeloDireccionesAGE.pdf

#### • **Memoria técnica del proyecto CDAU:**

https://www.callejerodeandalucia.es/portal/sites/default/files/public/MT20220610.pdf

Este último documento es esencial para conocer todas las particularidades técnicas del proyecto CDAU: objetivo principal, objetivos específicos, ejes transversales, ámbito de estudio, recogida de información, plan de análisis, tabulación y compilación, sistema de coordenadas de referencia, control de calidad de los datos, normas y estándares de aplicación, plan de difusión, etc.

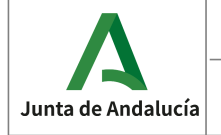

# 3 SIGLAS.

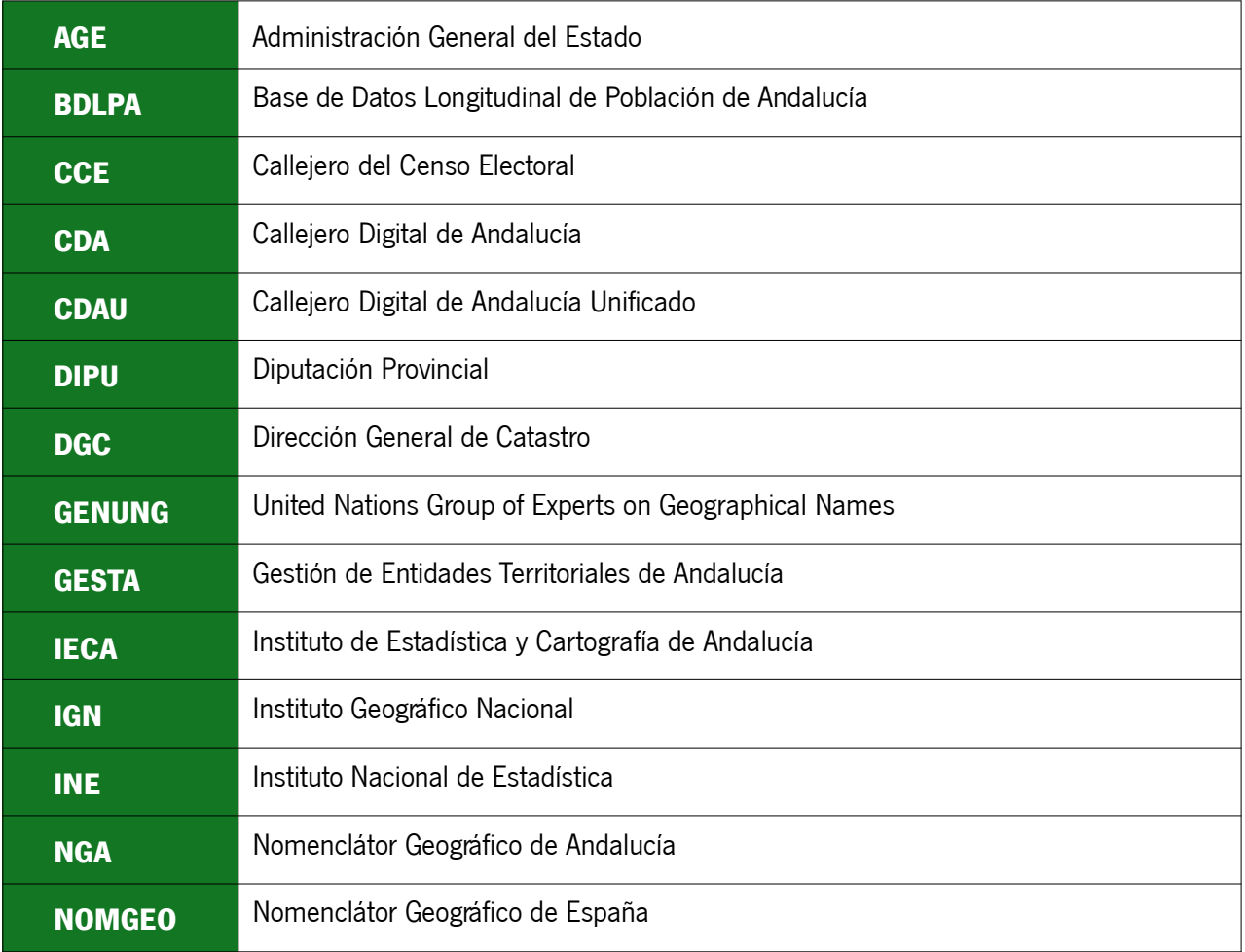

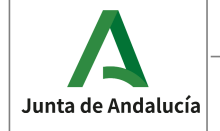

Callejero Digital de Andalucía Unificado

**Especificaciones del CDAU** 

Instituto de Estadística y Cartografía de Andalucía

Consejería de Economía, Hacienda y Fondos Europeos

# 4 CATÁLOGO DE OBJETOS GEOGRÁFICOS Y TABLAS ALFANUMÉRICAS.

En la siguiente tabla se muestra un esquema del catálogo de elementos del CDAU, tanto objetos geográficos (que poseen geometría) como tablas alfanuméricas. Además, se distinguen por el esquema de datos al que pertenecen, es decir, si forman parte del modelo de datos territorial, que contiene los principales elementos, o integrándose en el modelo de mantenimiento, que incluye elementos imprescindibles para la gestión de la aplicación CDAU, como son los elementos históricos.

Dentro del esquema territorial, se distingue entre los elementos de nivel I, es decir, aquellos que son mantenidos por el sistema CDAU, ya sea con el soporte de usuarios internos al sistema (editores 1 y 2), integración de fuentes externas (CCE, BDLPA, DGC) o por el propio sistema (funcionamiento interno automático); y aquellos elementos de nivel II, que se actualizan por organismos o proyectos externos al propio sistema (IGN, IECA, DGC,…) y se cargan en el sistema CDAU, pero no sufren ningún mantenimiento.

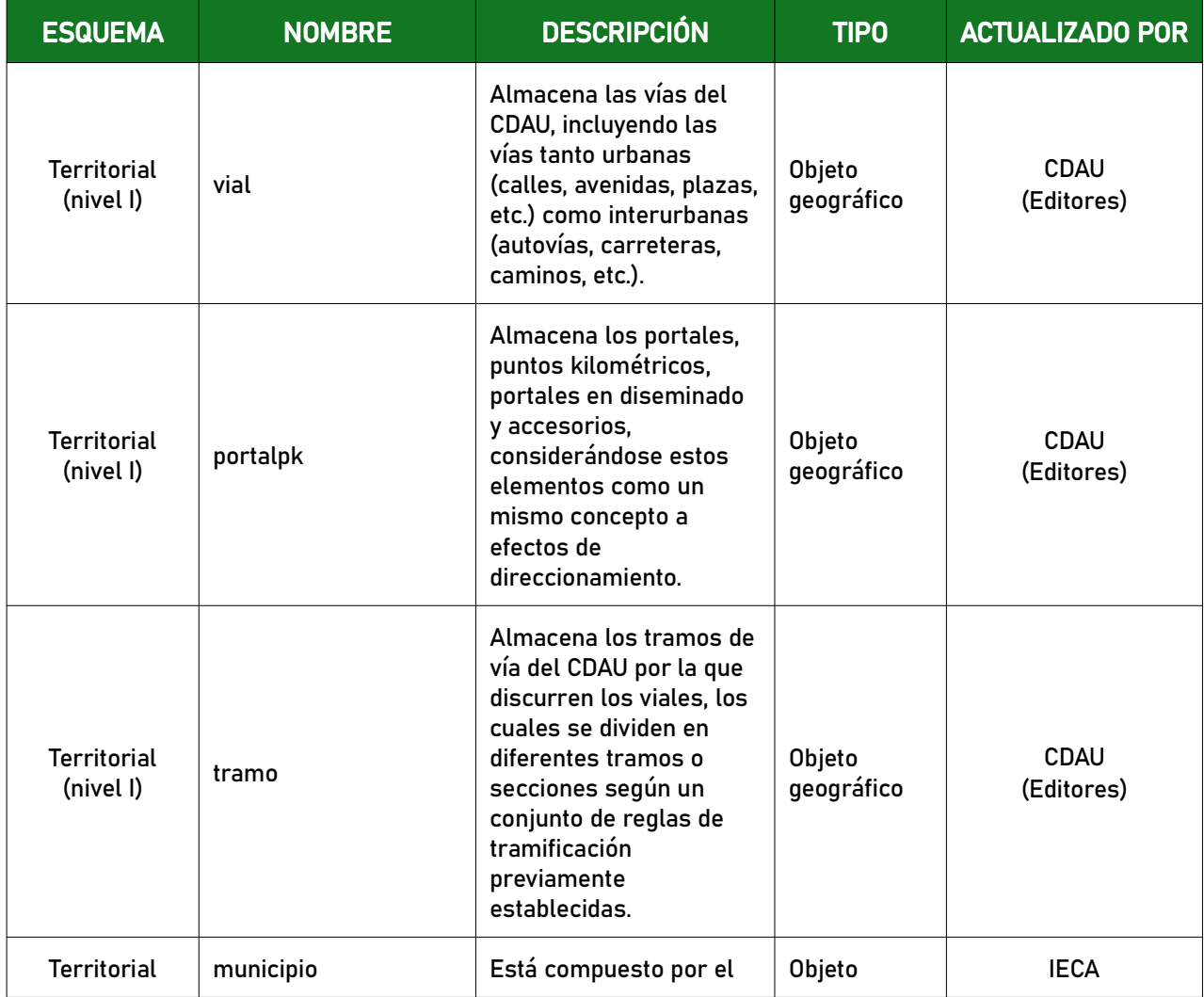

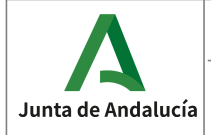

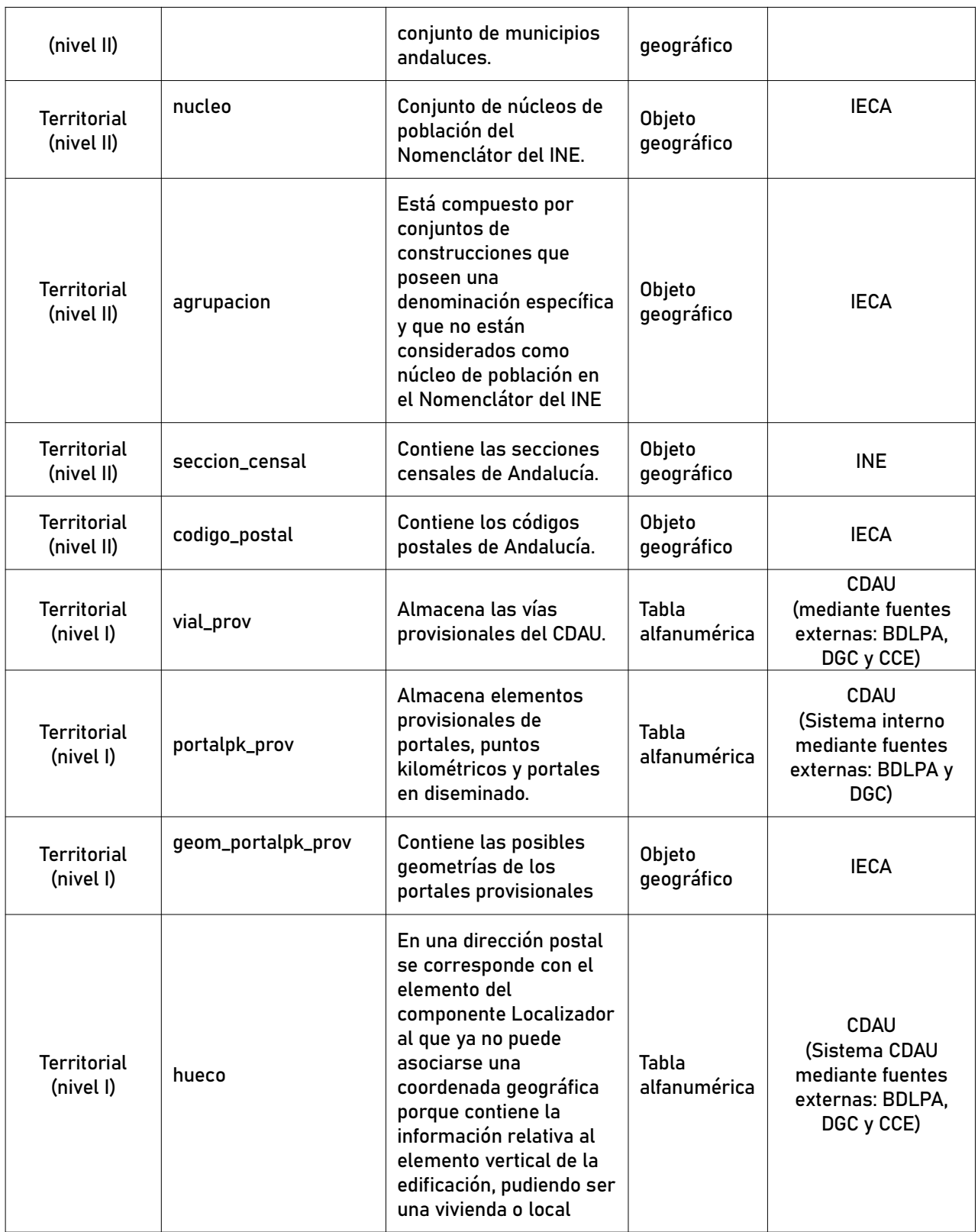

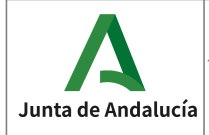

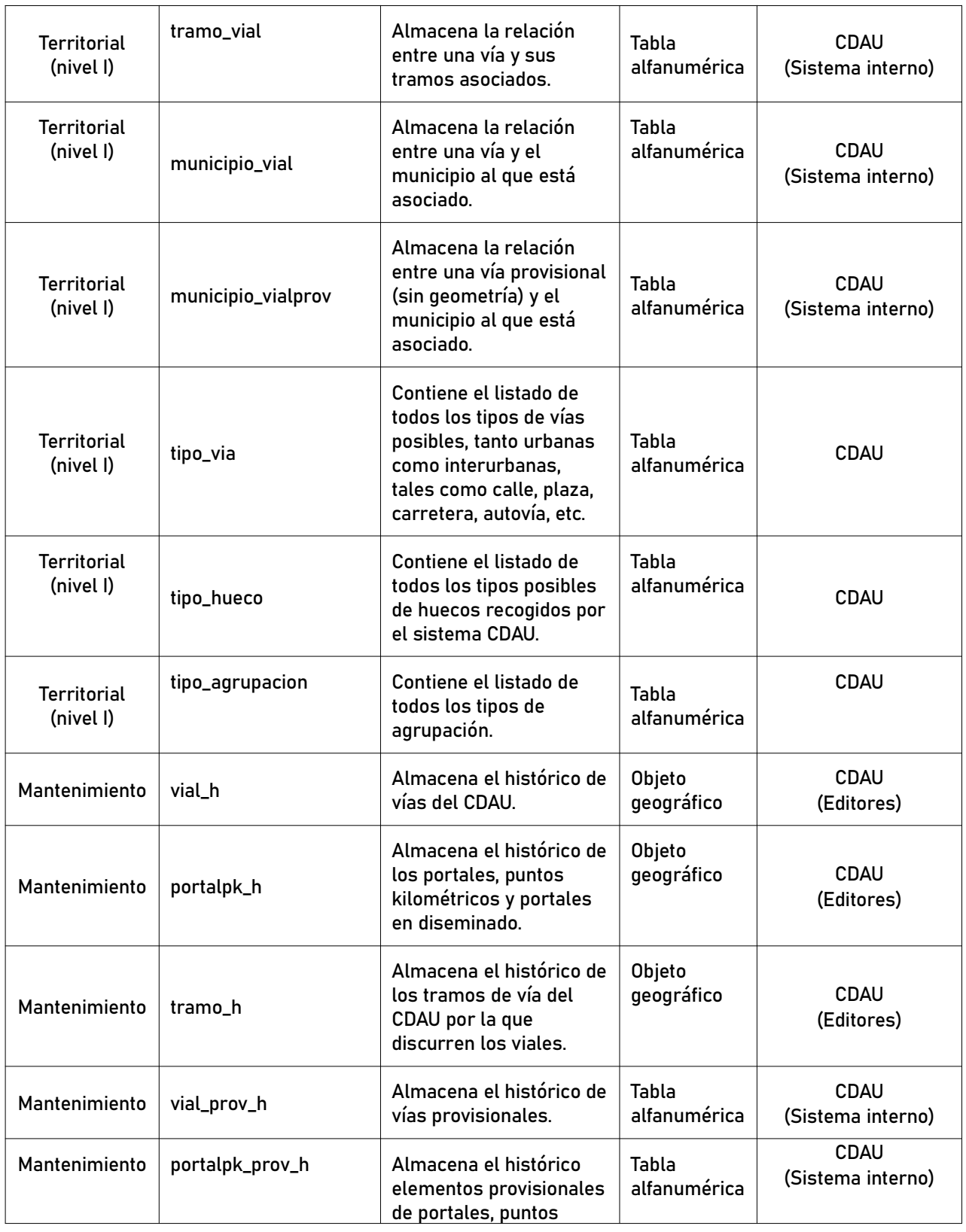

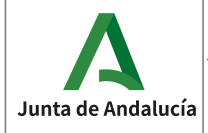

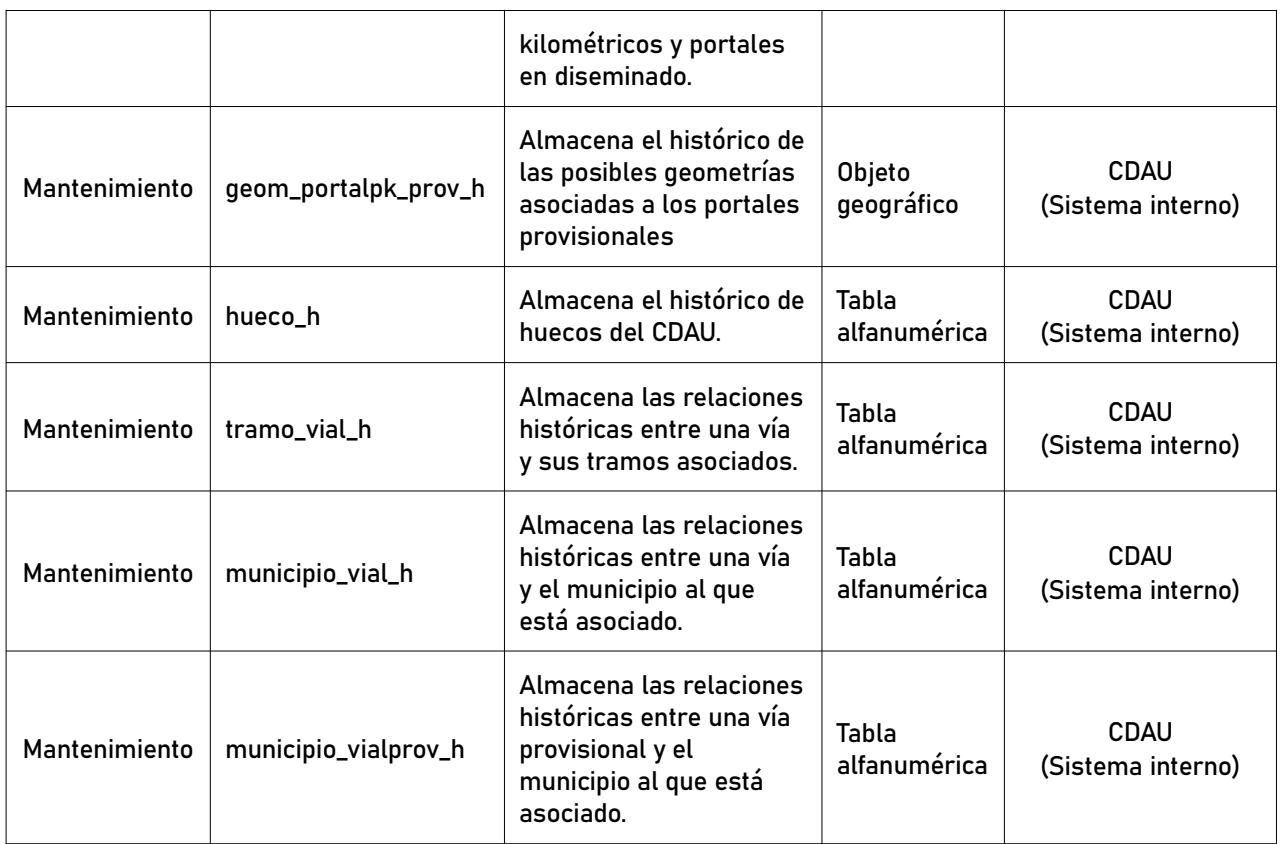

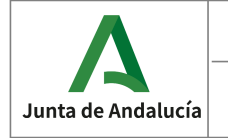

## 5 DIAGRAMA DEL MODELO DE DATOS.

## 5.1 Modelo Territorial

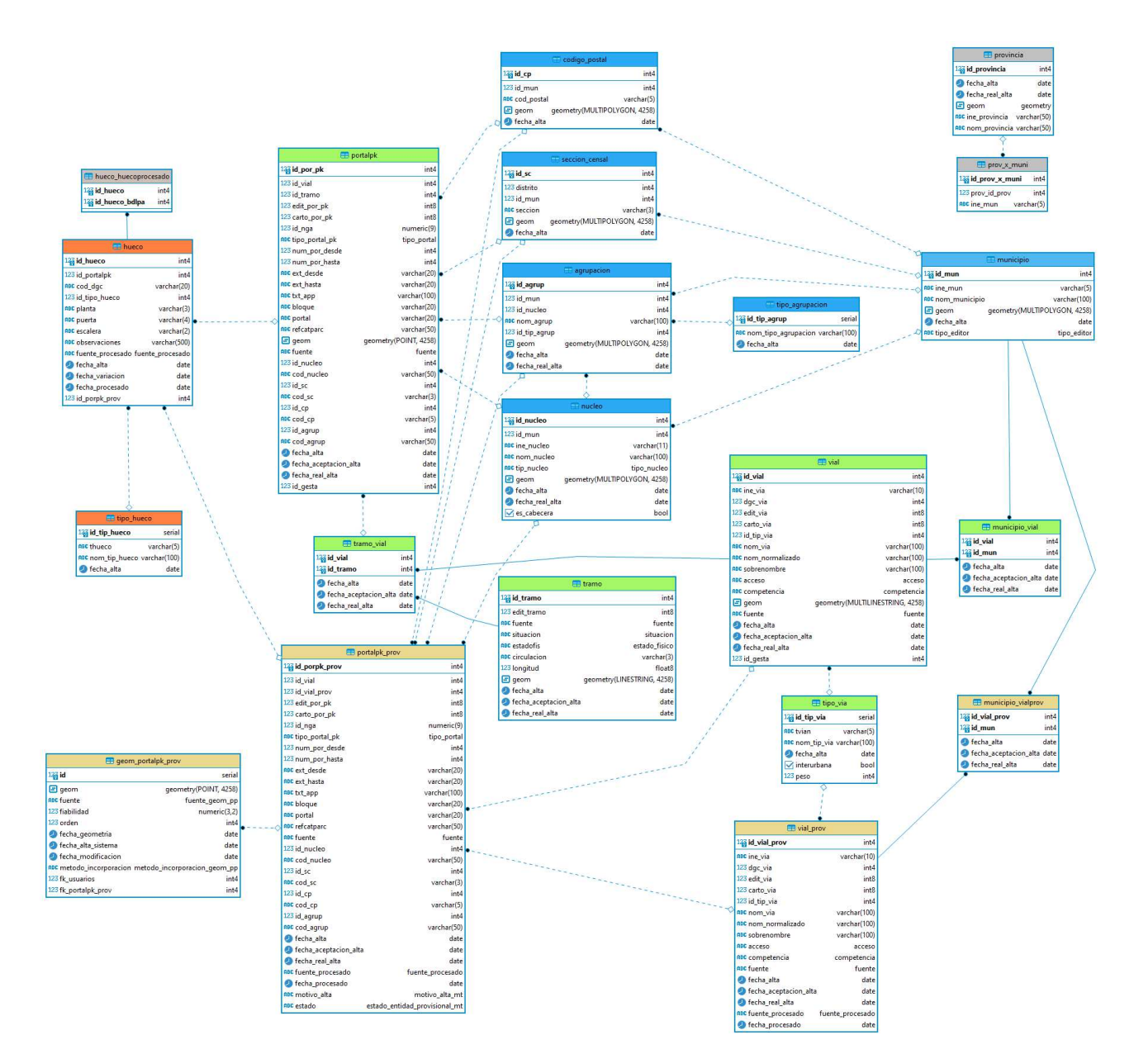

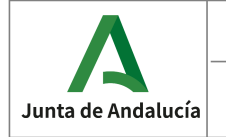

Consejería de Economía, Hacienda y Fondos Europeos

# 6 CATÁLOGO DE ELEMENTOS DEL MODELO DE DATOS TERRITORIAL.

## 6.1 Tipos de objetos geográficos

#### 6.1.1 vial

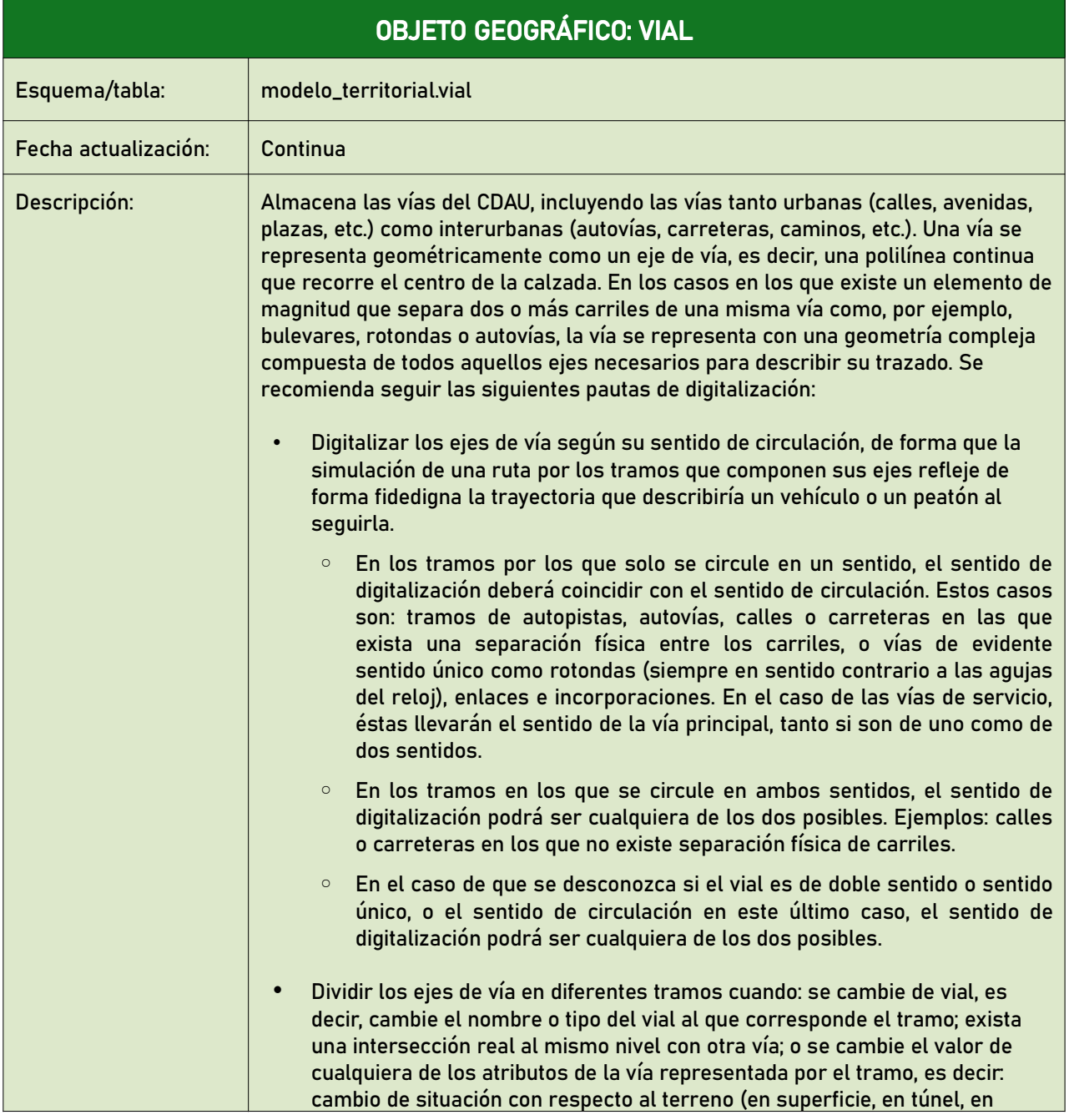

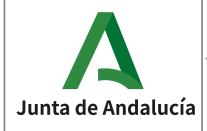

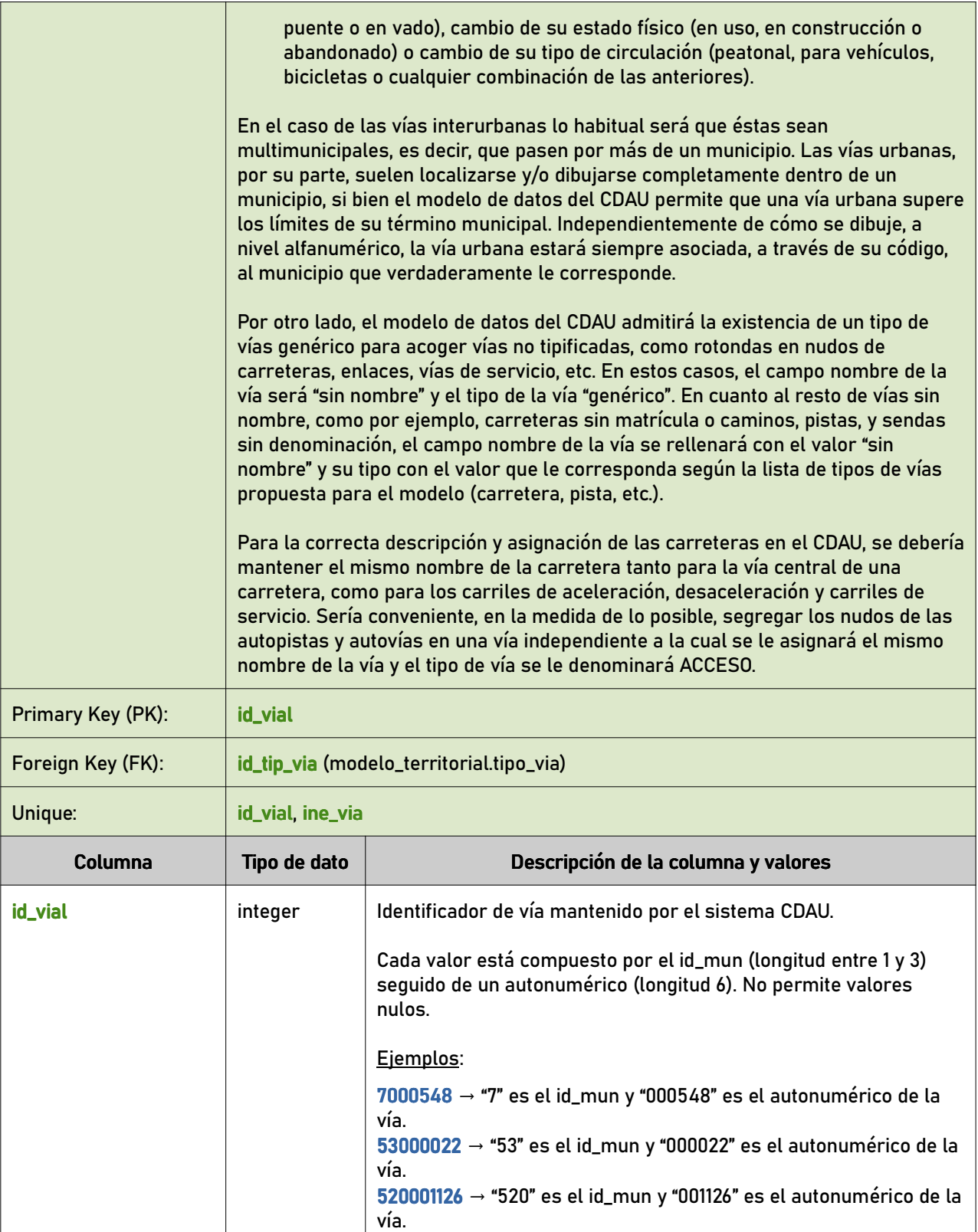

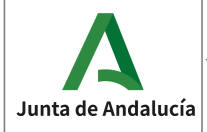

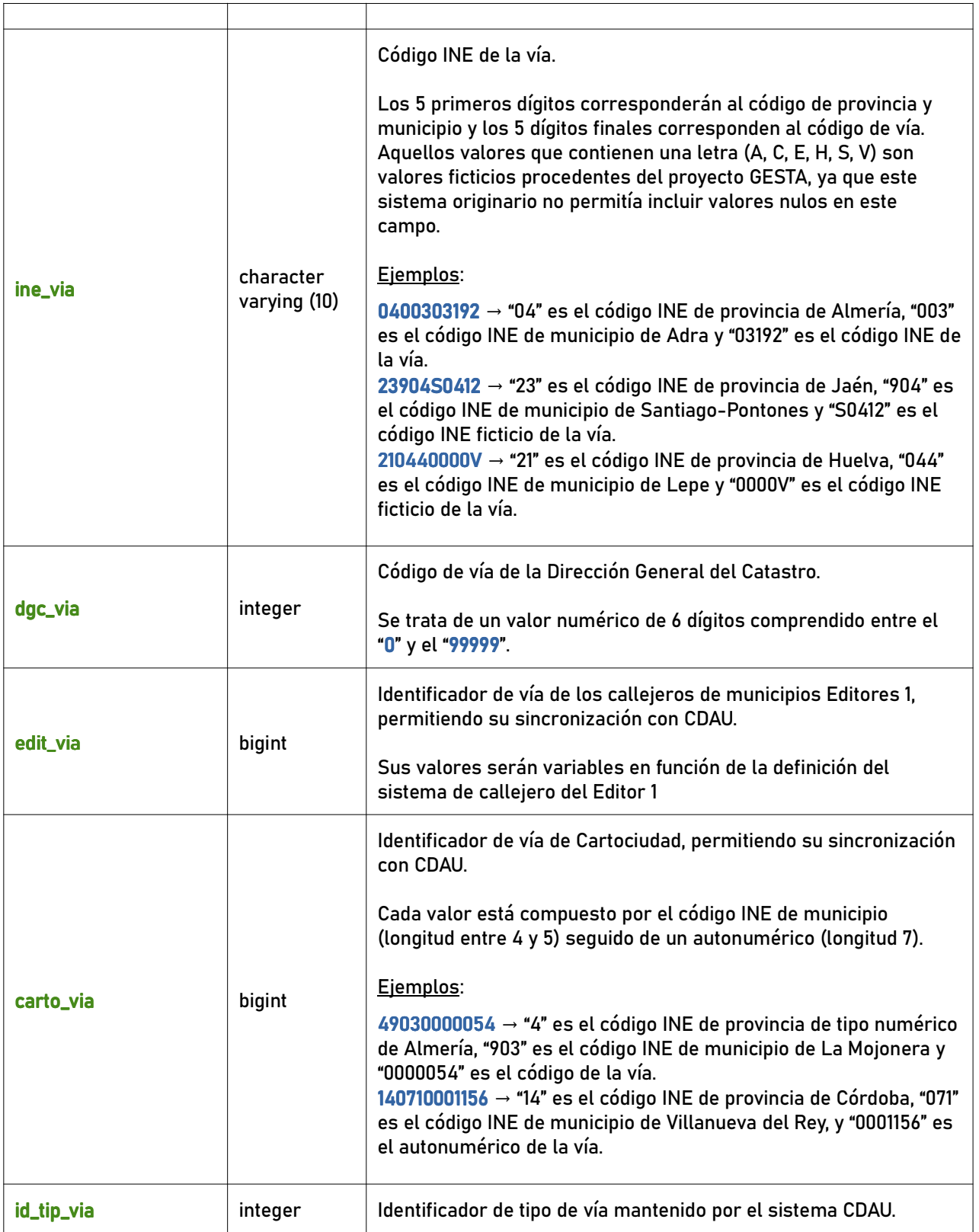

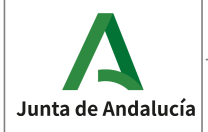

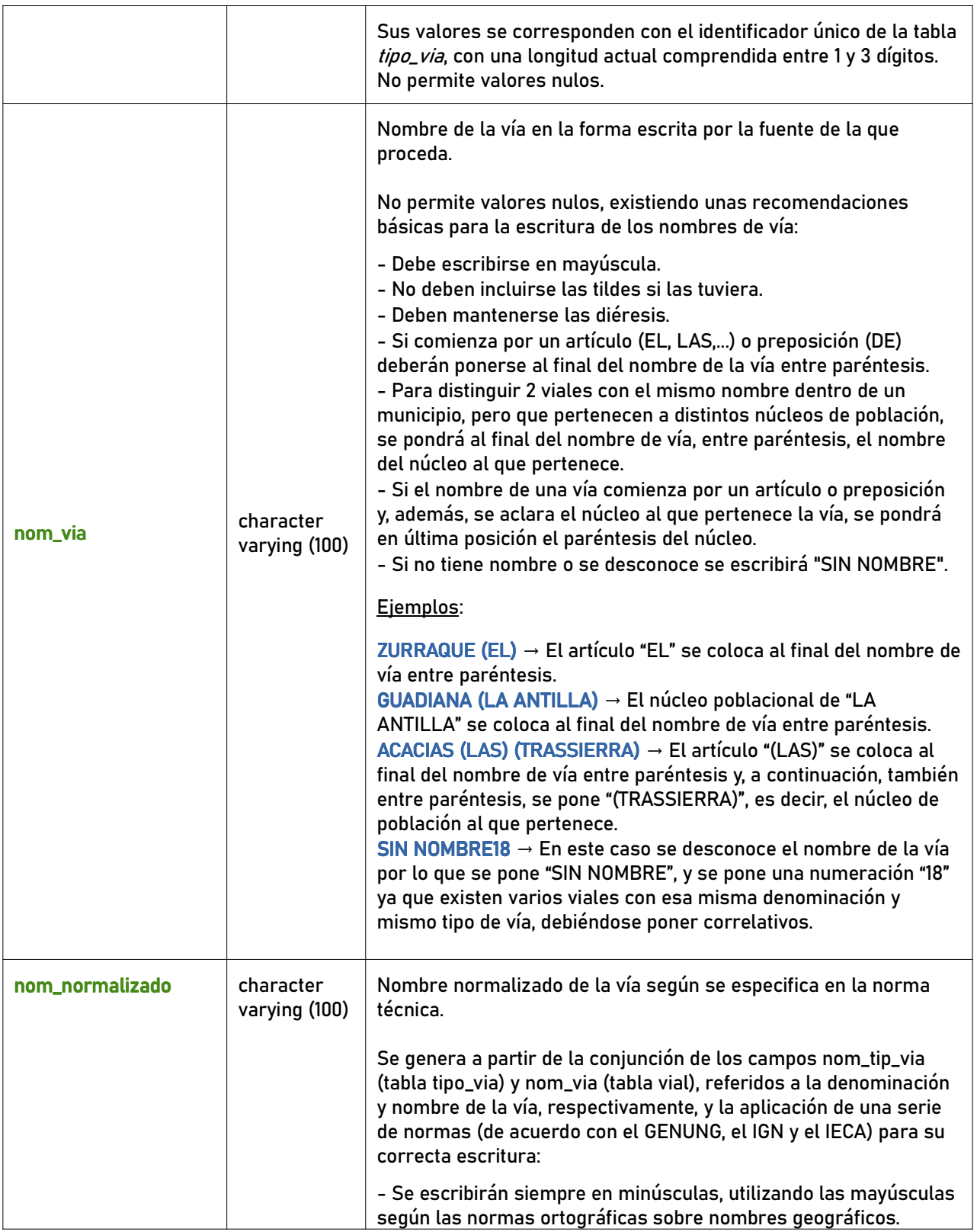

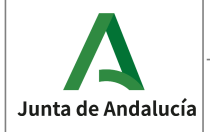

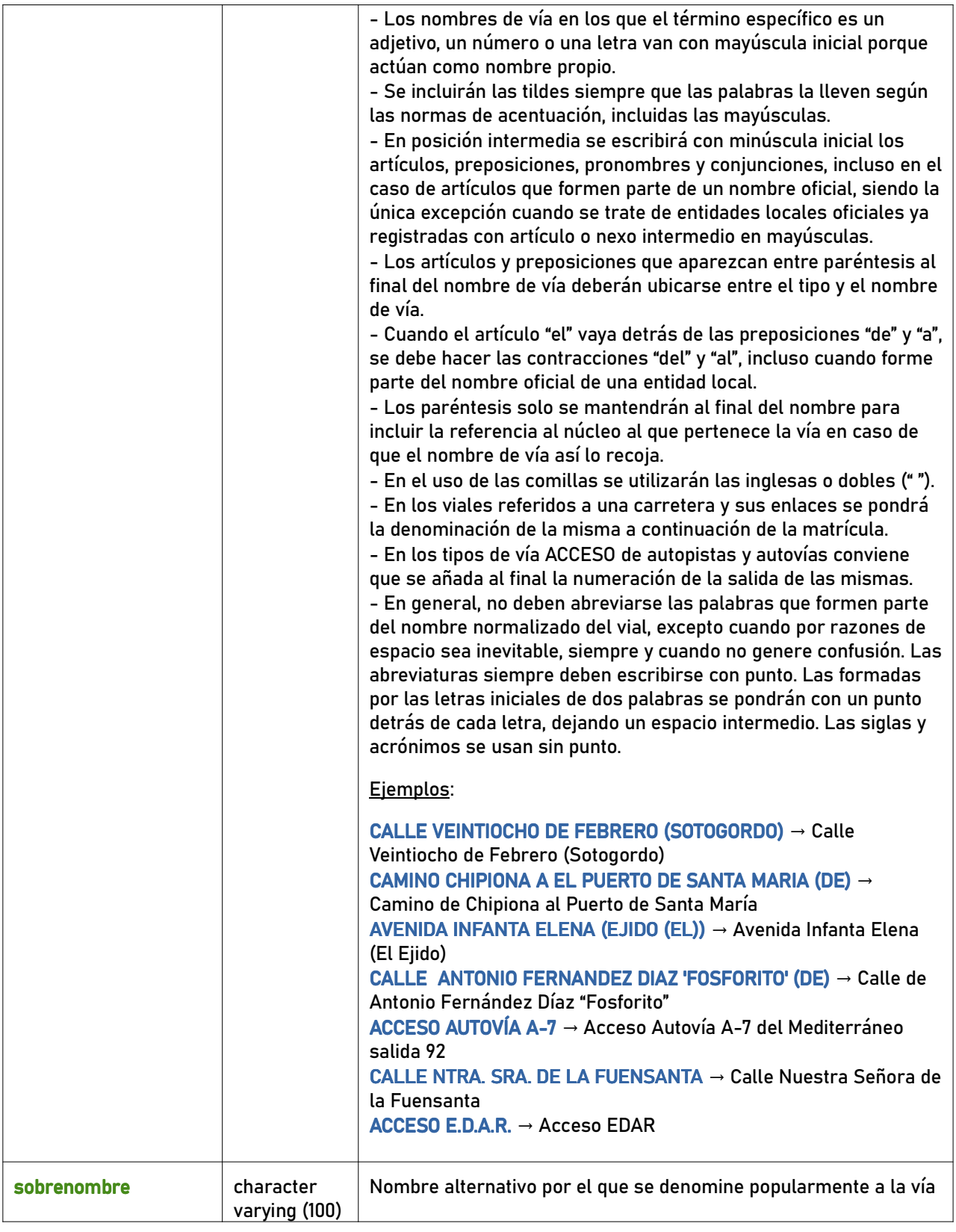

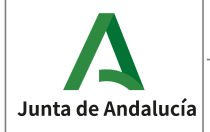

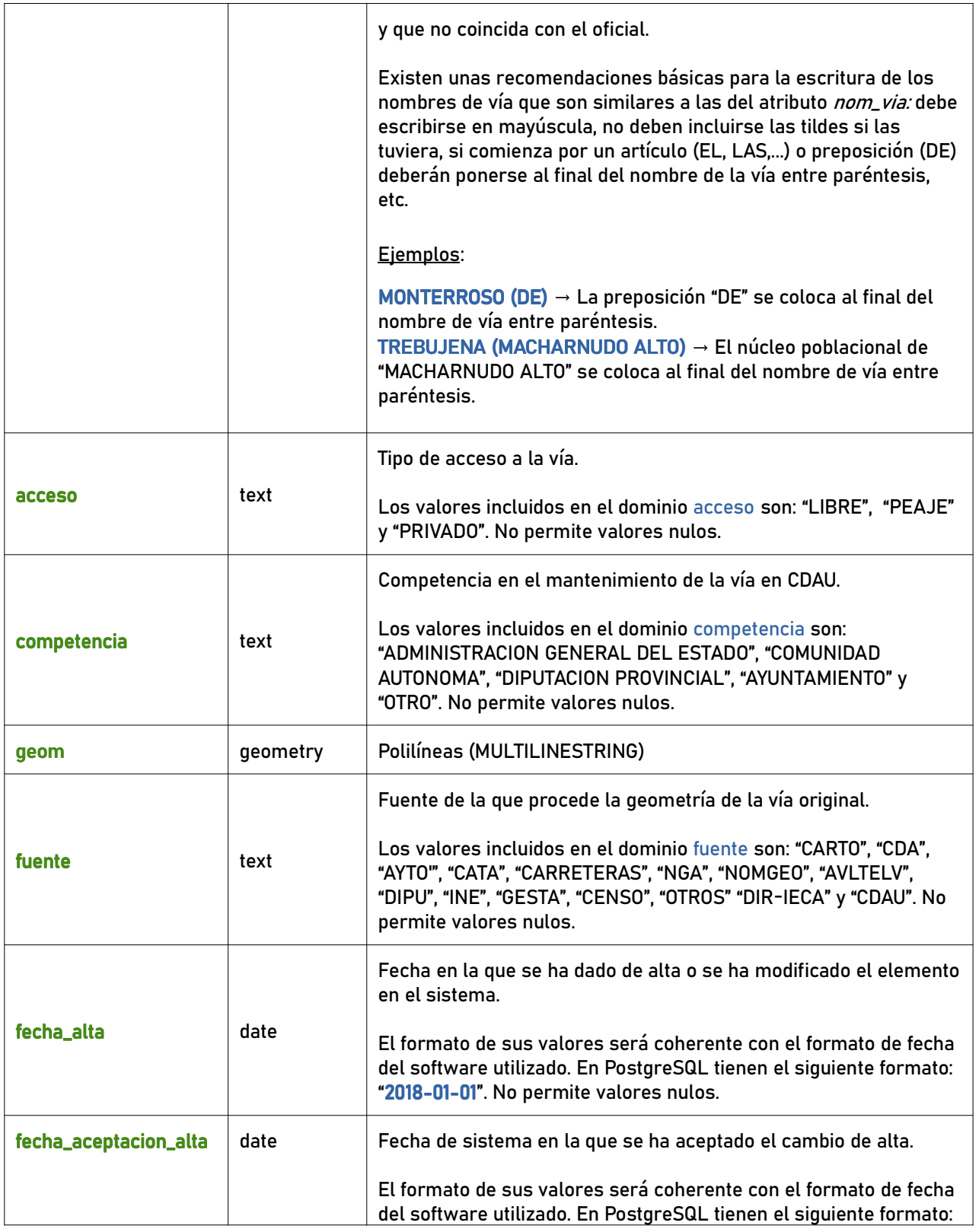

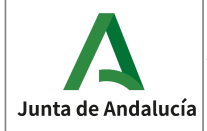

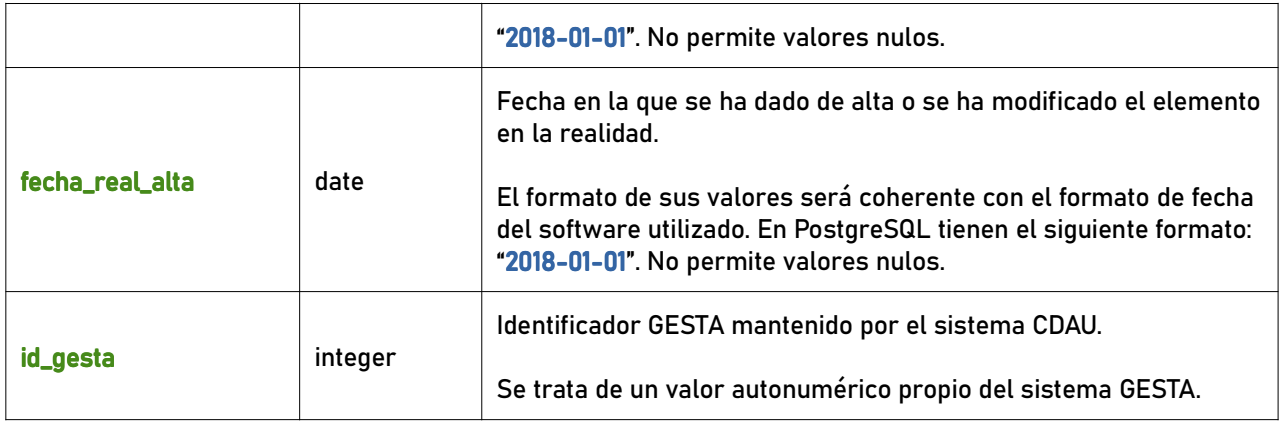

#### 6.1.2 portalpk

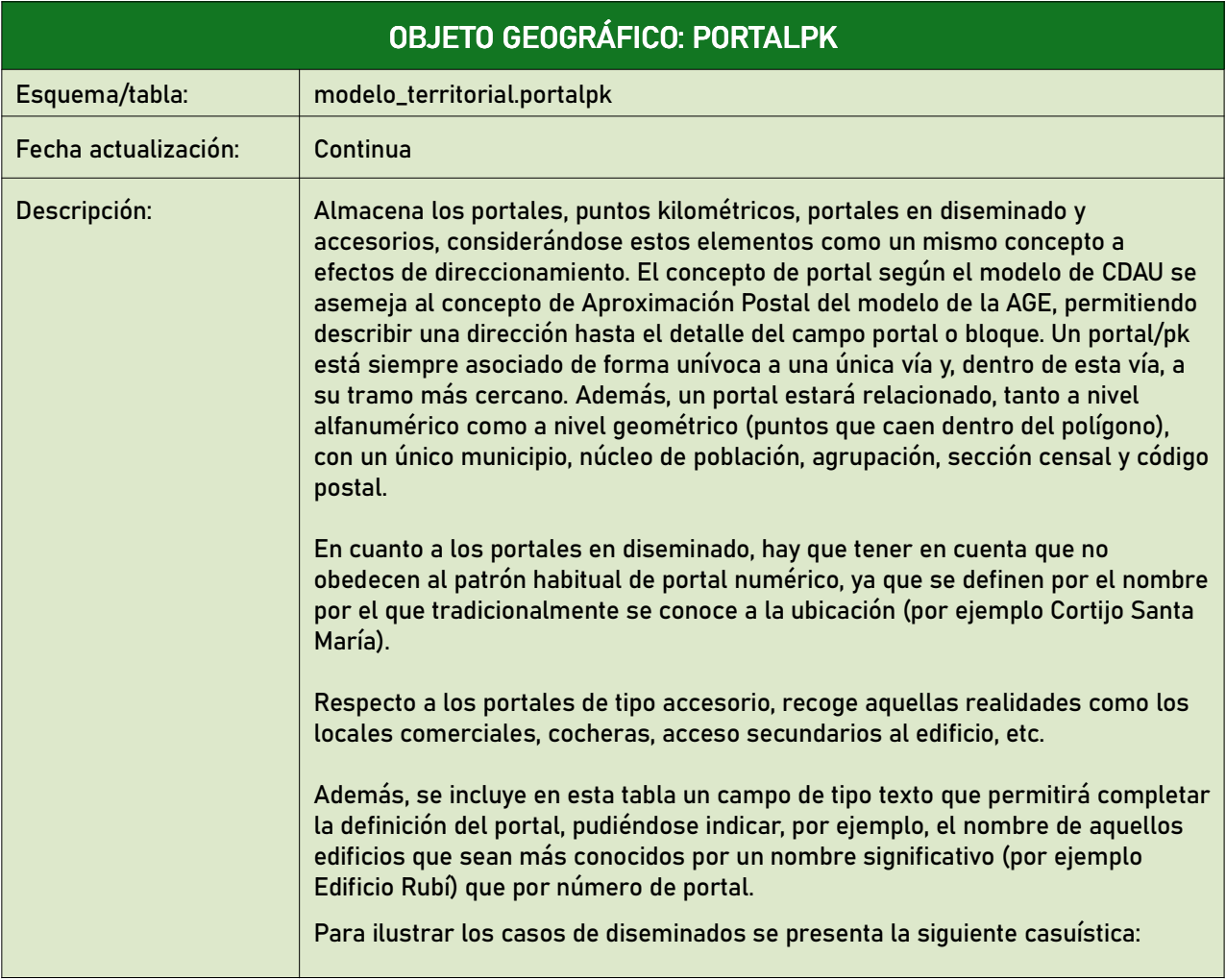

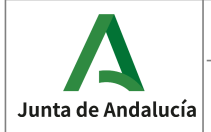

Callejero Digital de Andalucía Unificado

**Especificaciones del CDAU** 

Instituto de Estadística y Cartografía de Andalucía

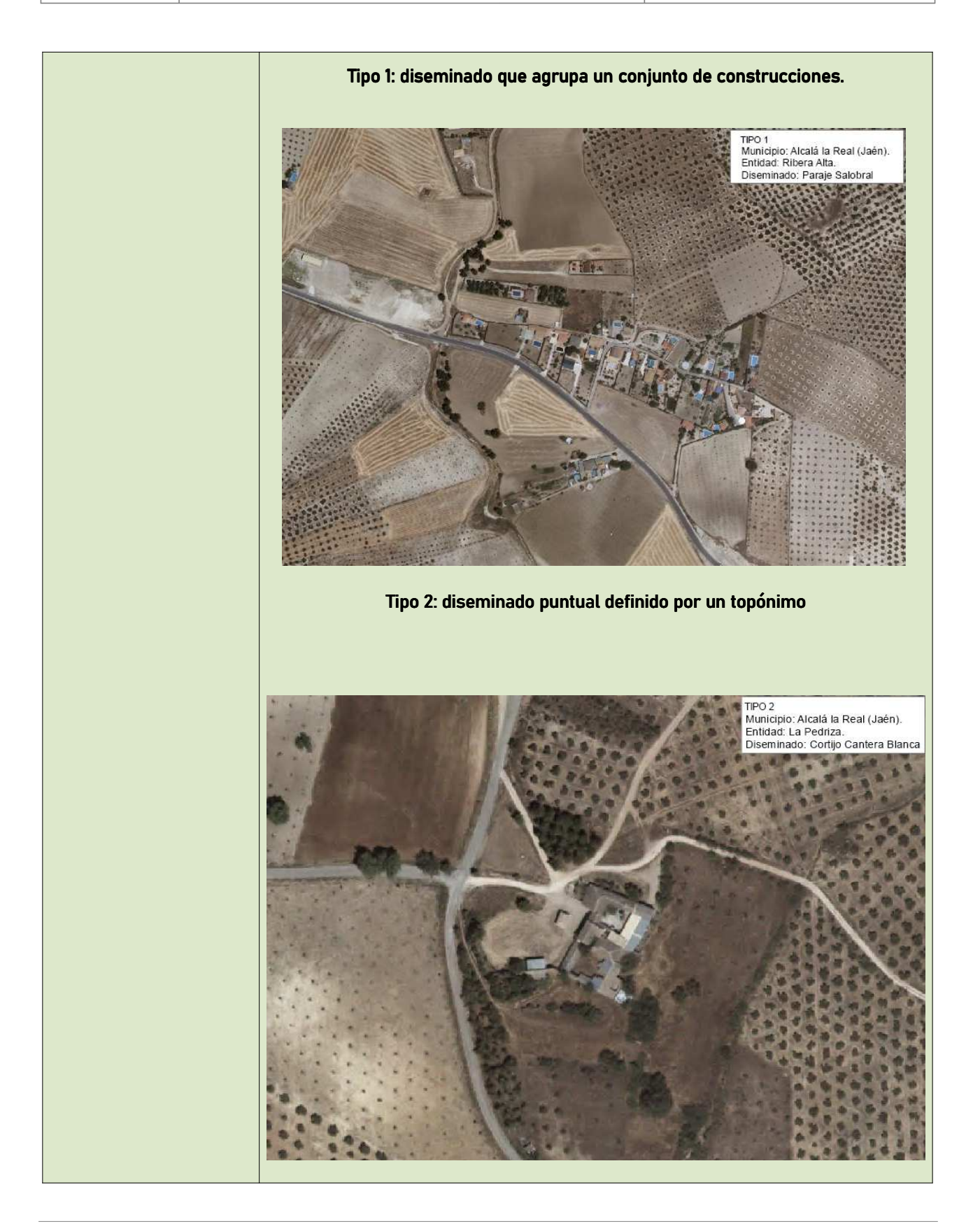

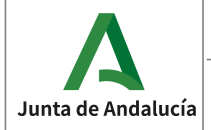

Callejero Digital de Andalucía Unificado

**Especificaciones del CDAU** 

Instituto de Estadística y Cartografía de Andalucía

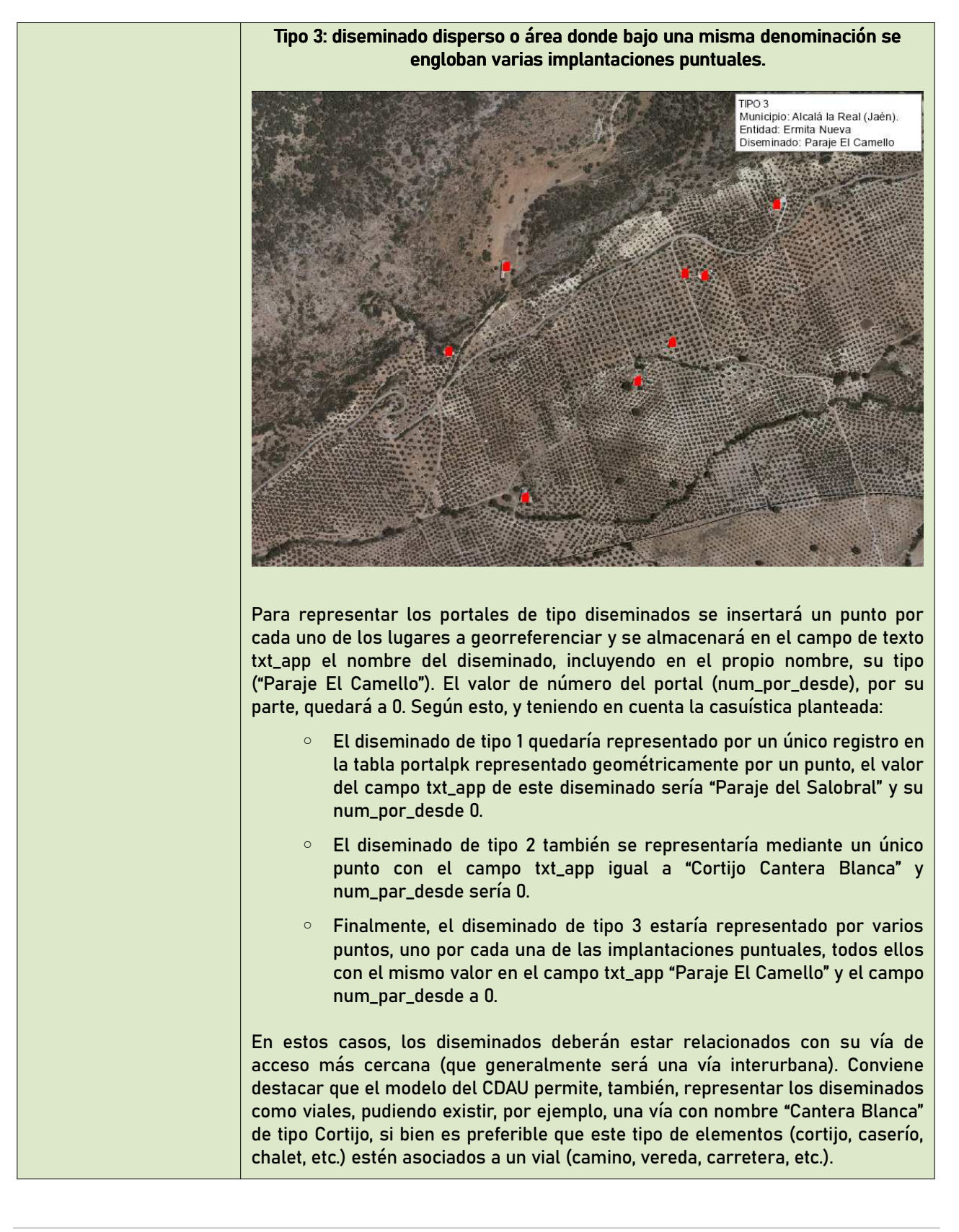

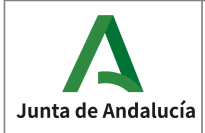

**Especificaciones del CDAU** 

Instituto de Estadística<br>y Cartografía de Andalucía

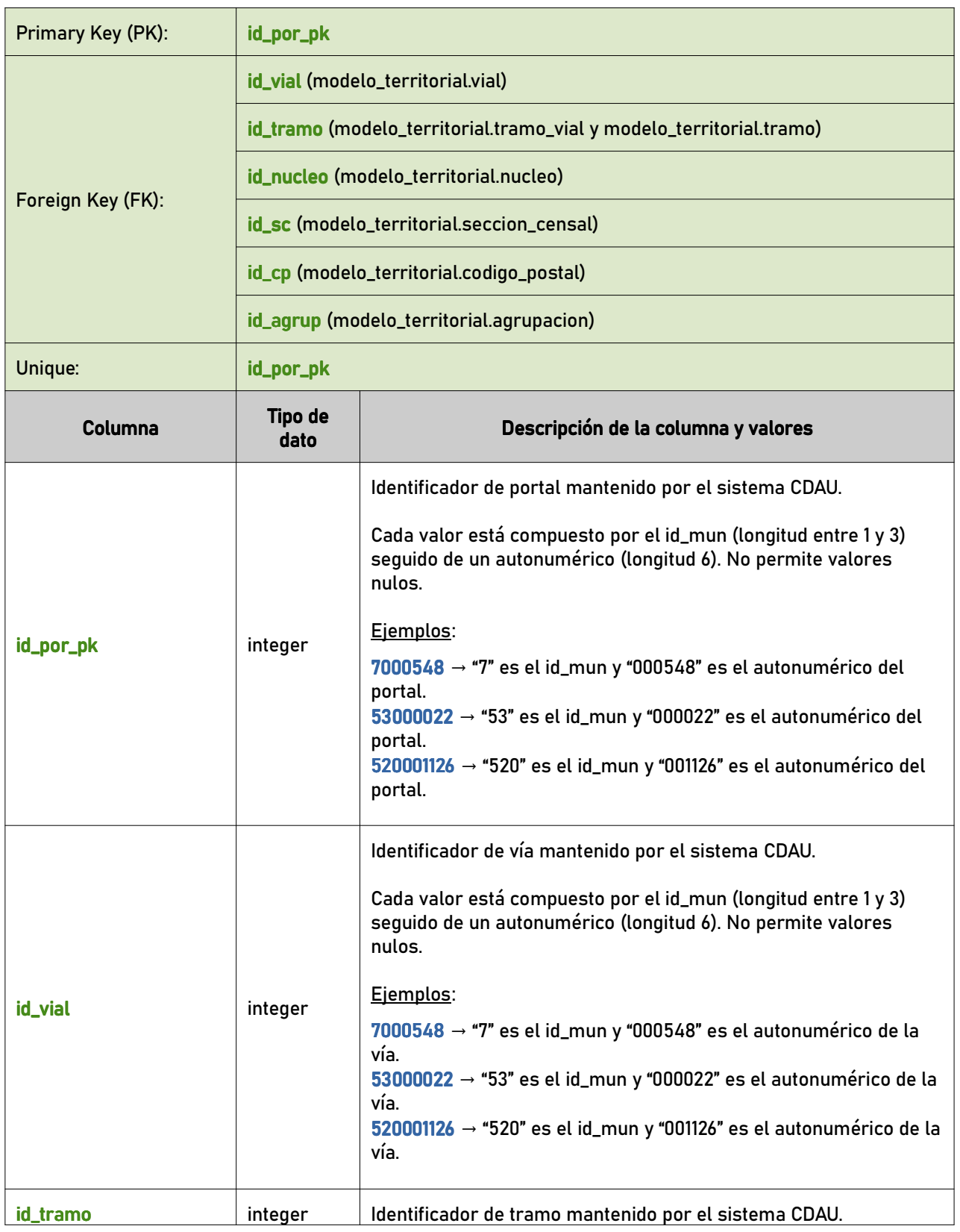

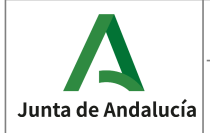

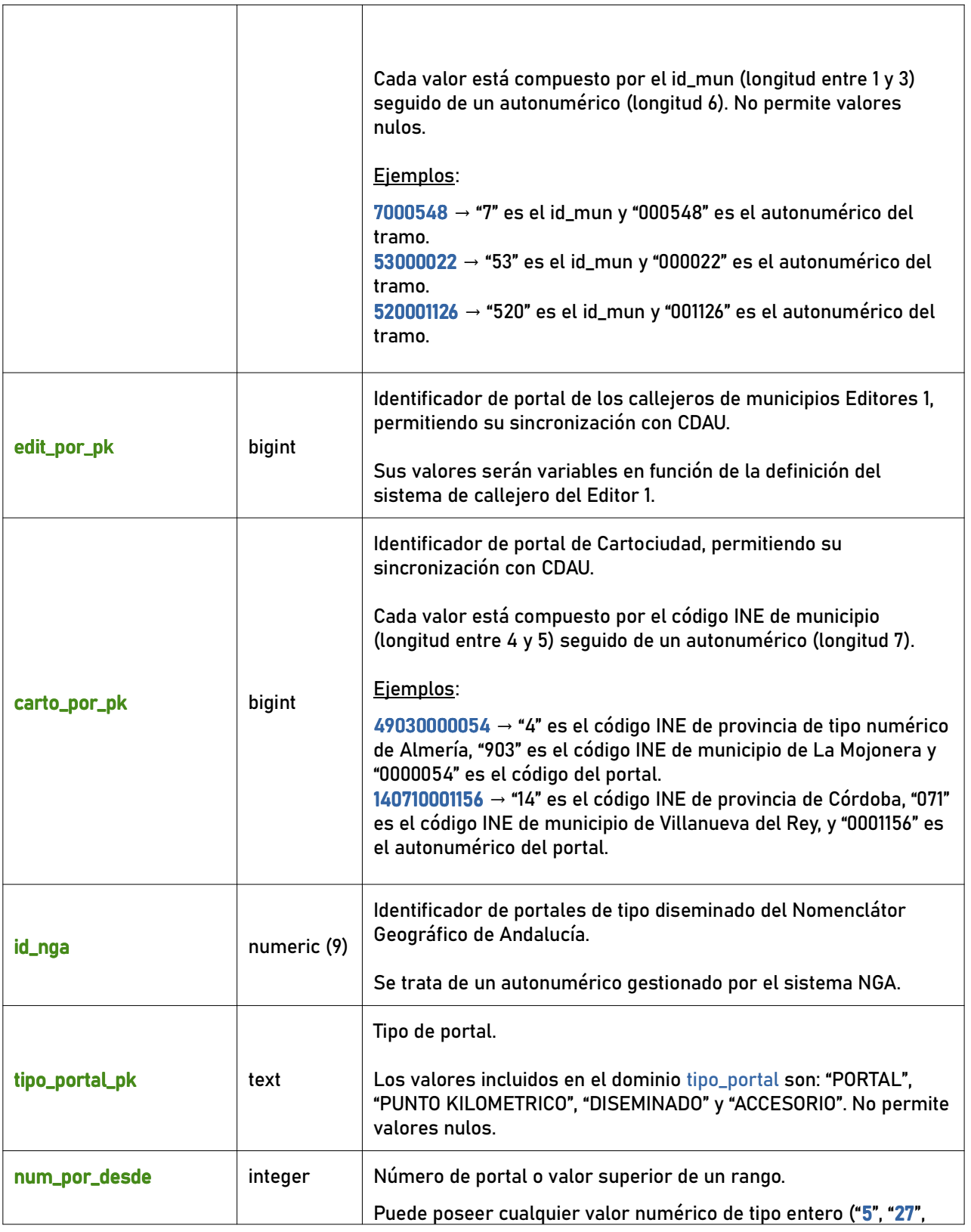

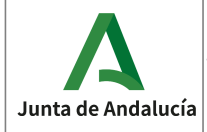

**Especificaciones del CDAU** 

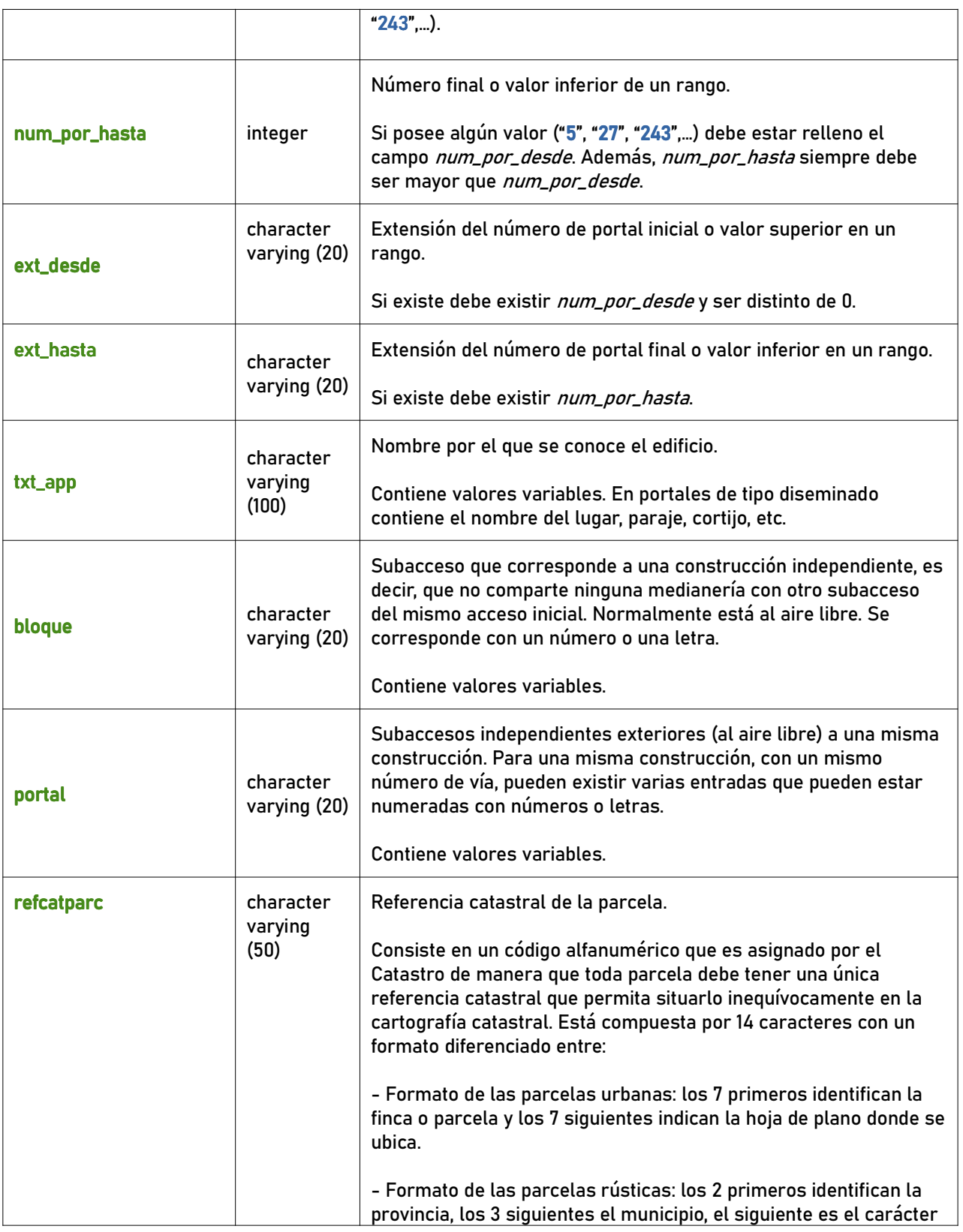

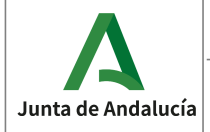

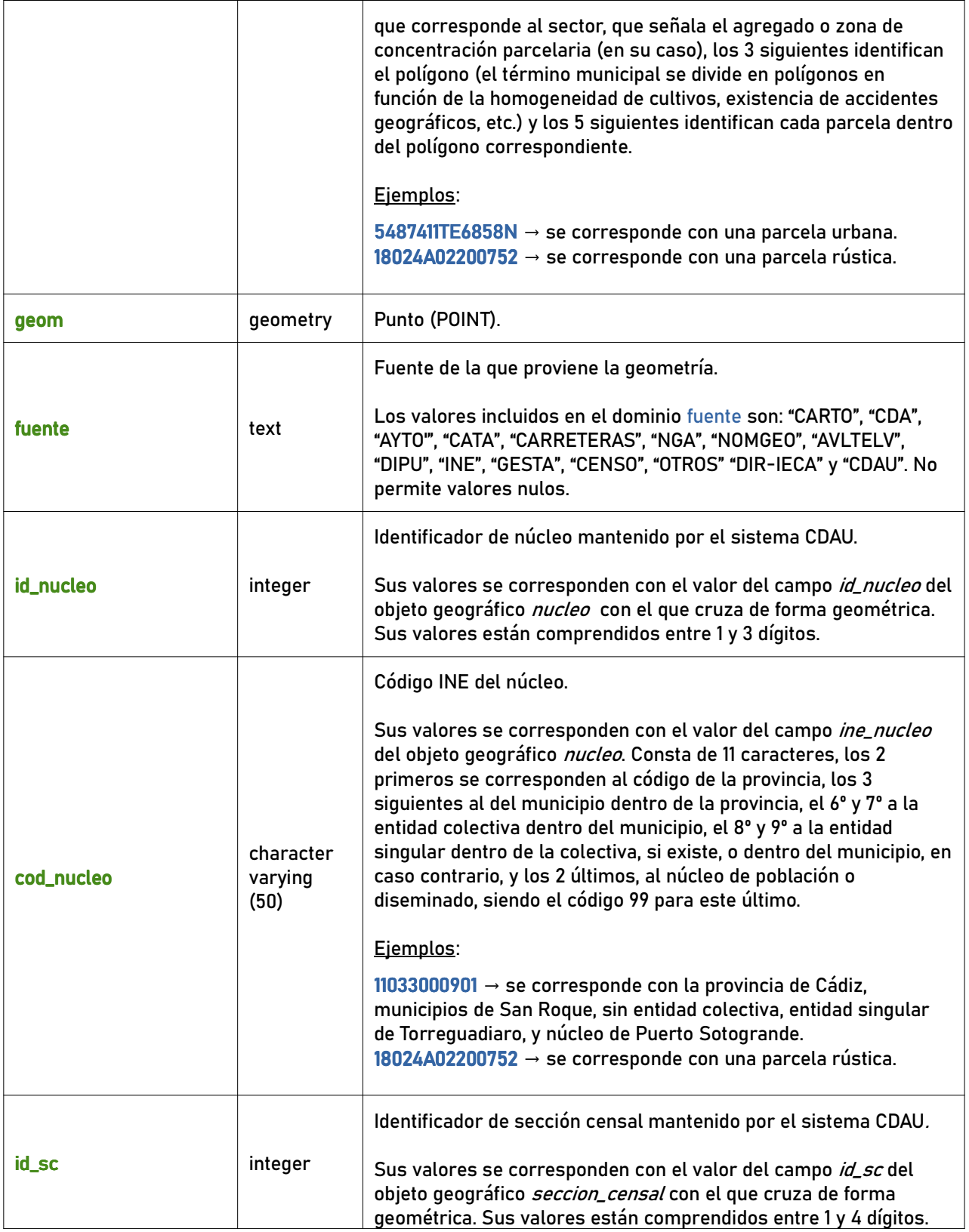

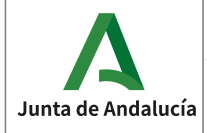

**Especificaciones del CDAU** 

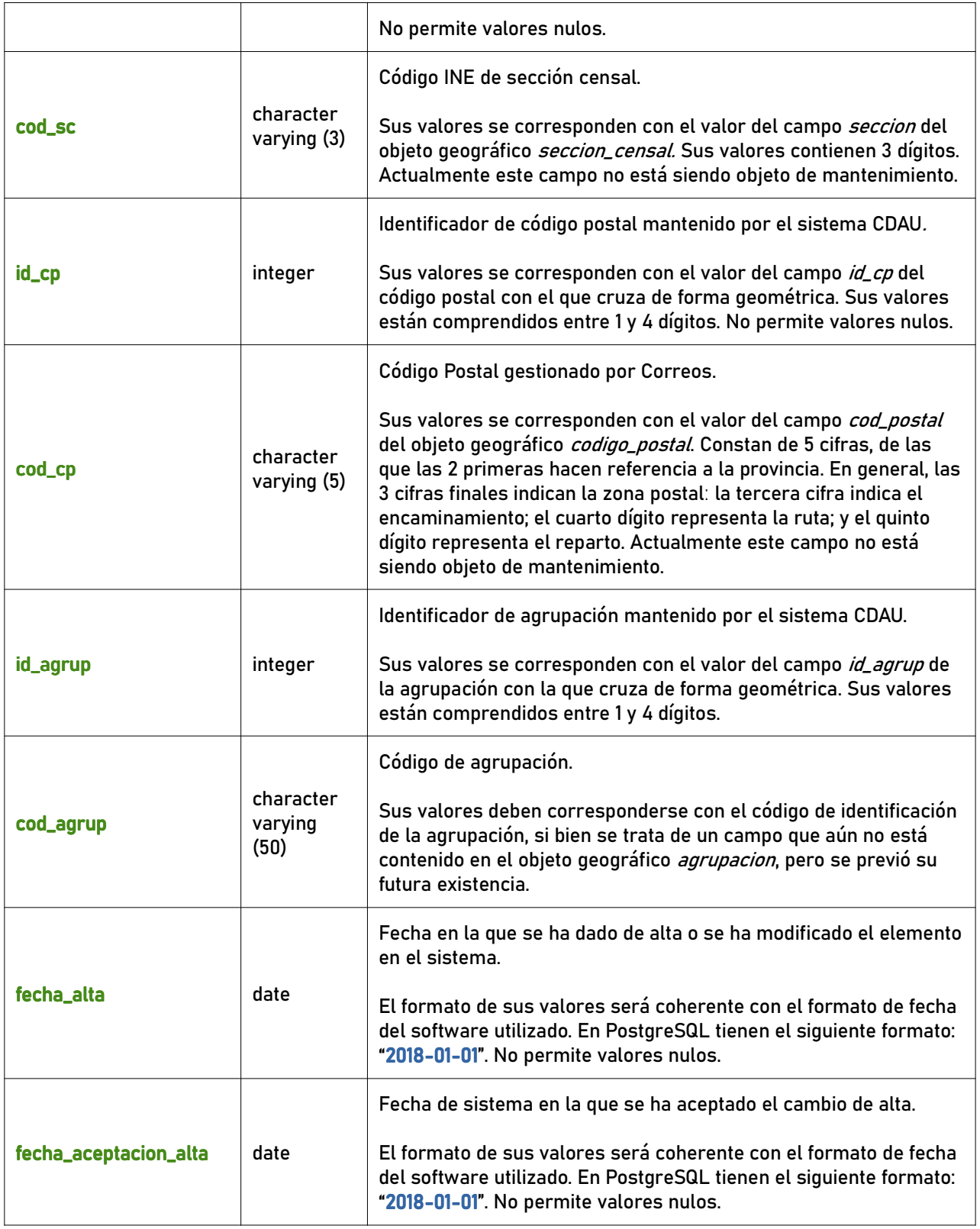

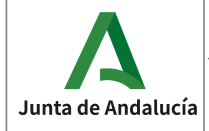

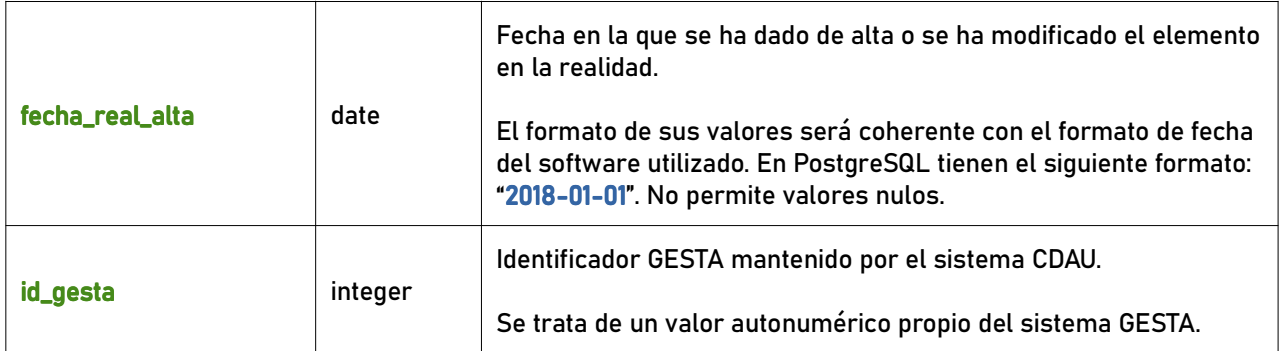

#### 6.1.3 tramo

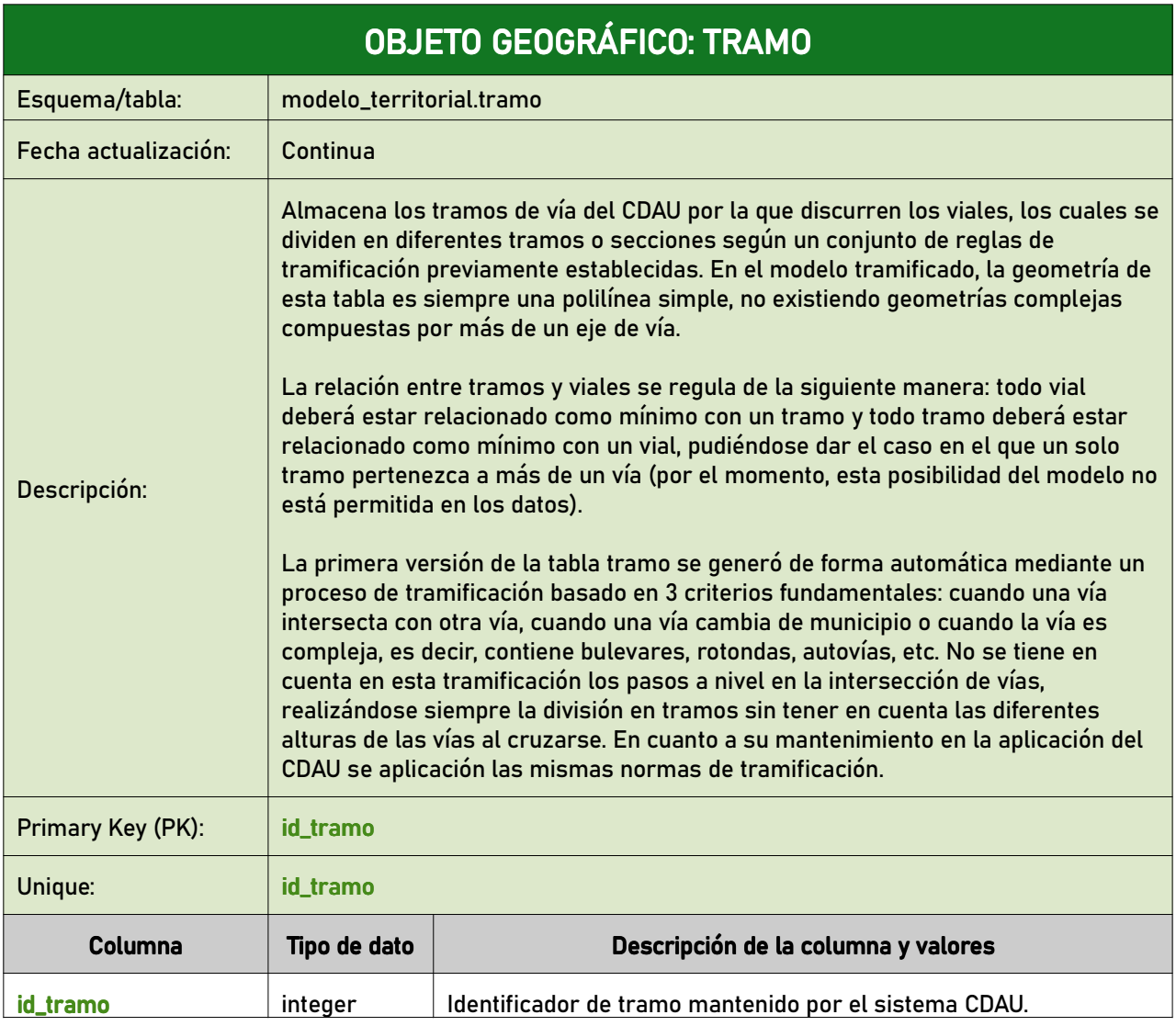

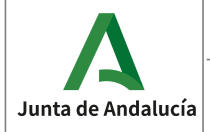

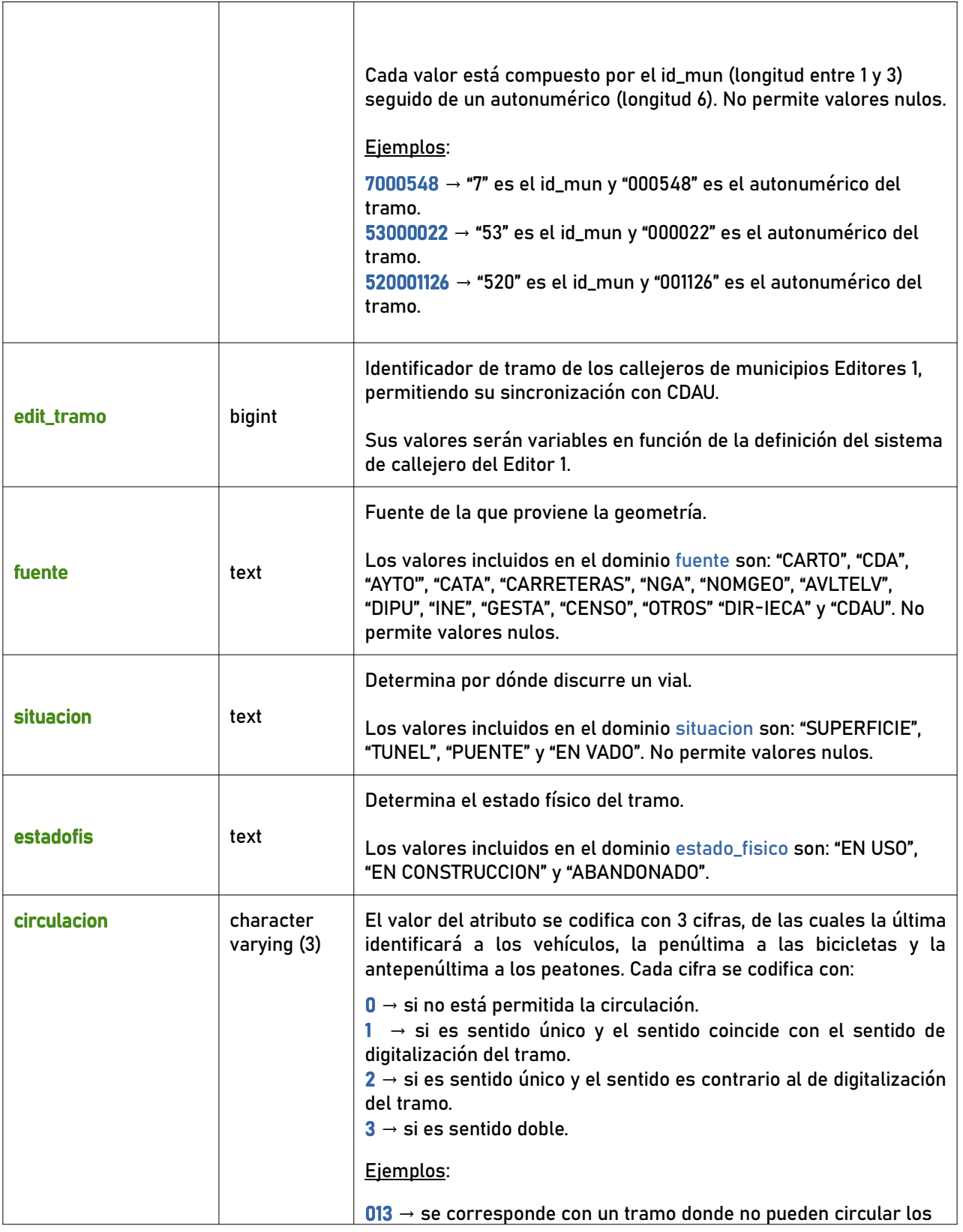

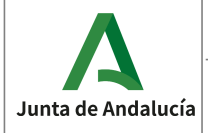

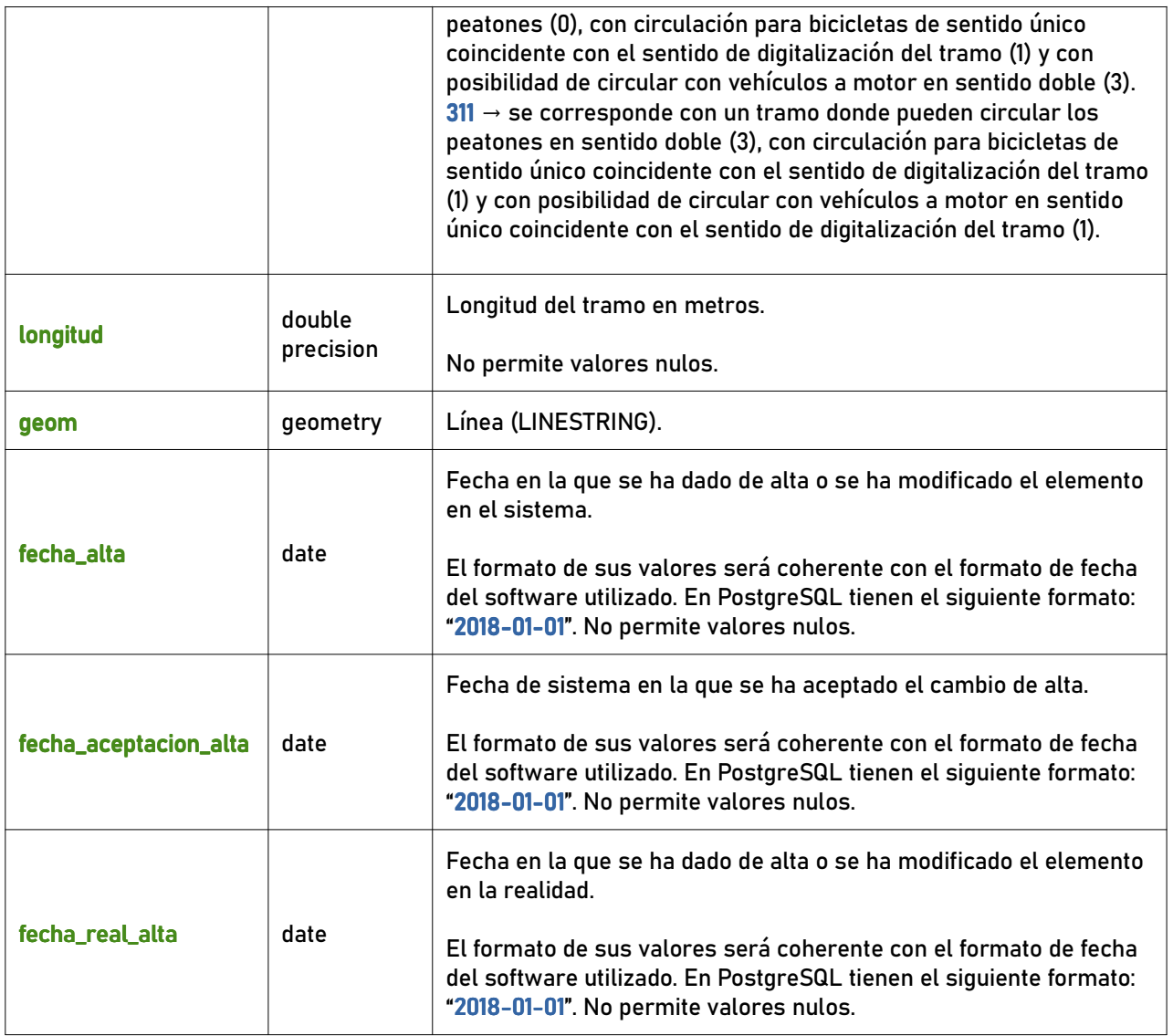

## 6.1.4 municipio

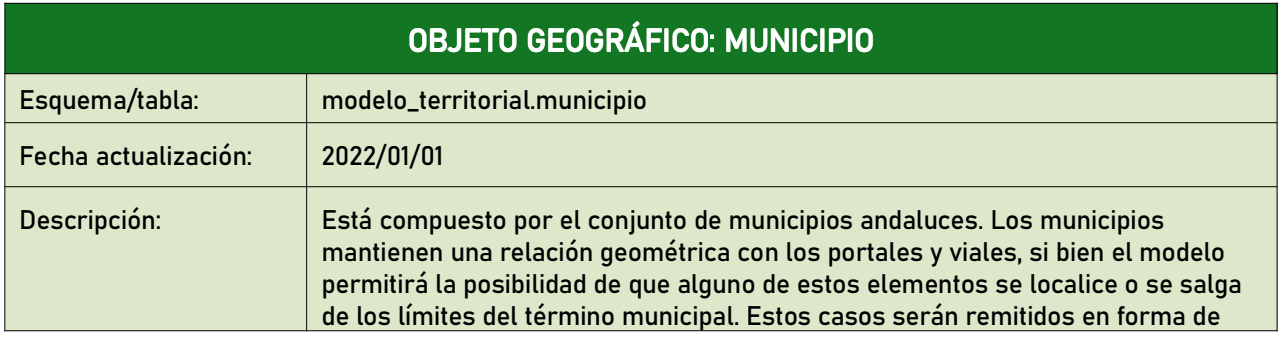

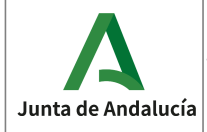

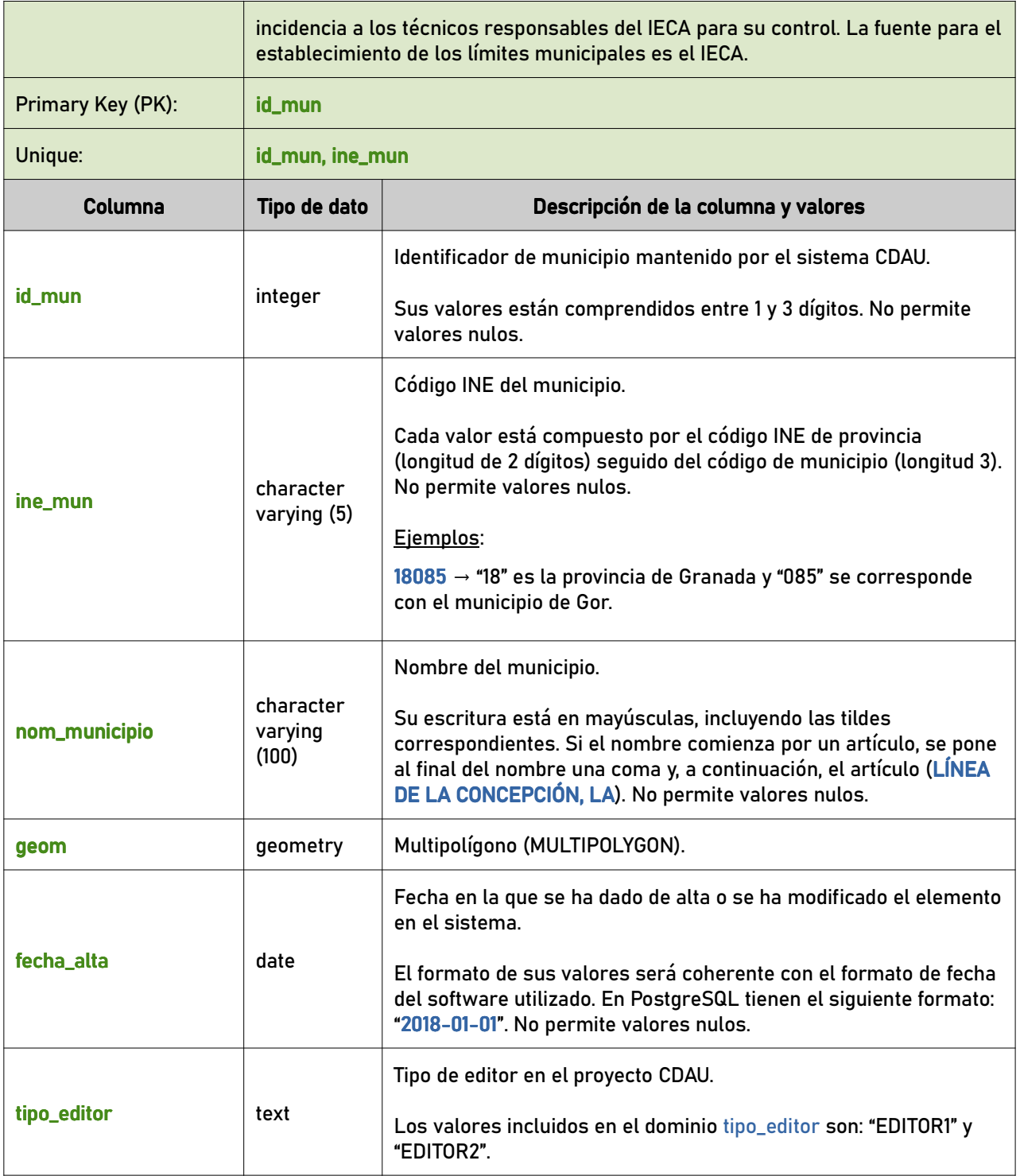

### 6.1.5 nucleo

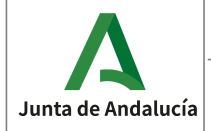

Callejero Digital de Andalucía Unificado

**Especificaciones del CDAU** 

Instituto de Estadística<br>y Cartografía de Andalucía

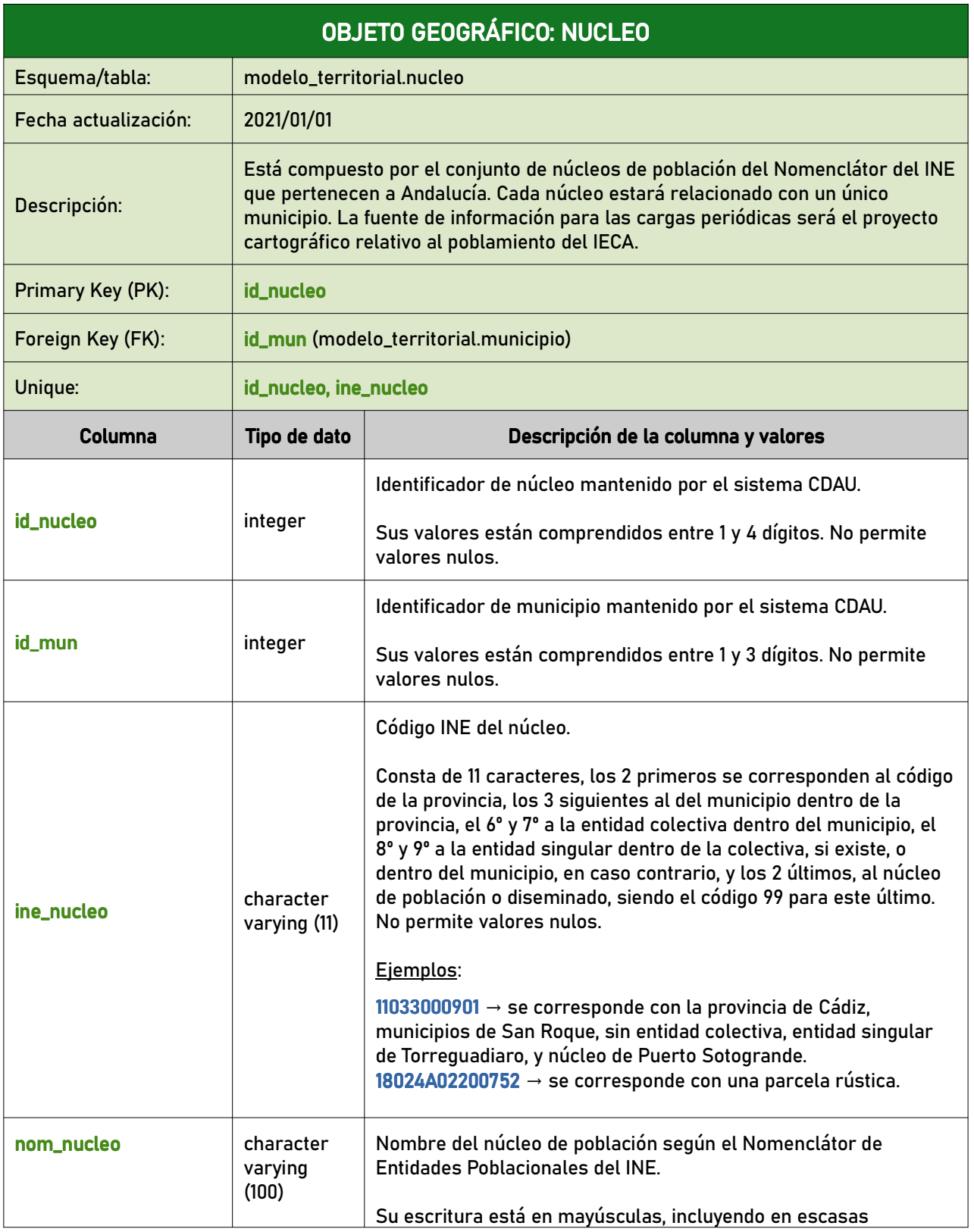

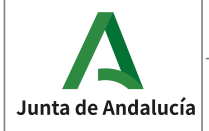

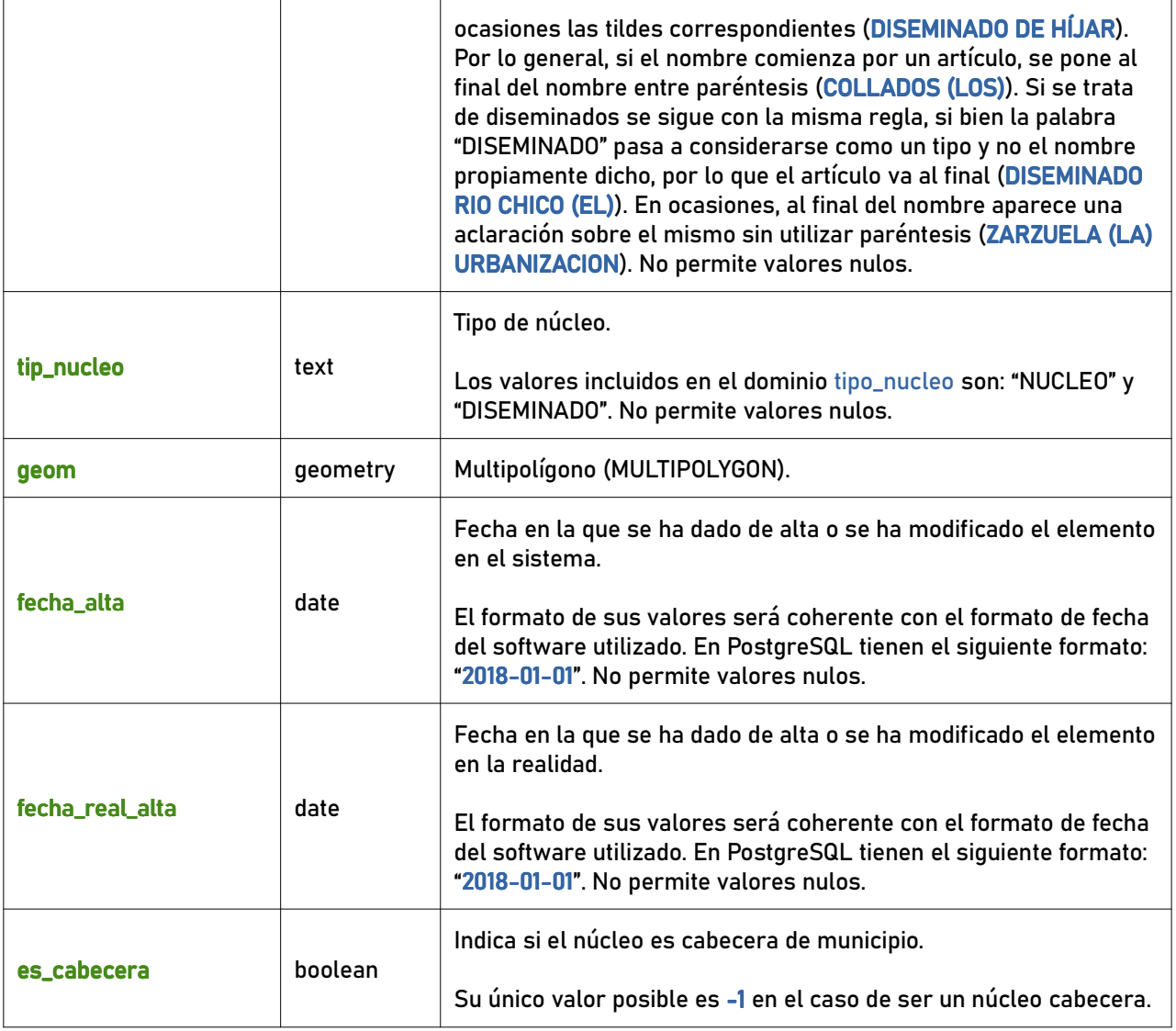

## 6.1.6 agrupacion

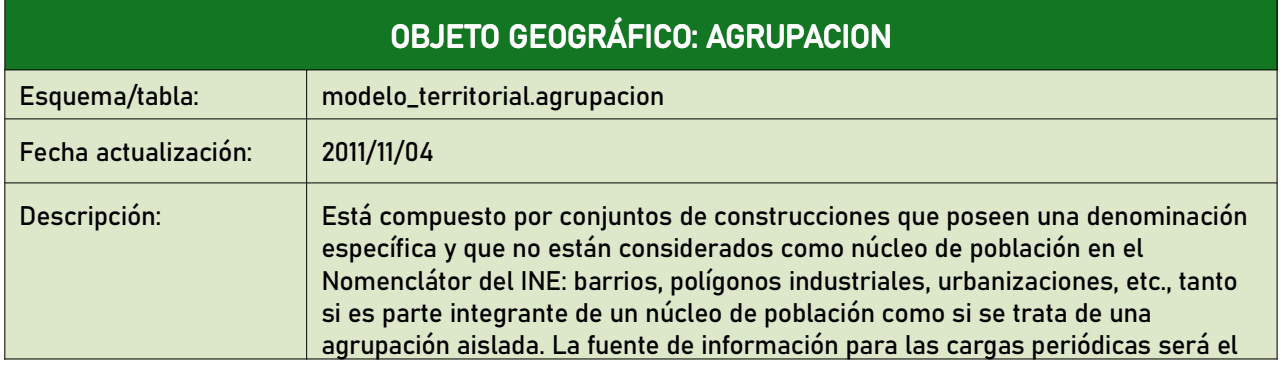

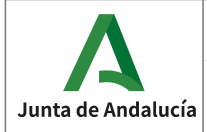

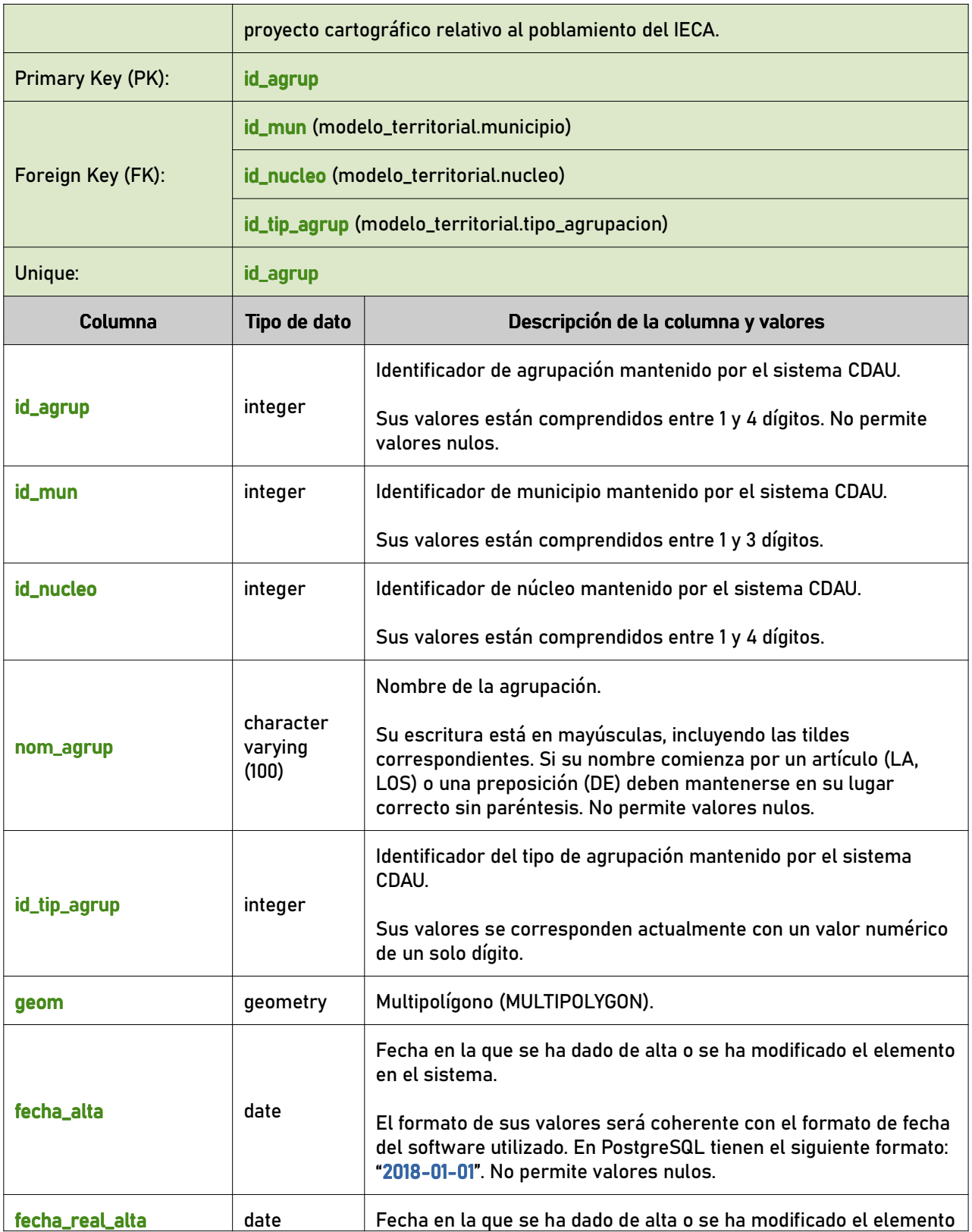

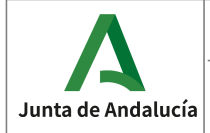

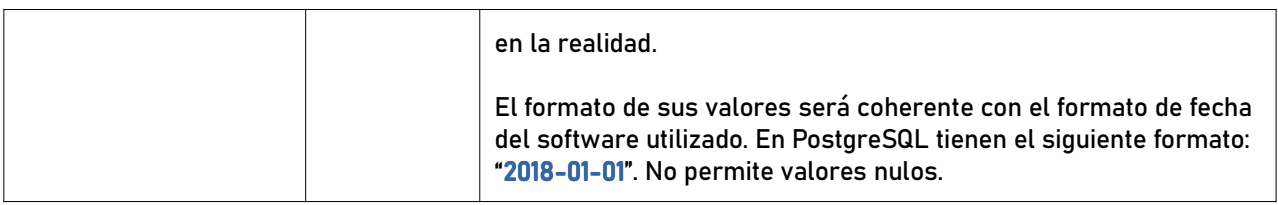

## 6.1.7 seccion\_censal

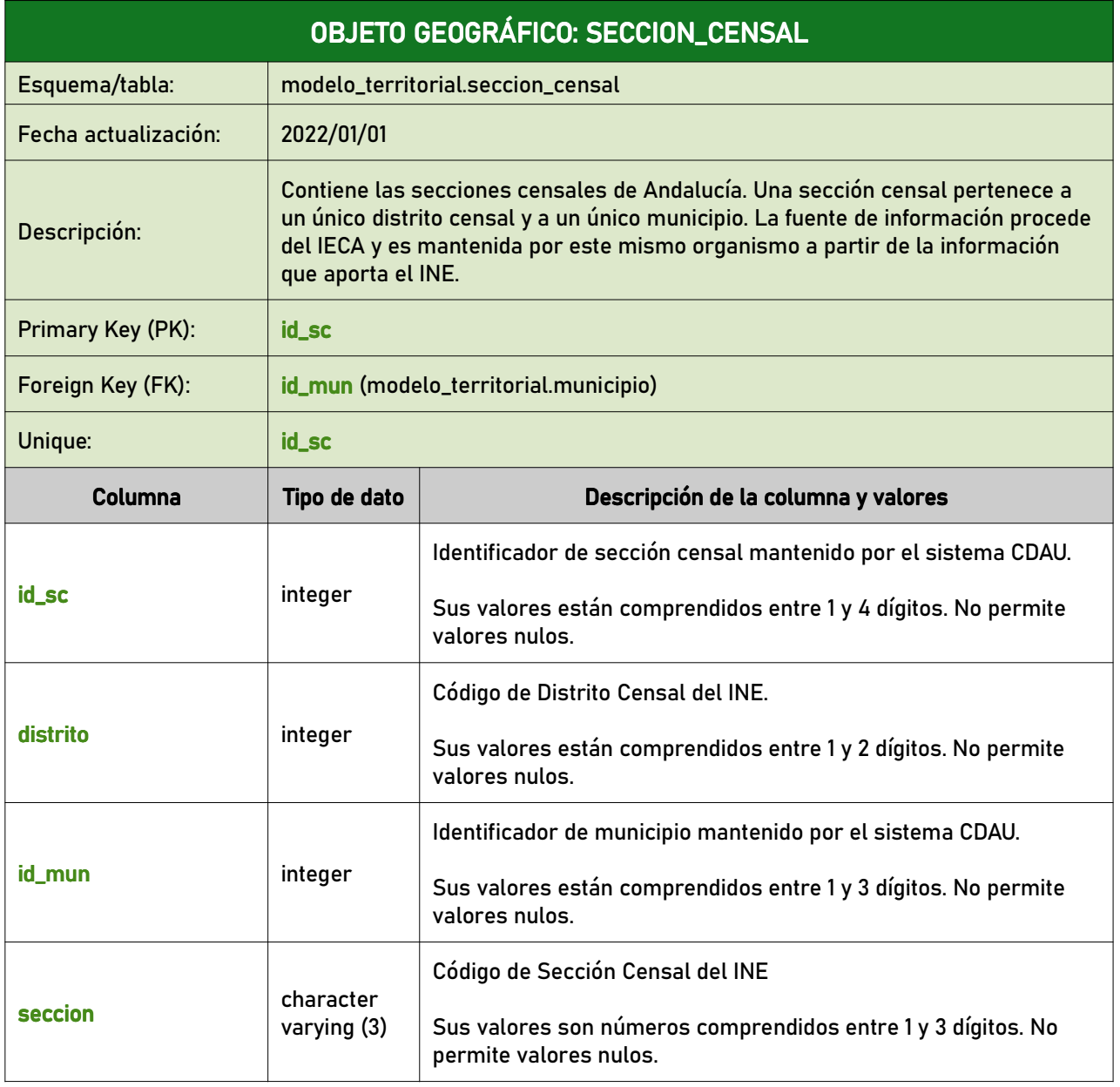

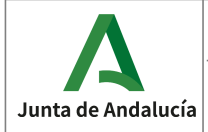

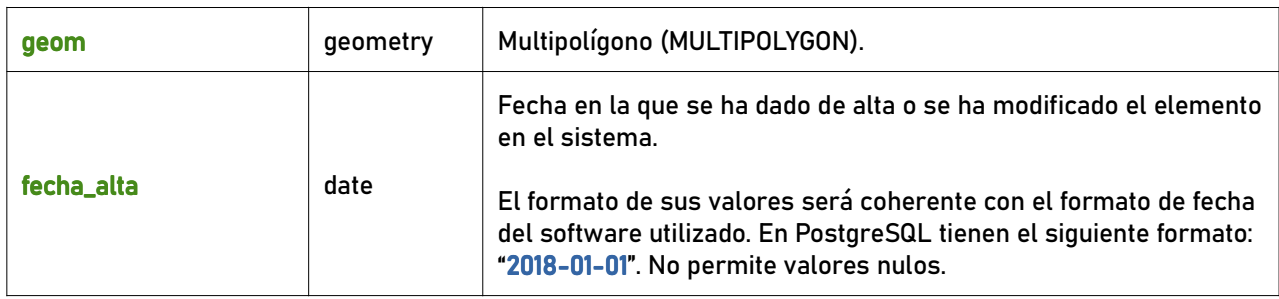

#### 6.1.8 codigo\_postal

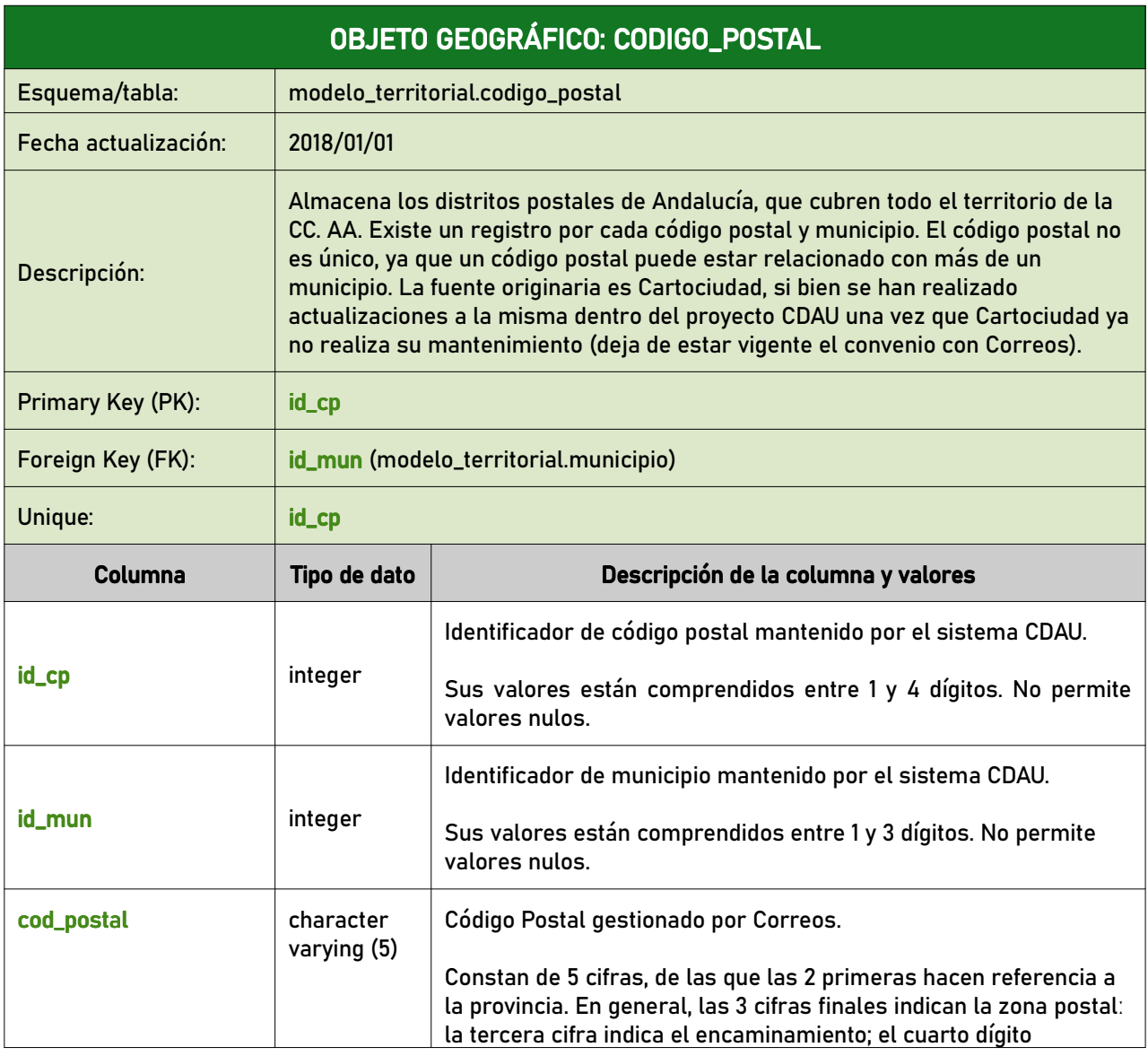

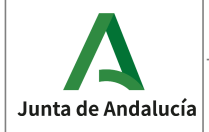

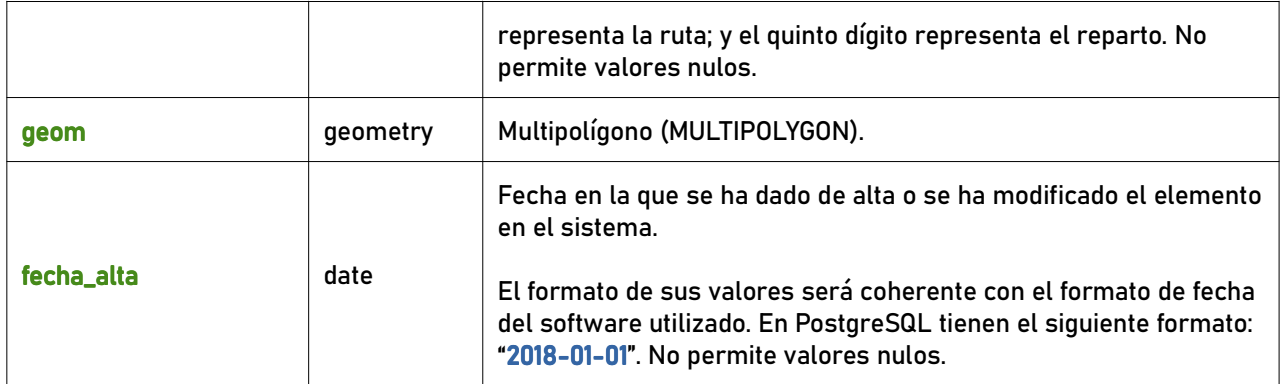

#### 6.1.9 geom\_portalpk\_prov

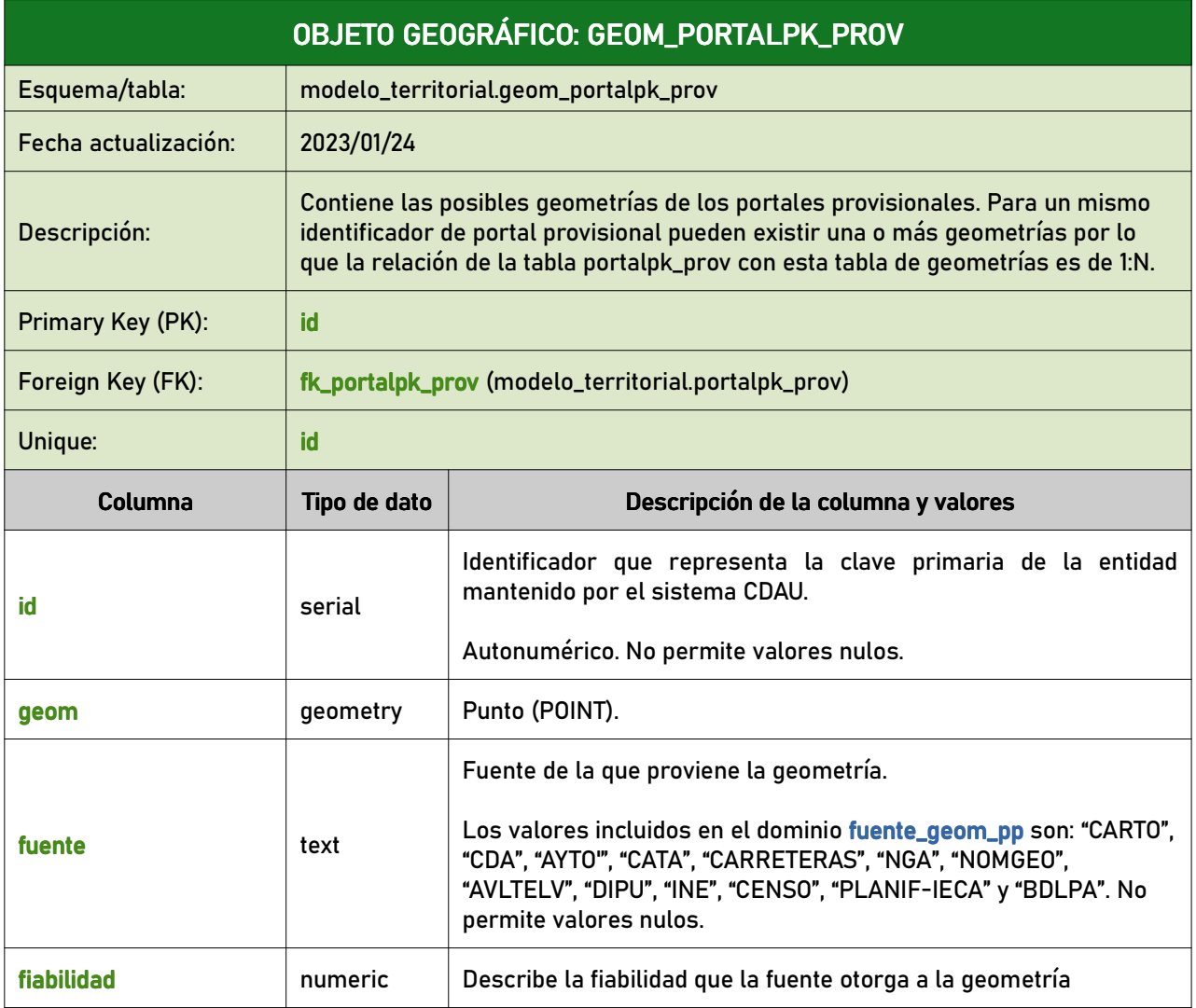

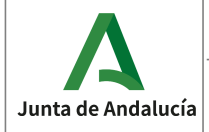

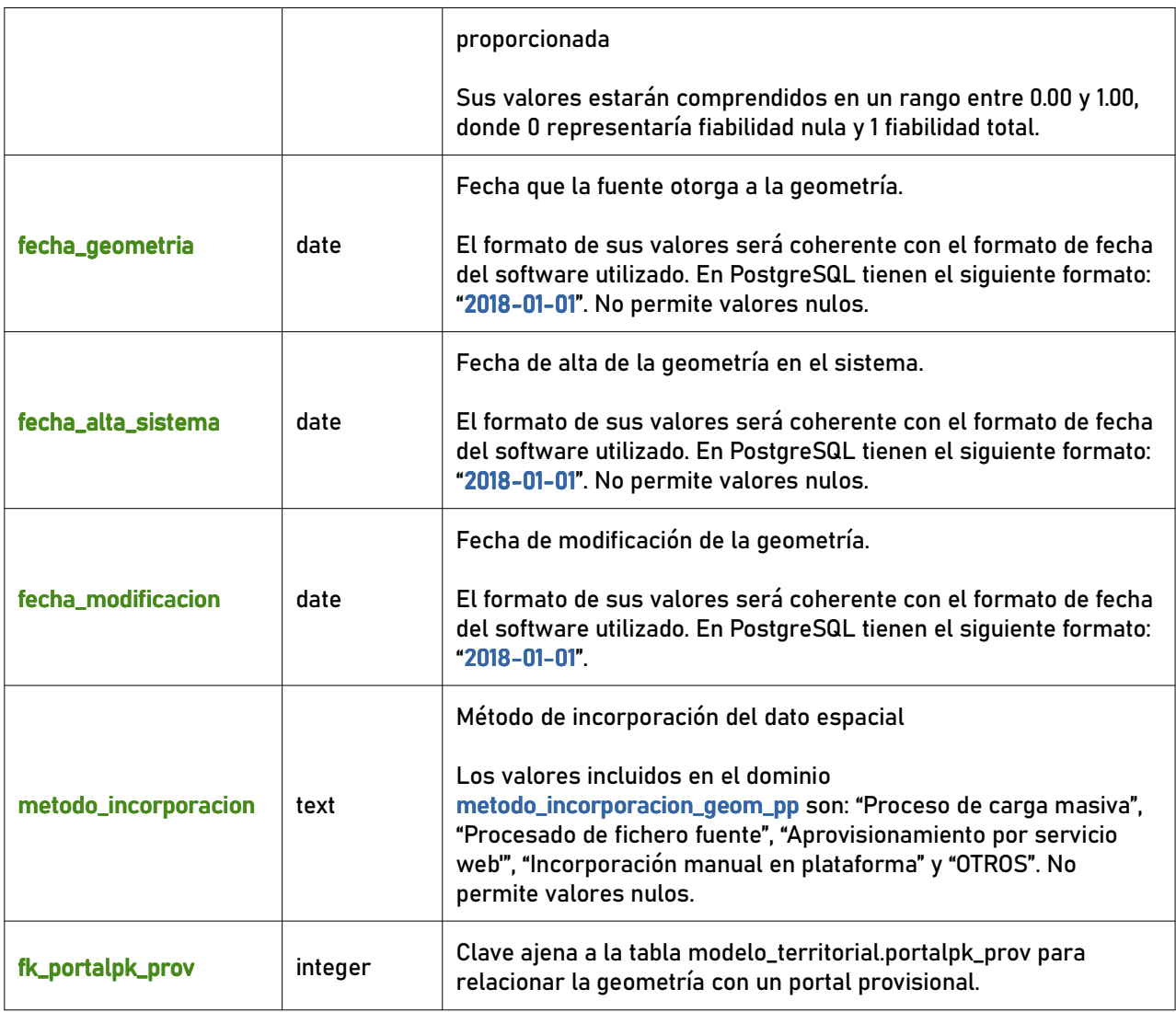

# 6.2 Tipos de tablas alfanuméricas

## 6.2.1 vial\_prov

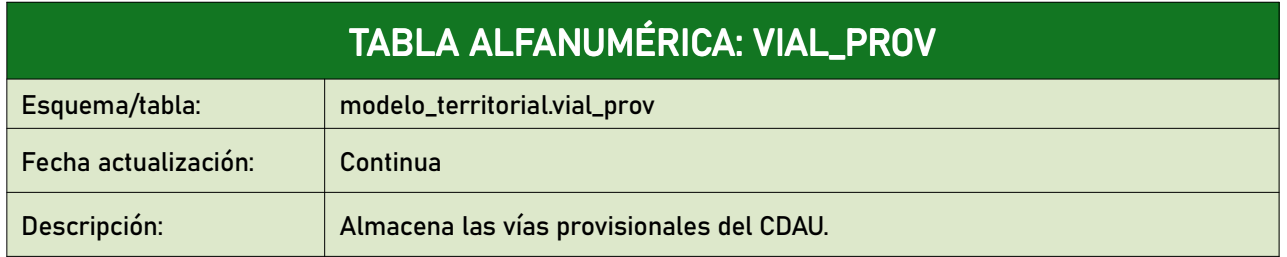

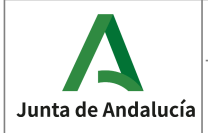

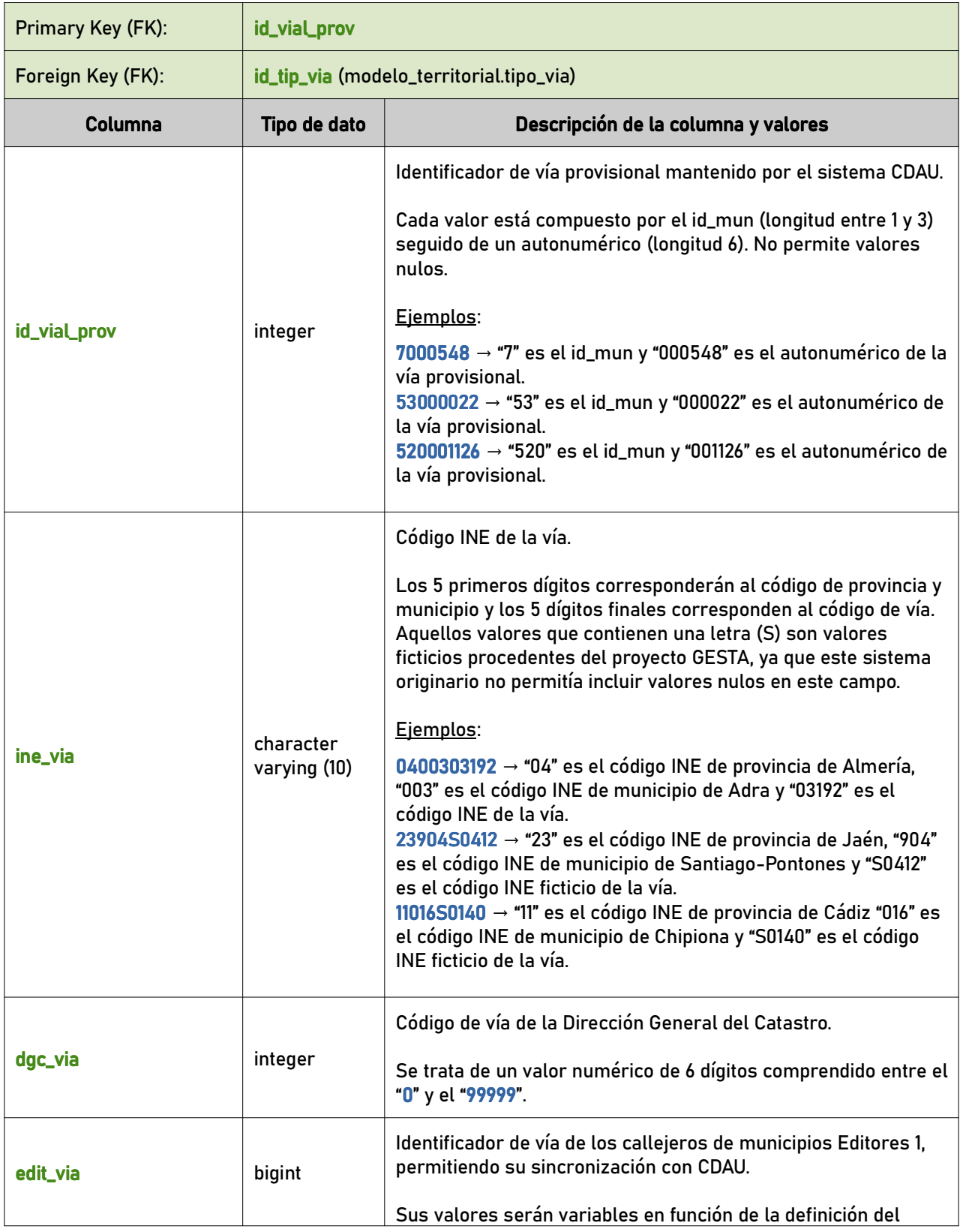

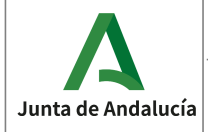

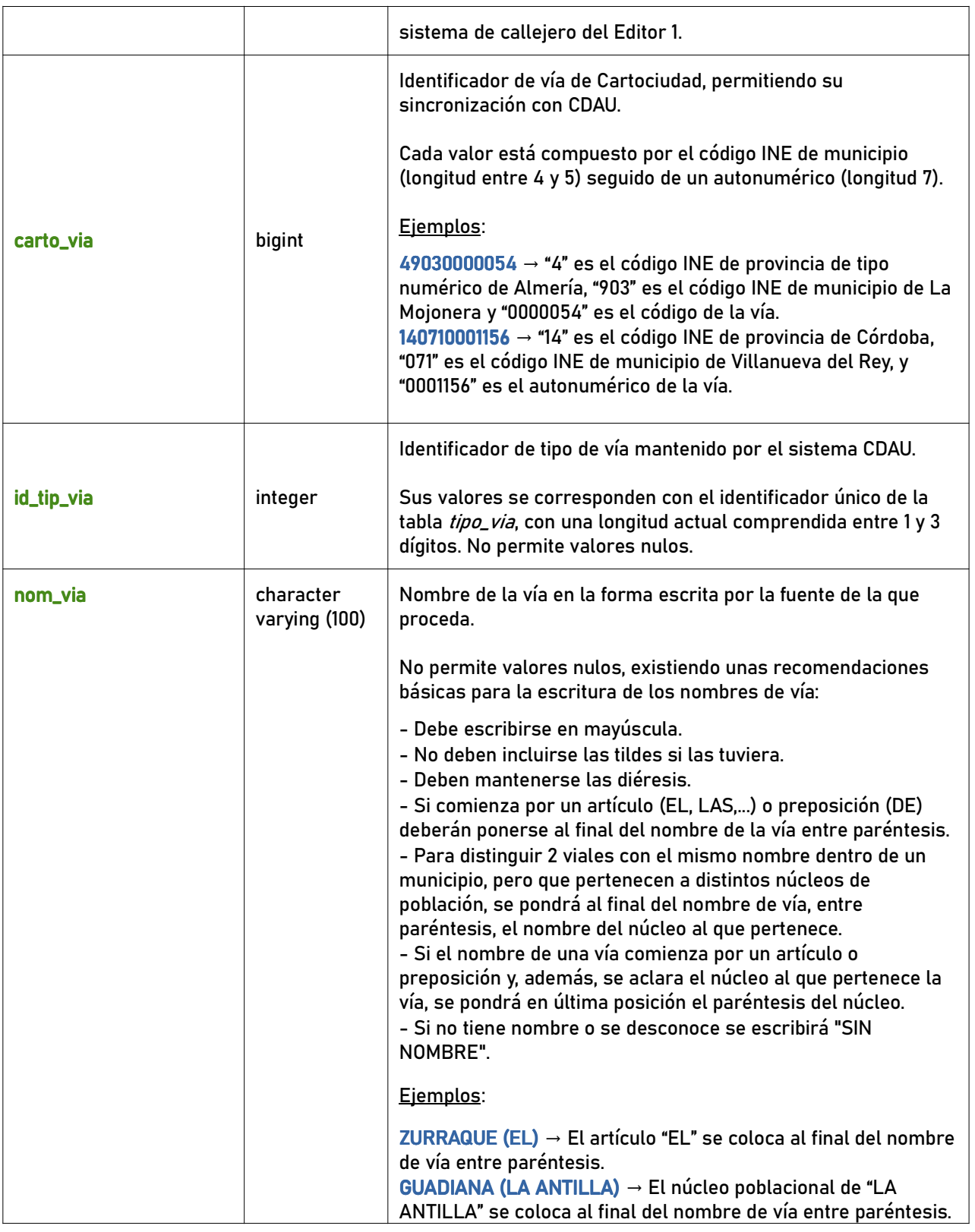

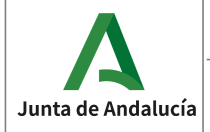

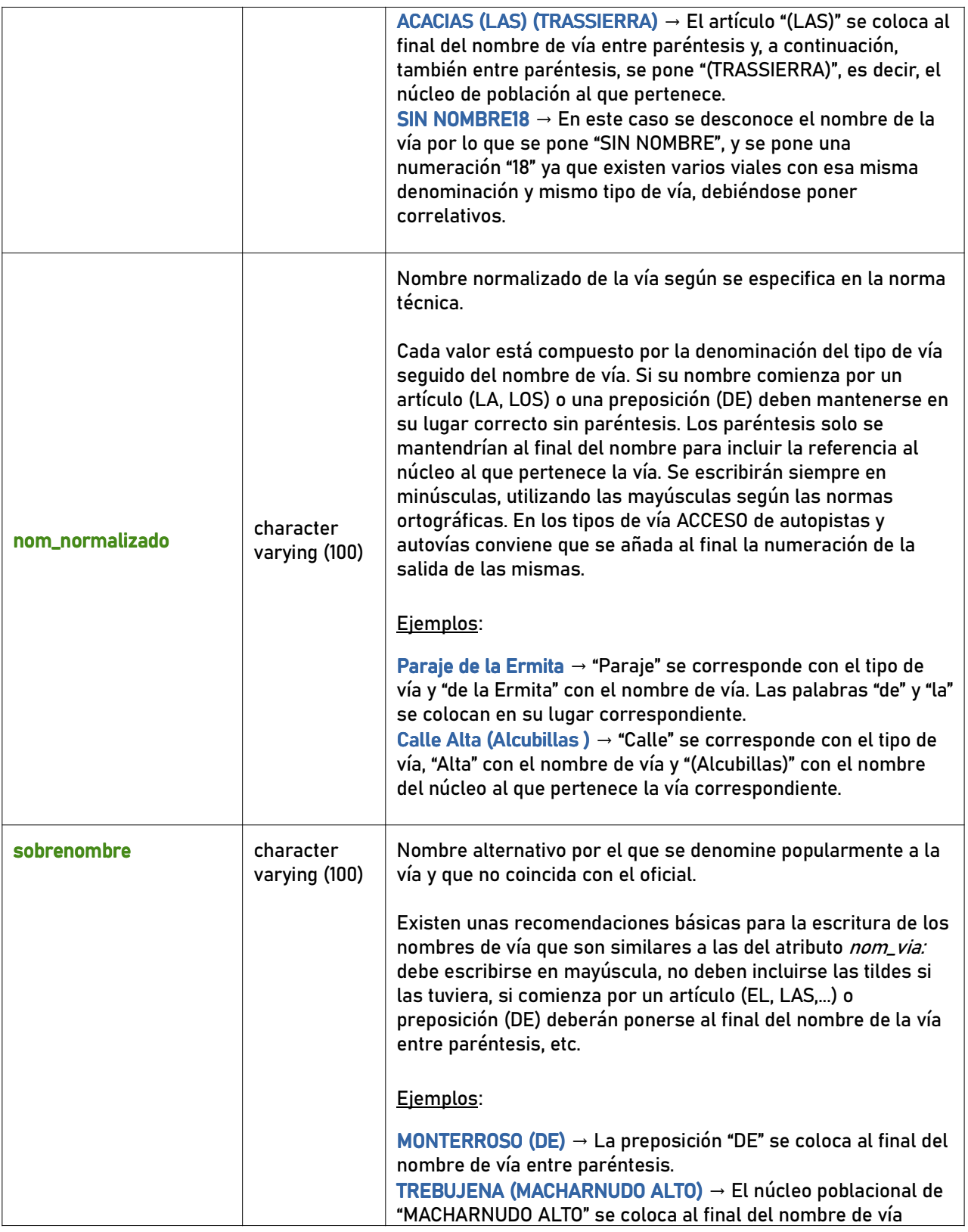

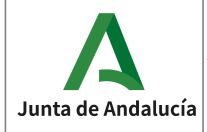

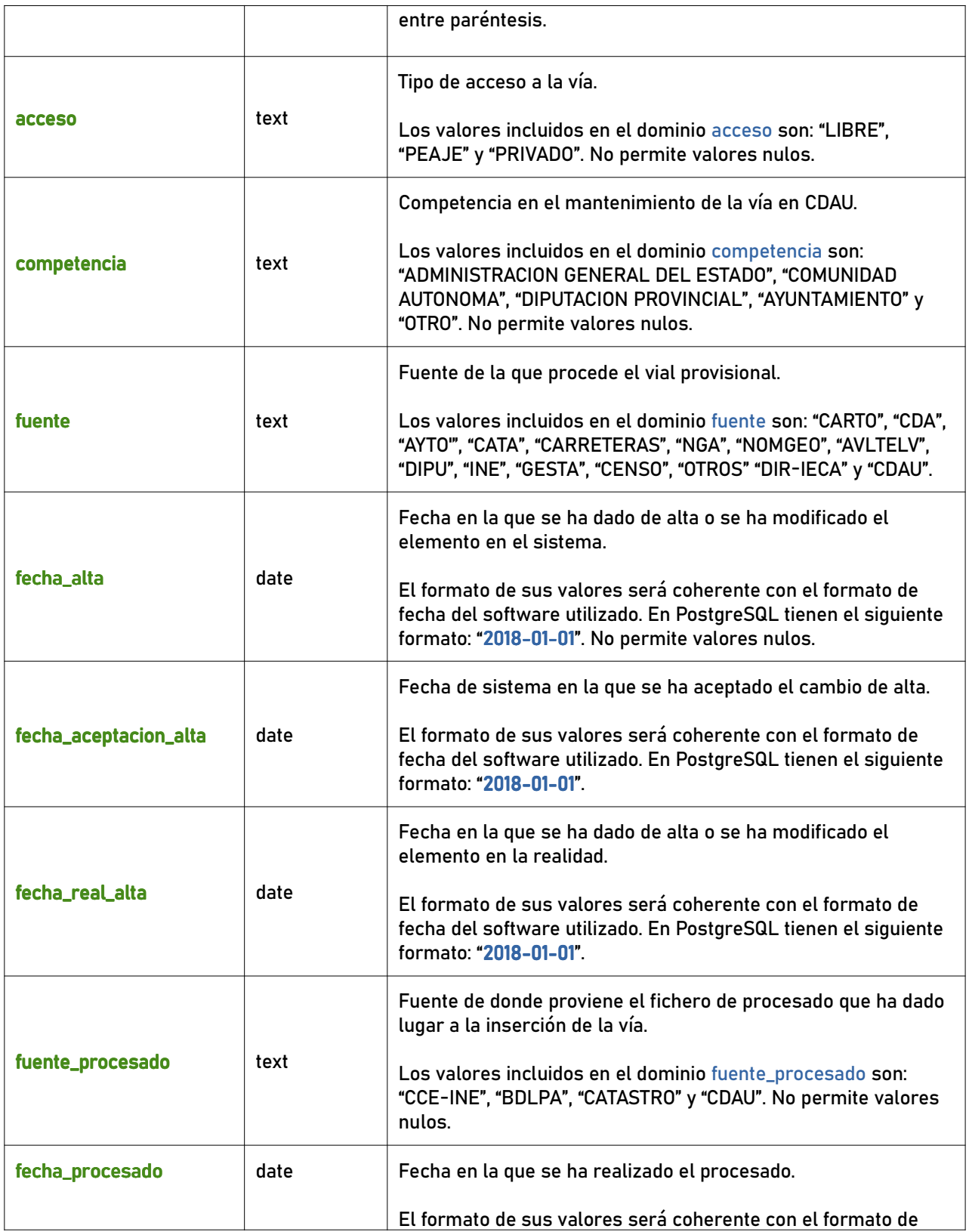

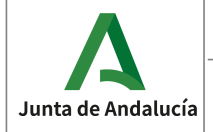

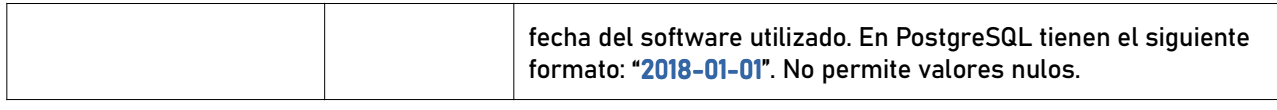

#### 6.2.2 portalpk\_prov

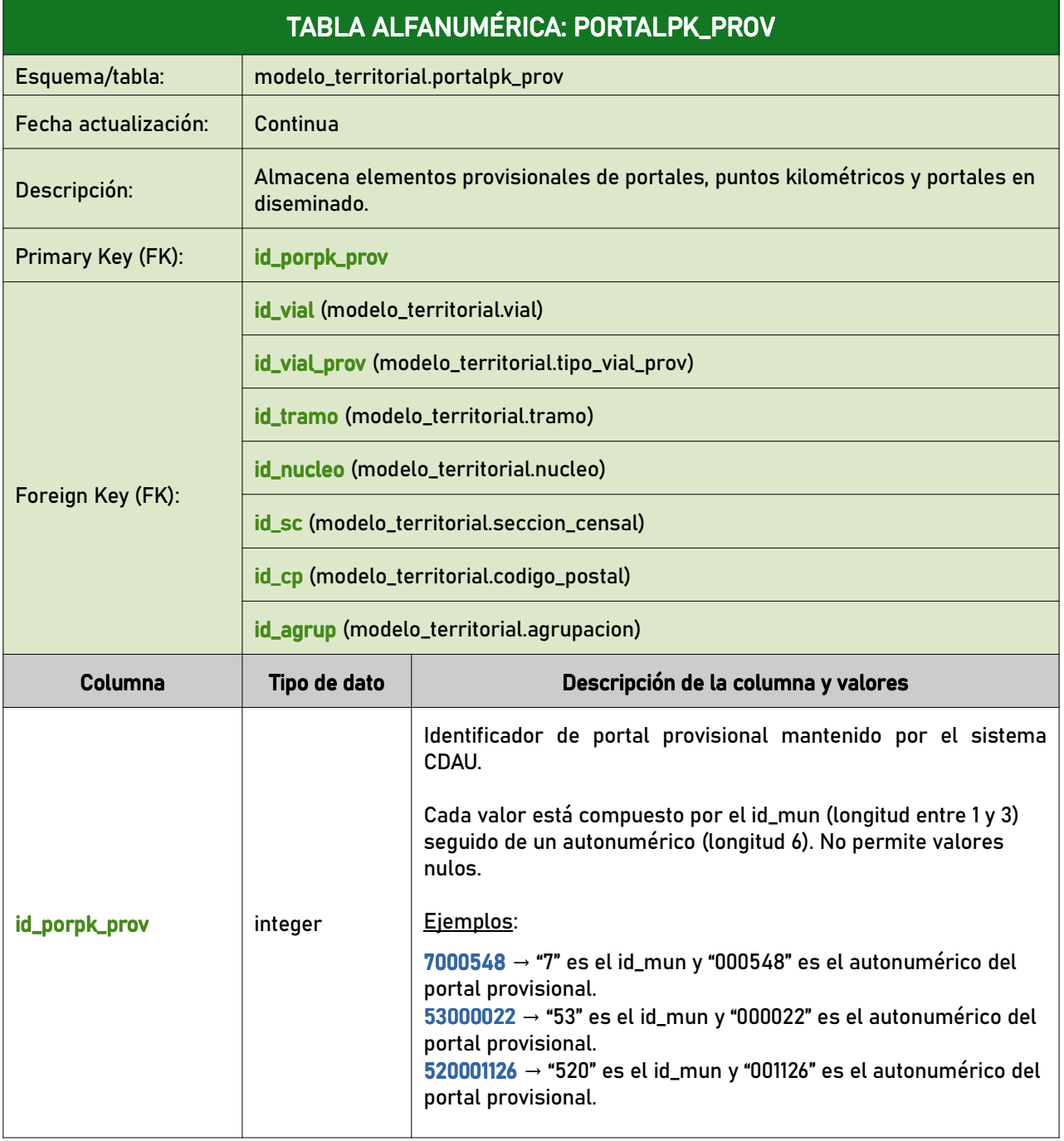

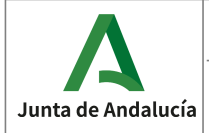

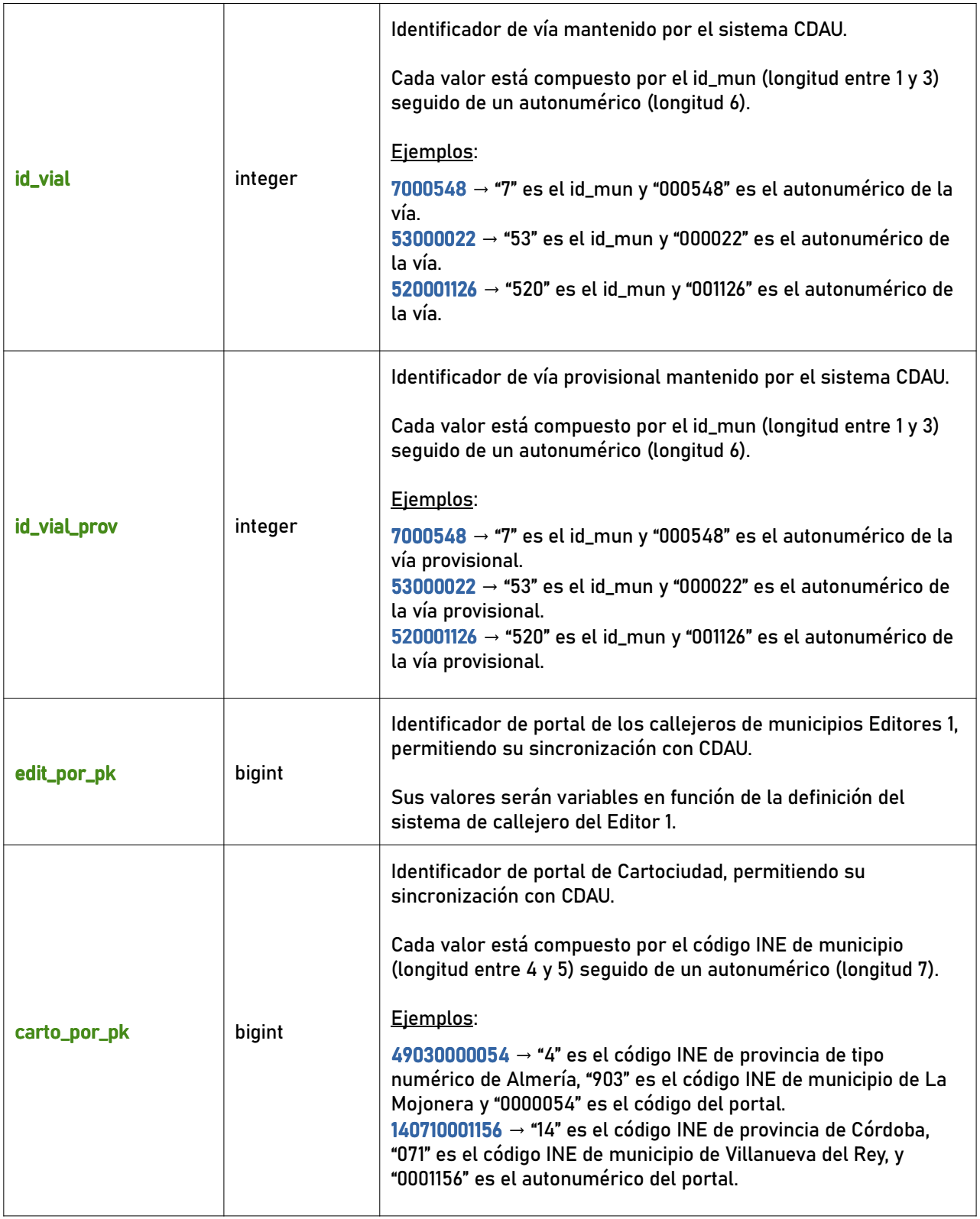

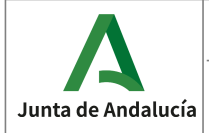

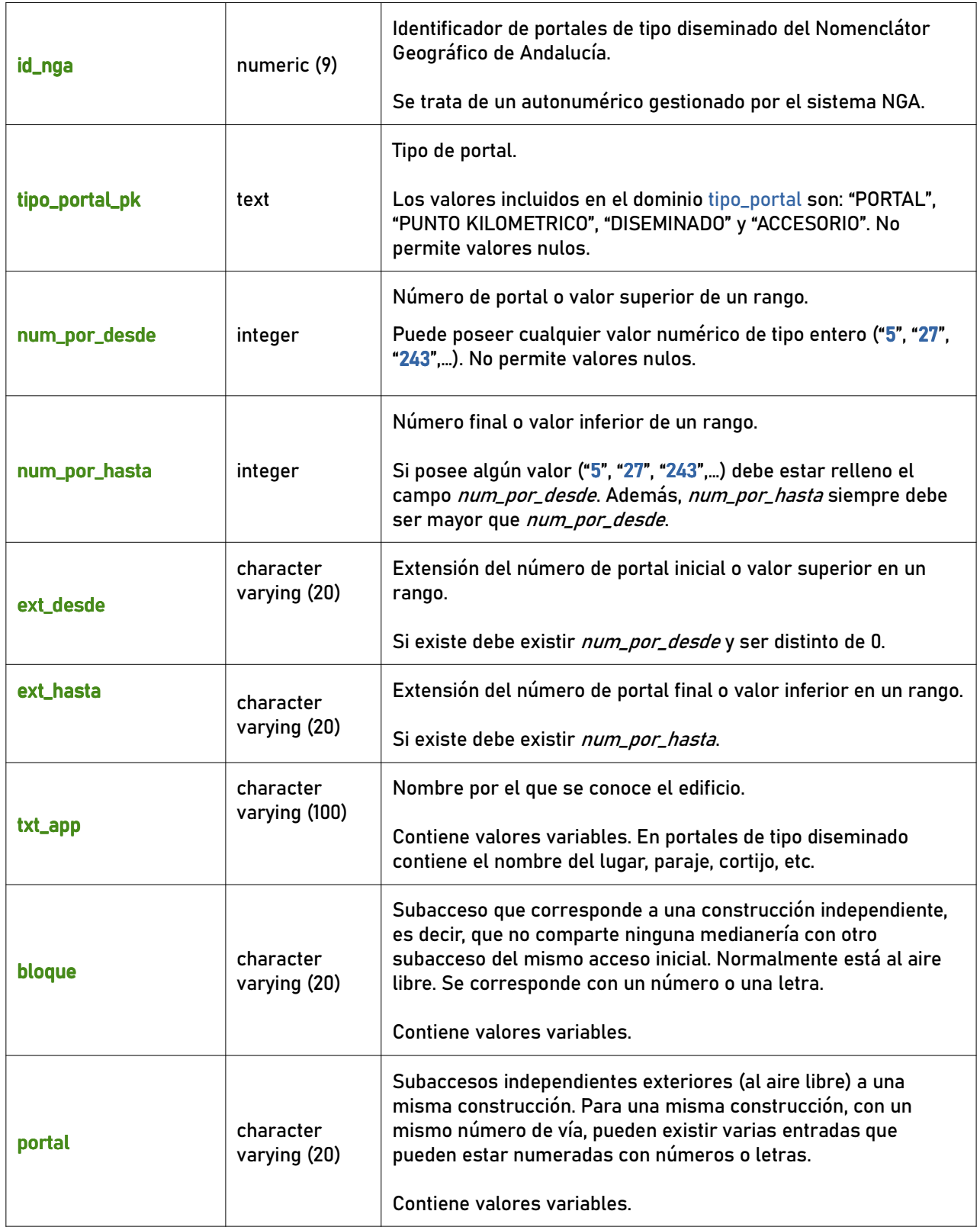

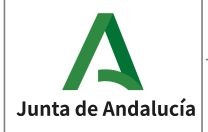

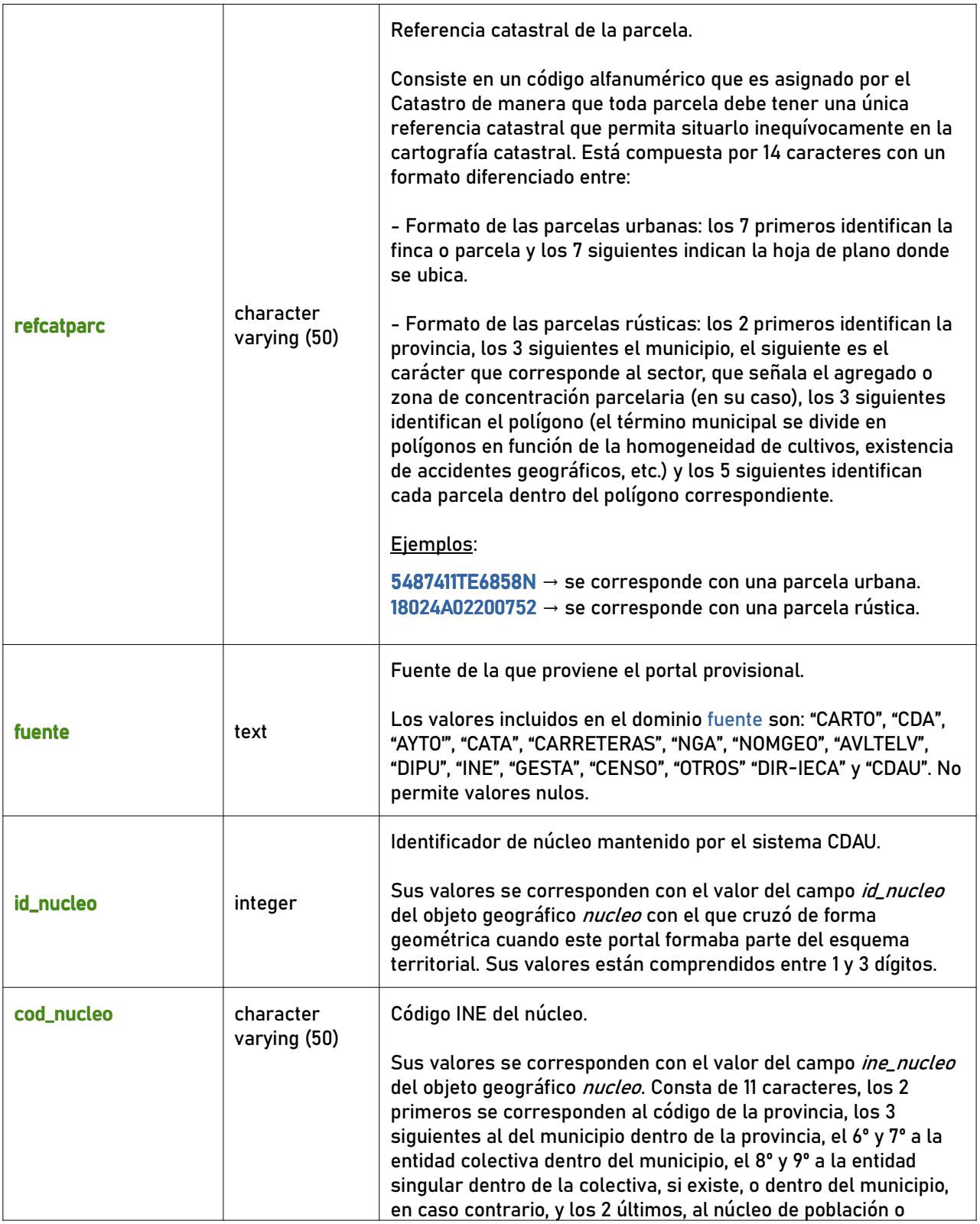

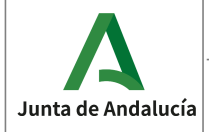

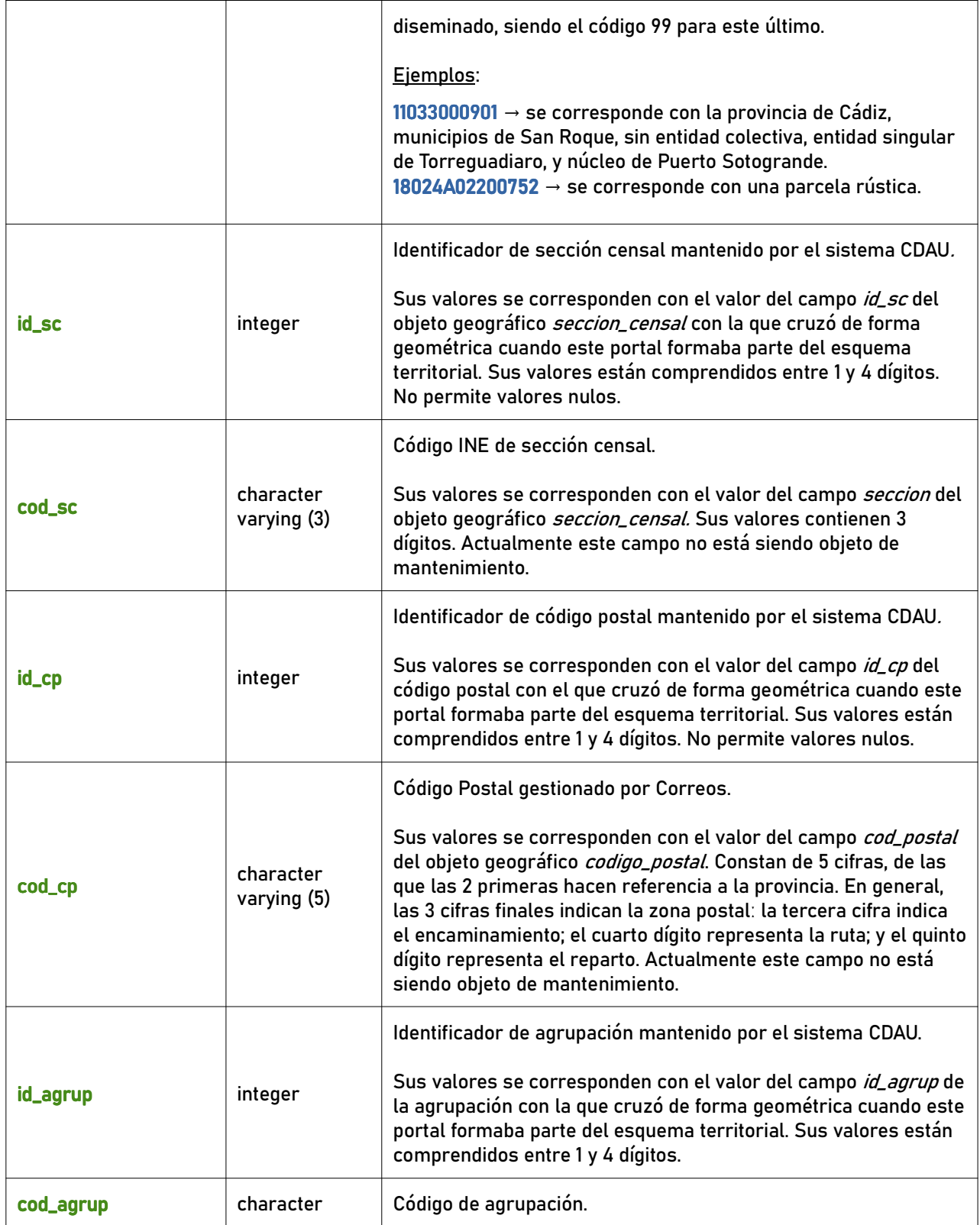

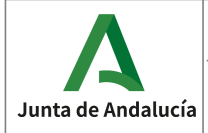

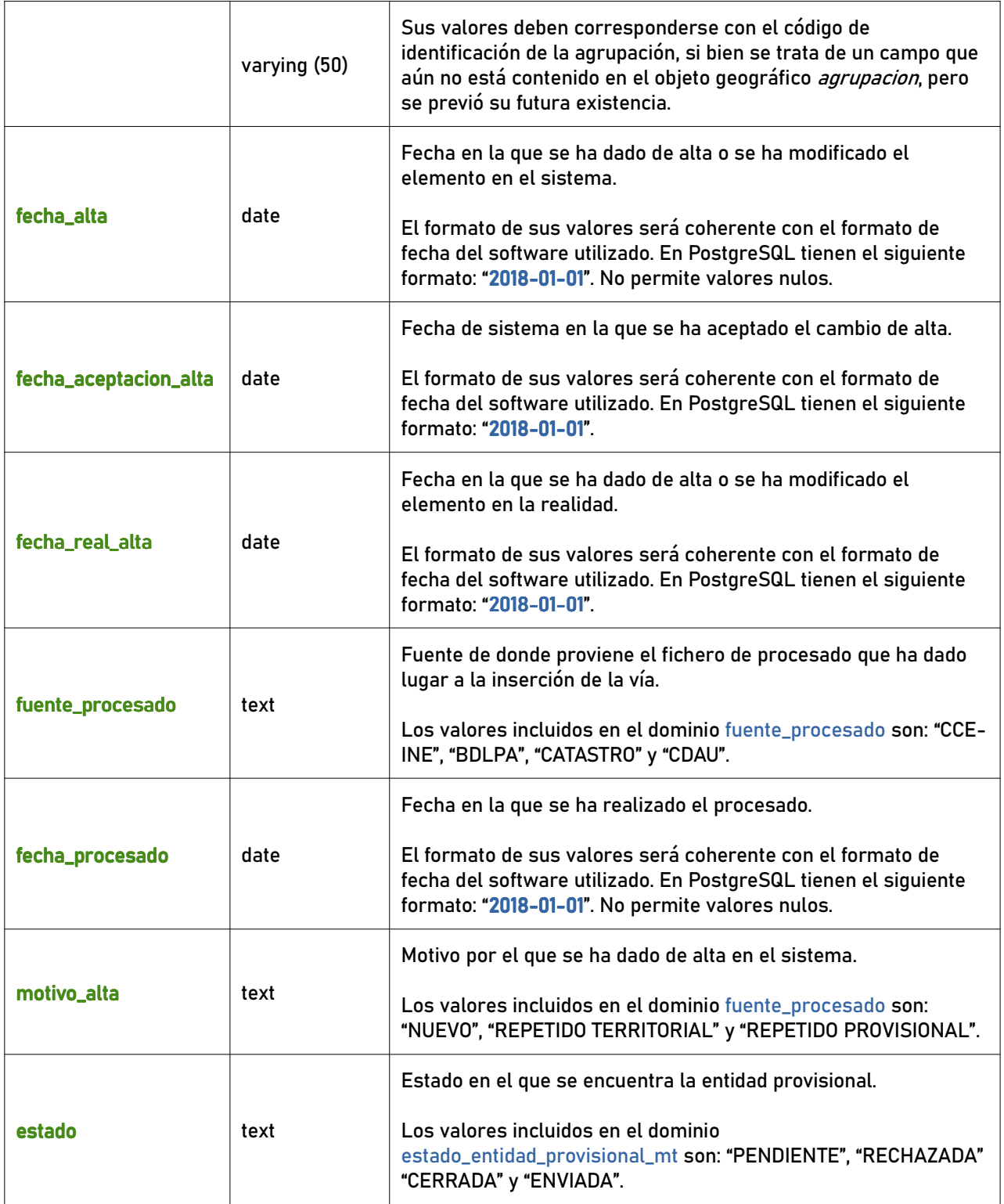

### 6.2.3 hueco

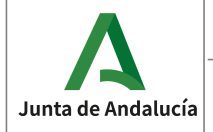

Callejero Digital de Andalucía Unificado

**Especificaciones del CDAU** 

Instituto de Estadística<br>y Cartografía de Andalucía

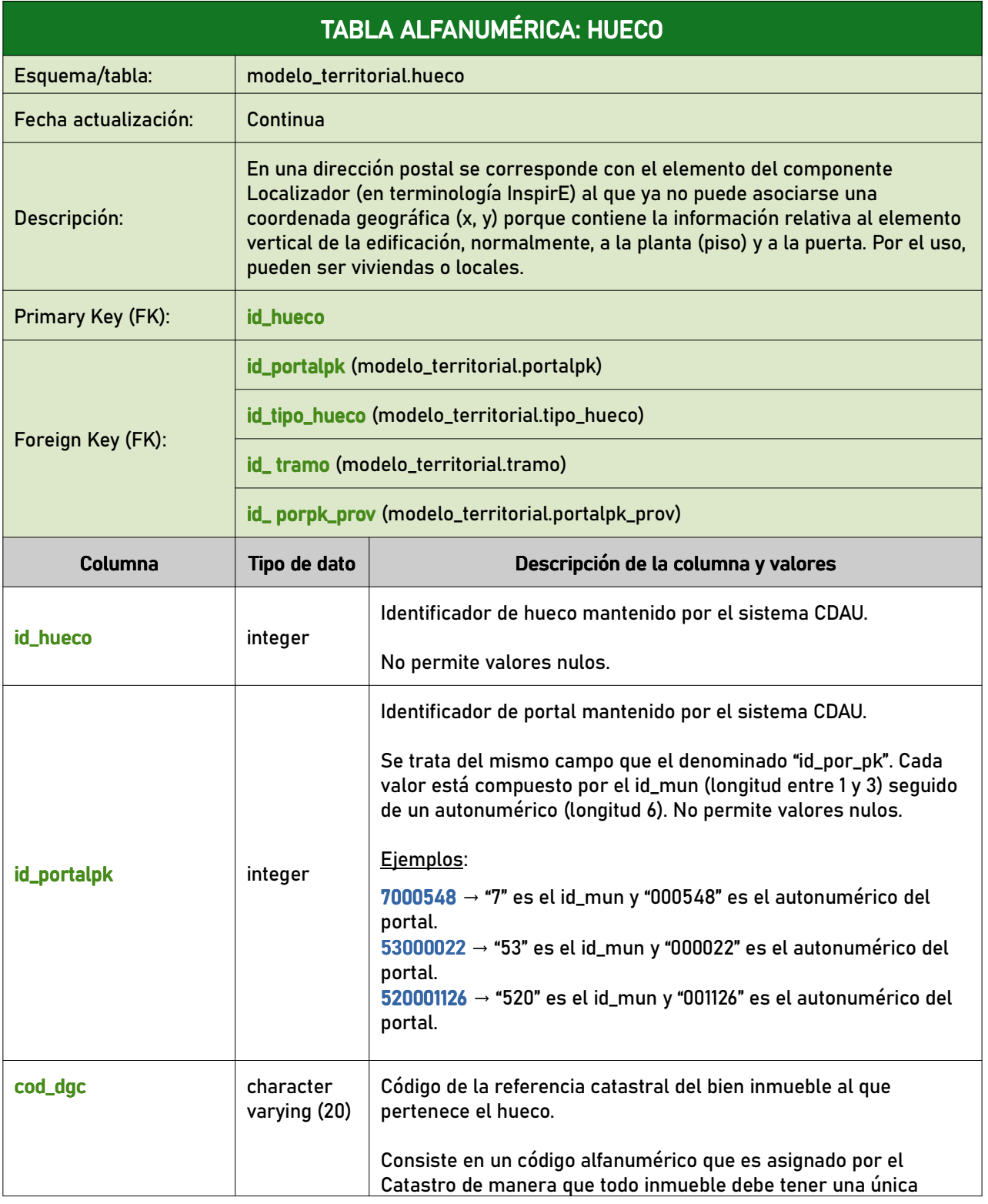

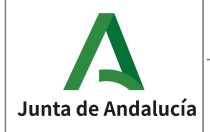

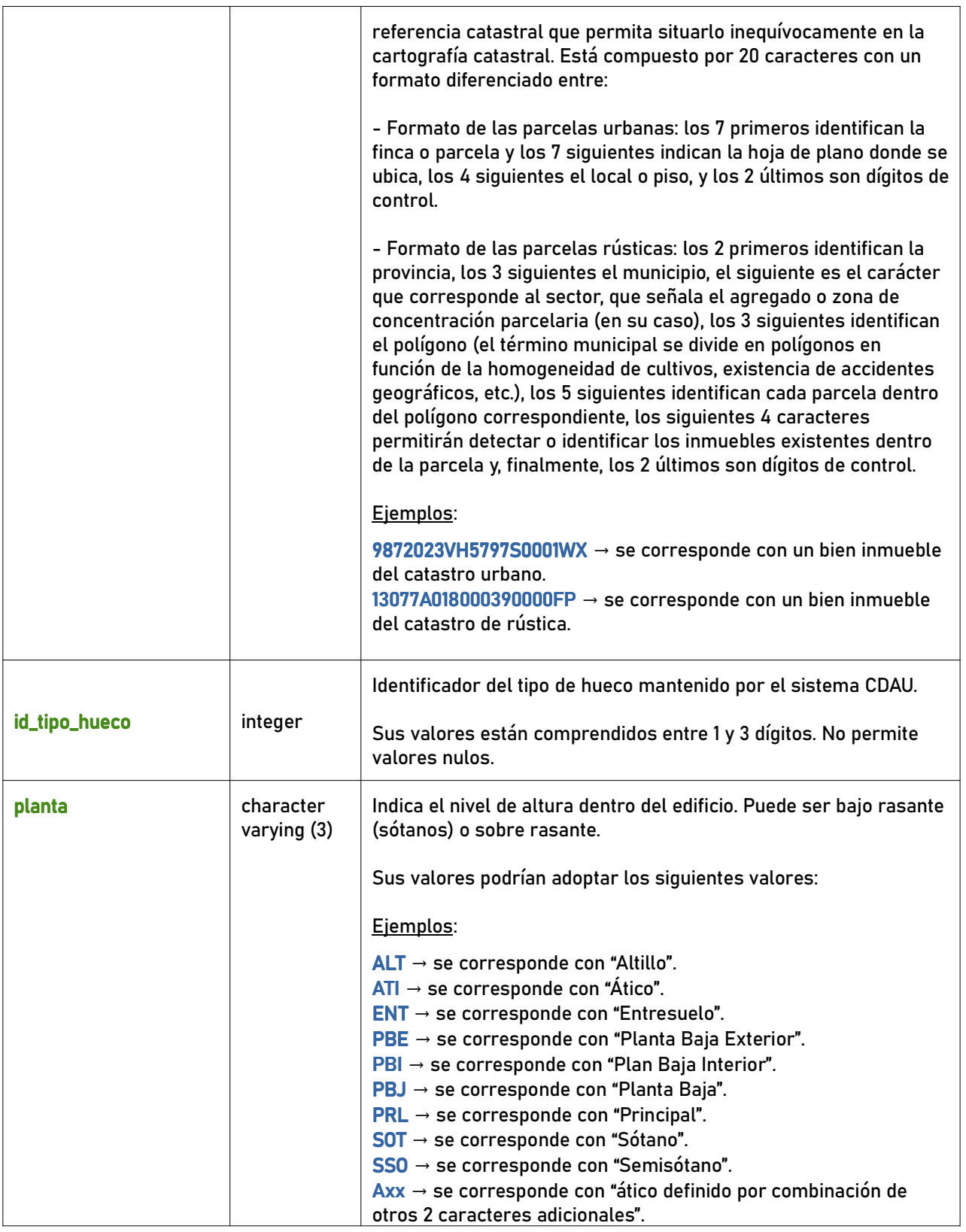

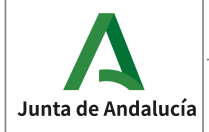

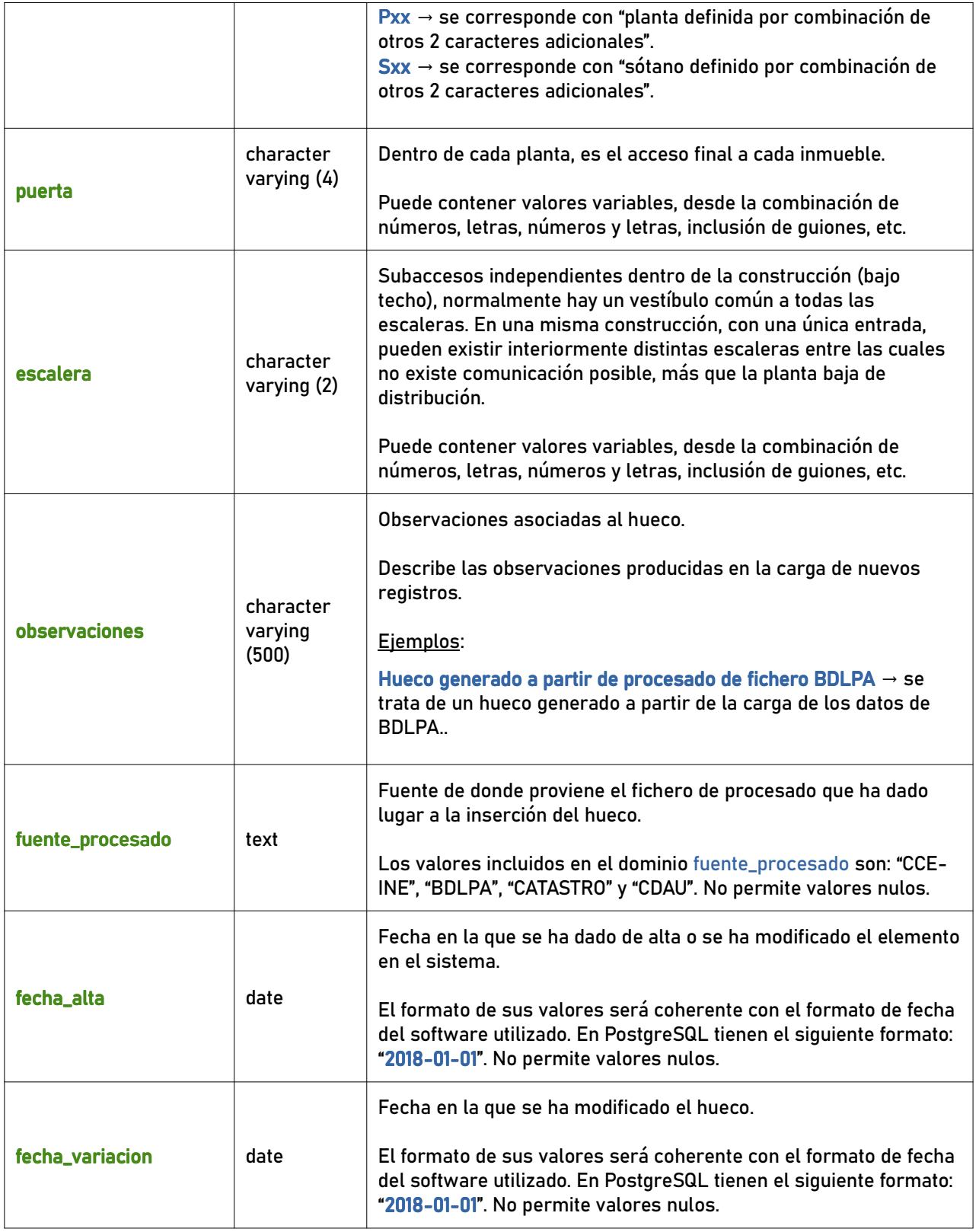

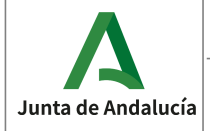

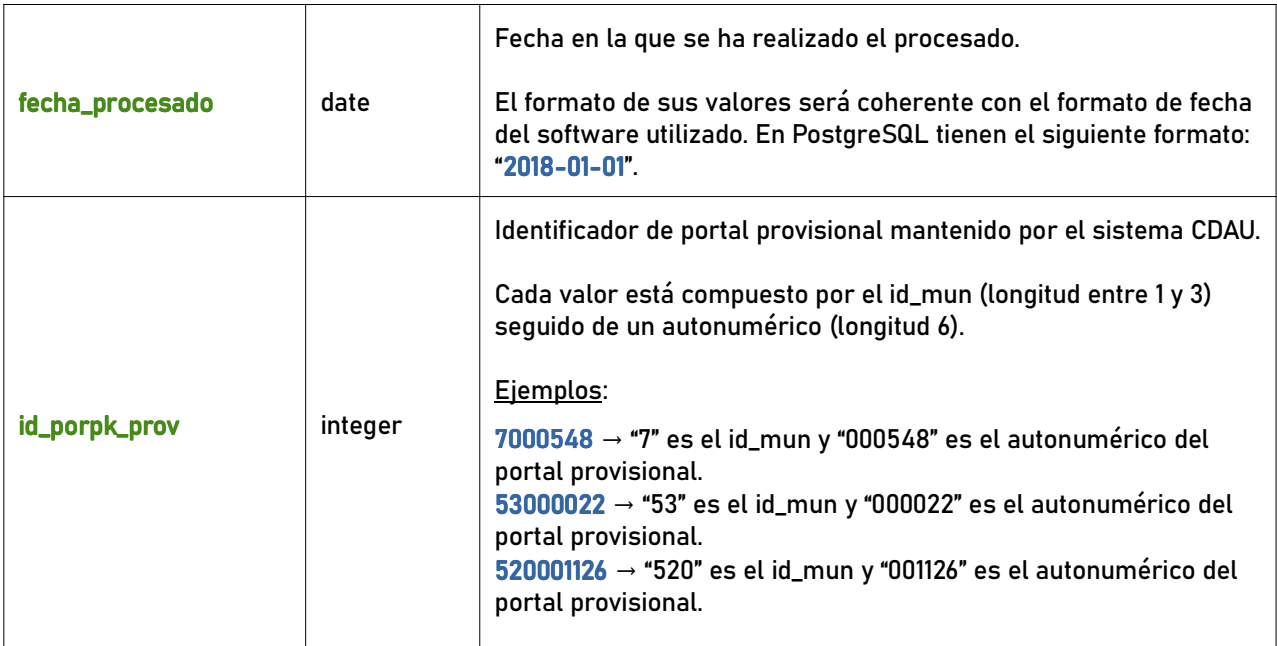

## 6.2.4 tramo\_vial

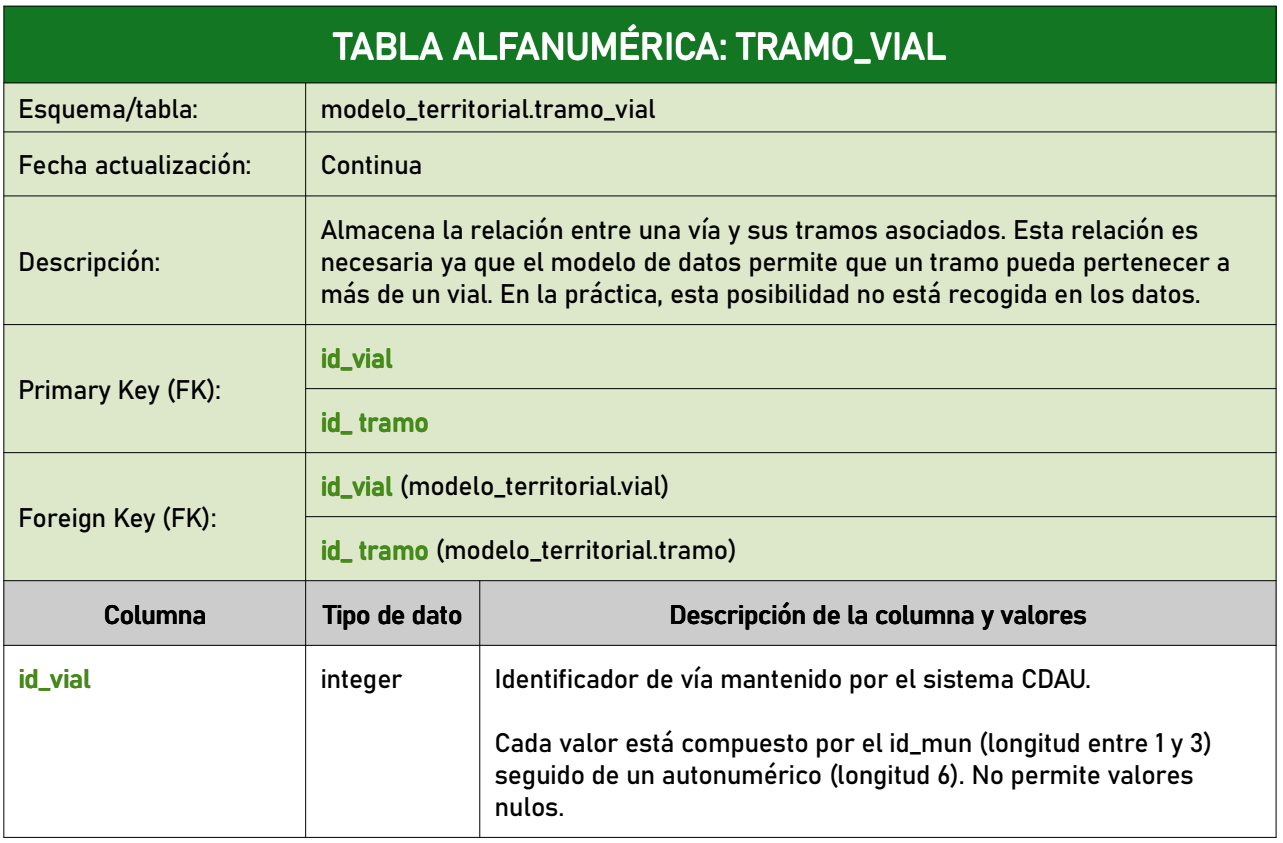

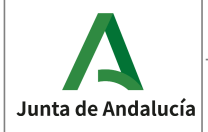

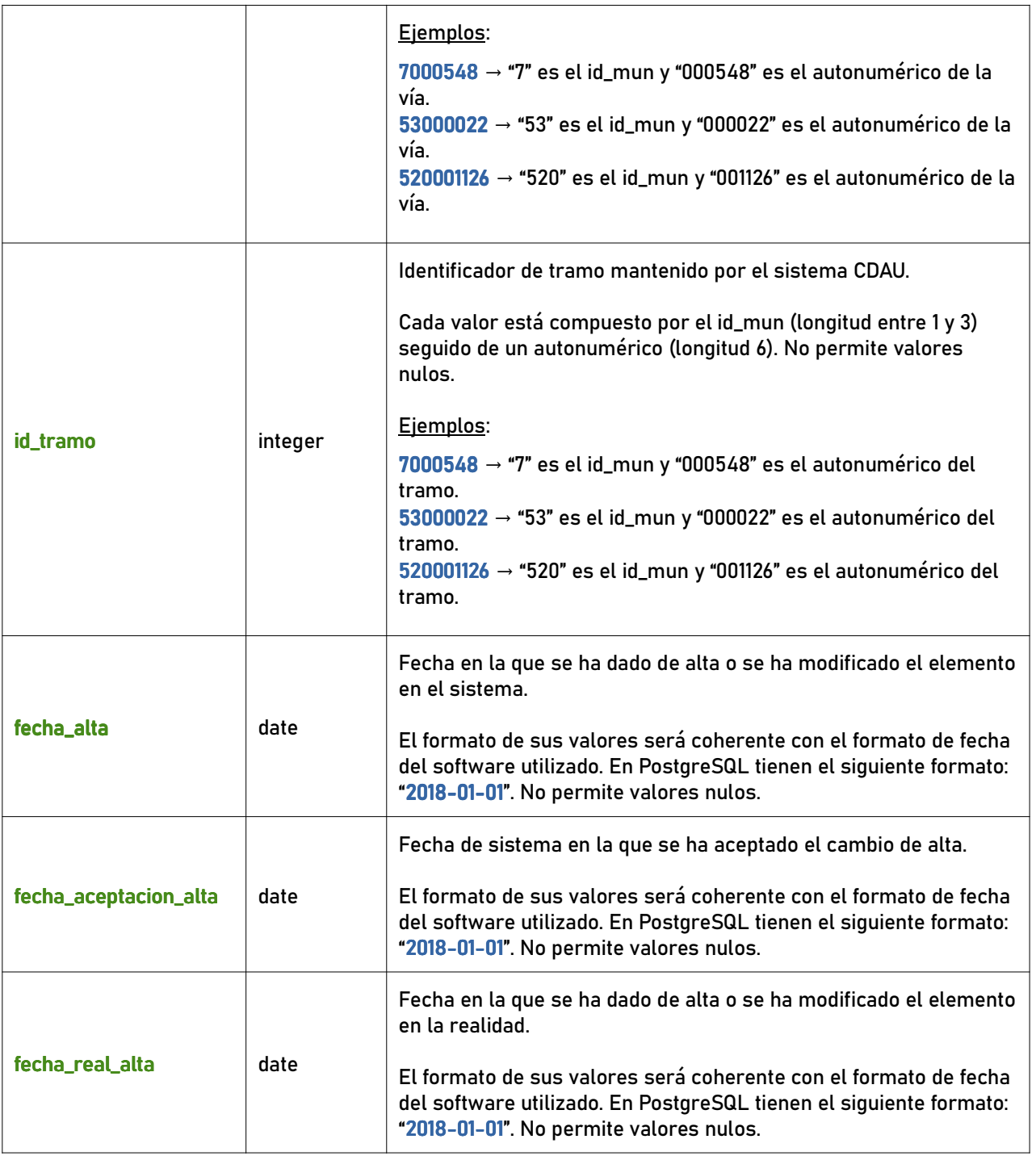

## 6.2.5 municipio\_vial

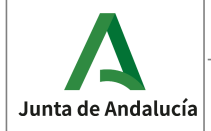

Callejero Digital de Andalucía Unificado

**Especificaciones del CDAU** 

Instituto de Estadística<br>y Cartografía de Andalucía

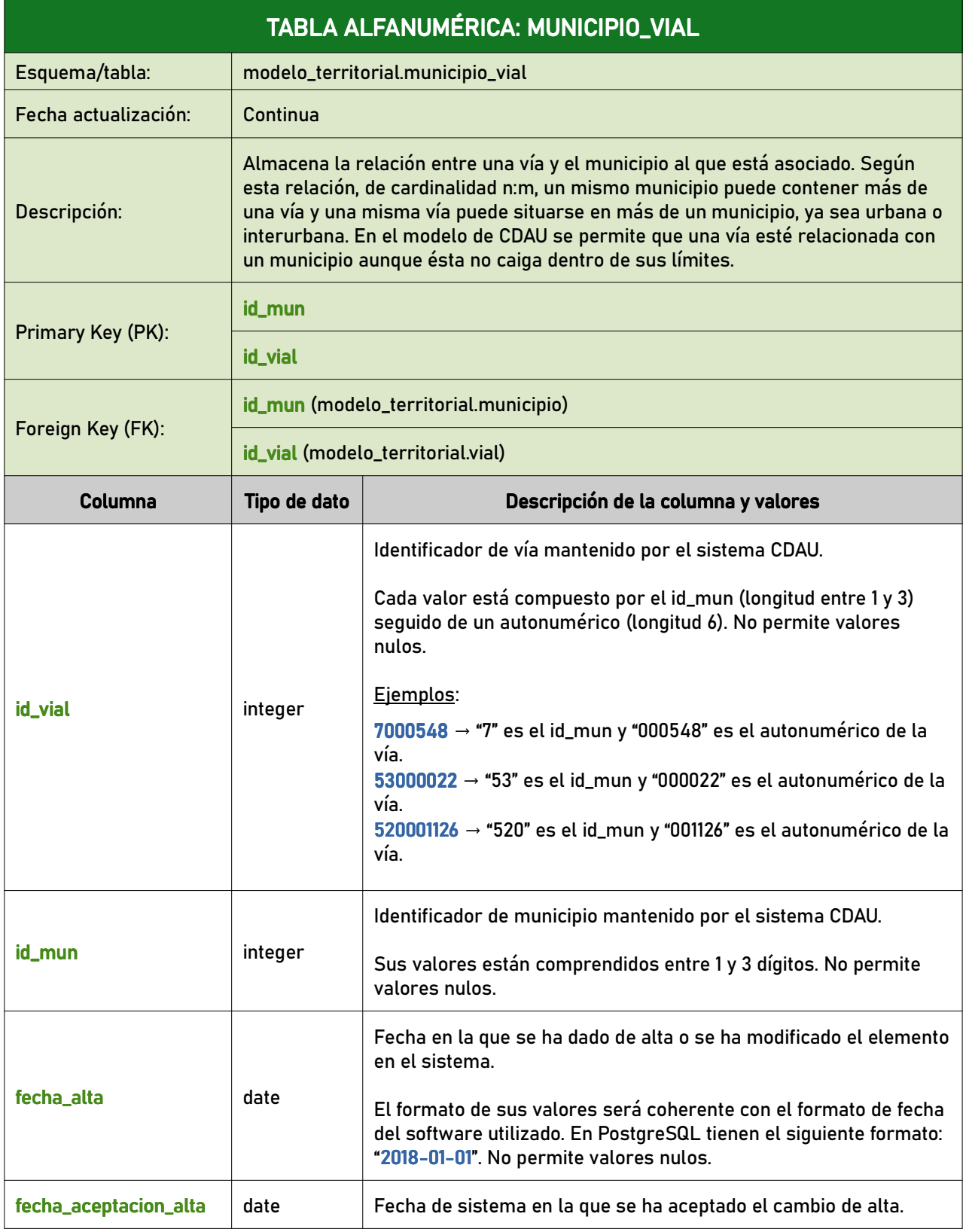

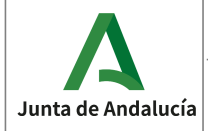

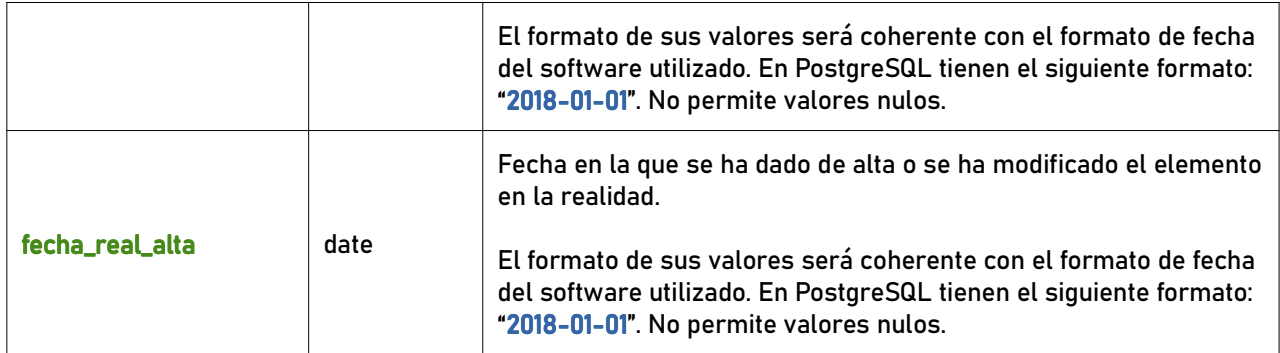

## 6.2.6 municipio\_vialprov

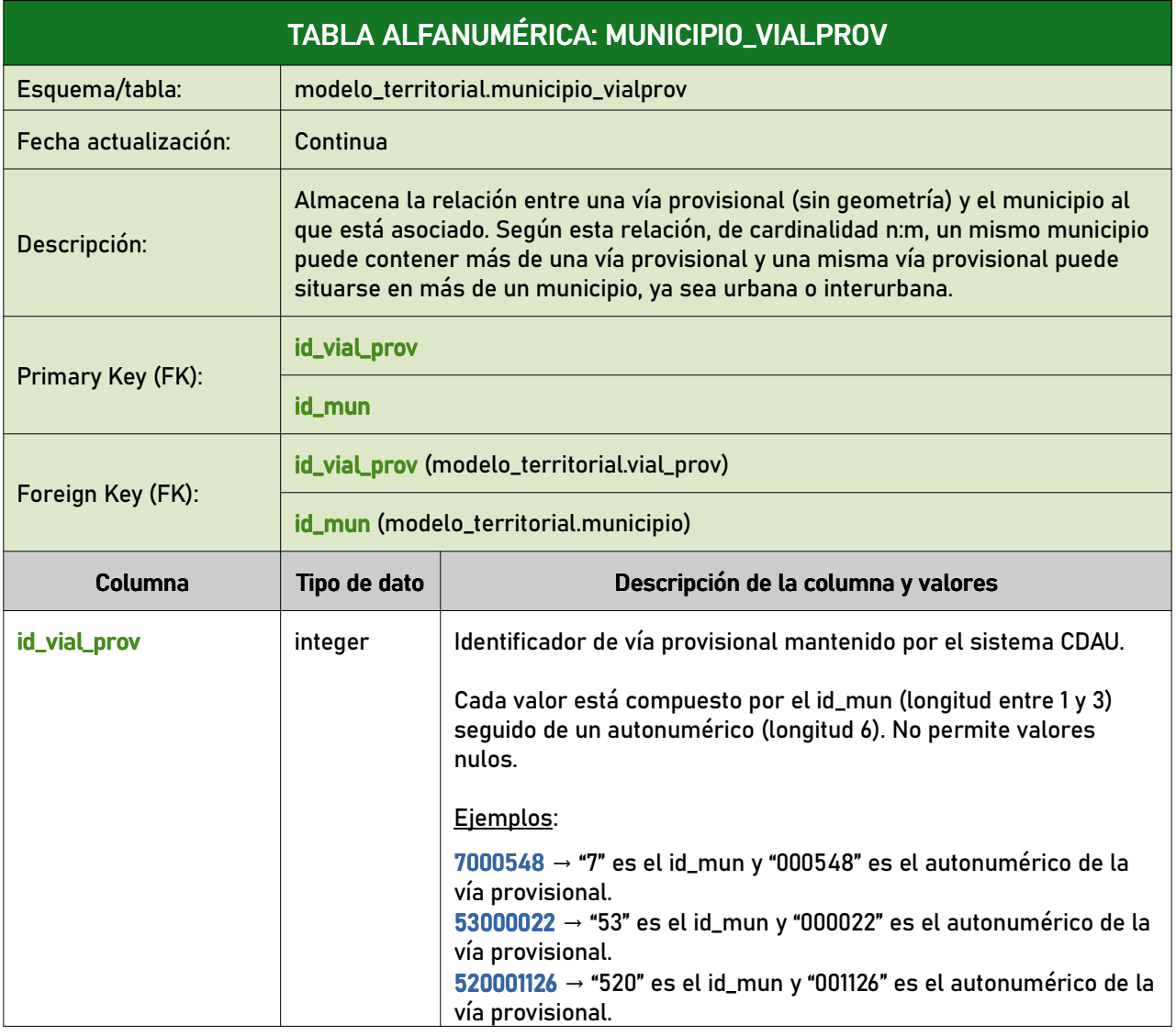

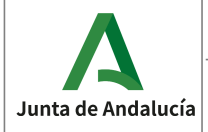

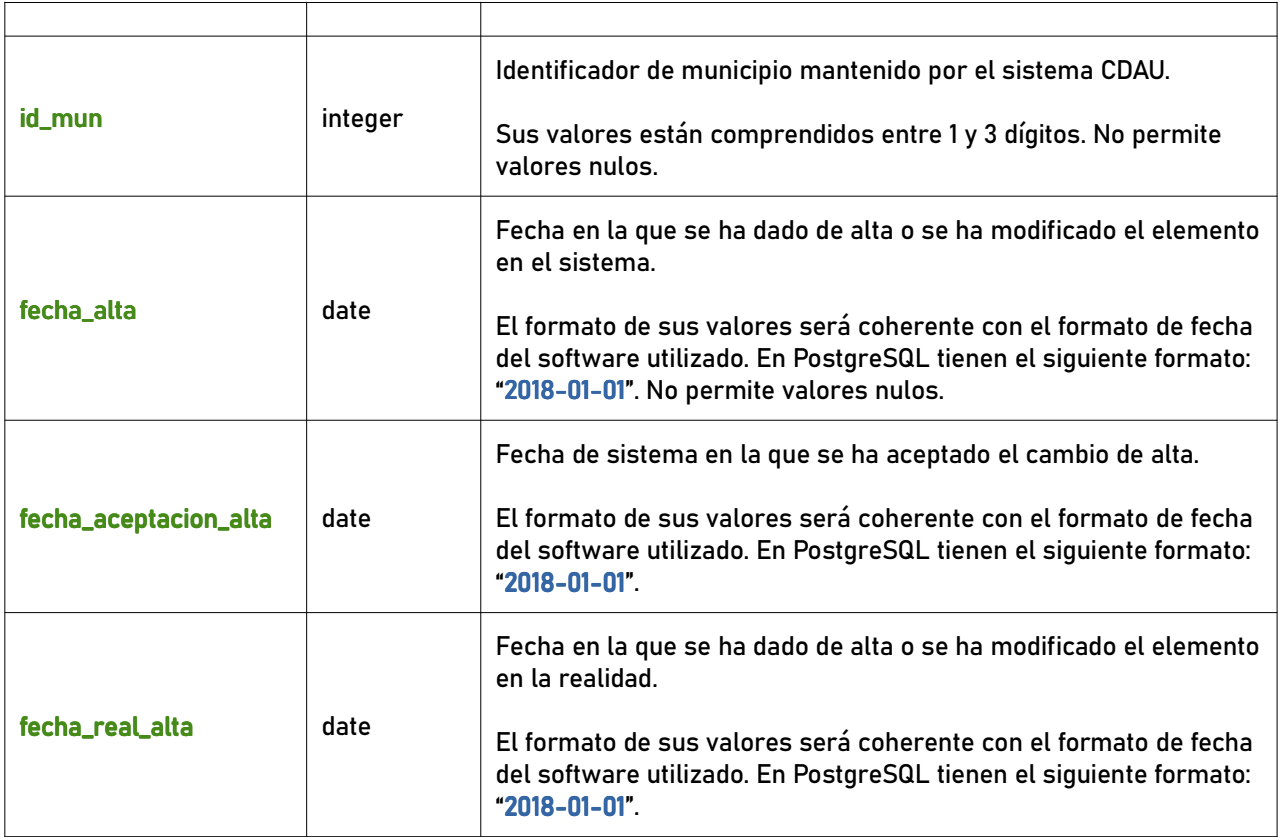

## 6.2.7 tipo\_via

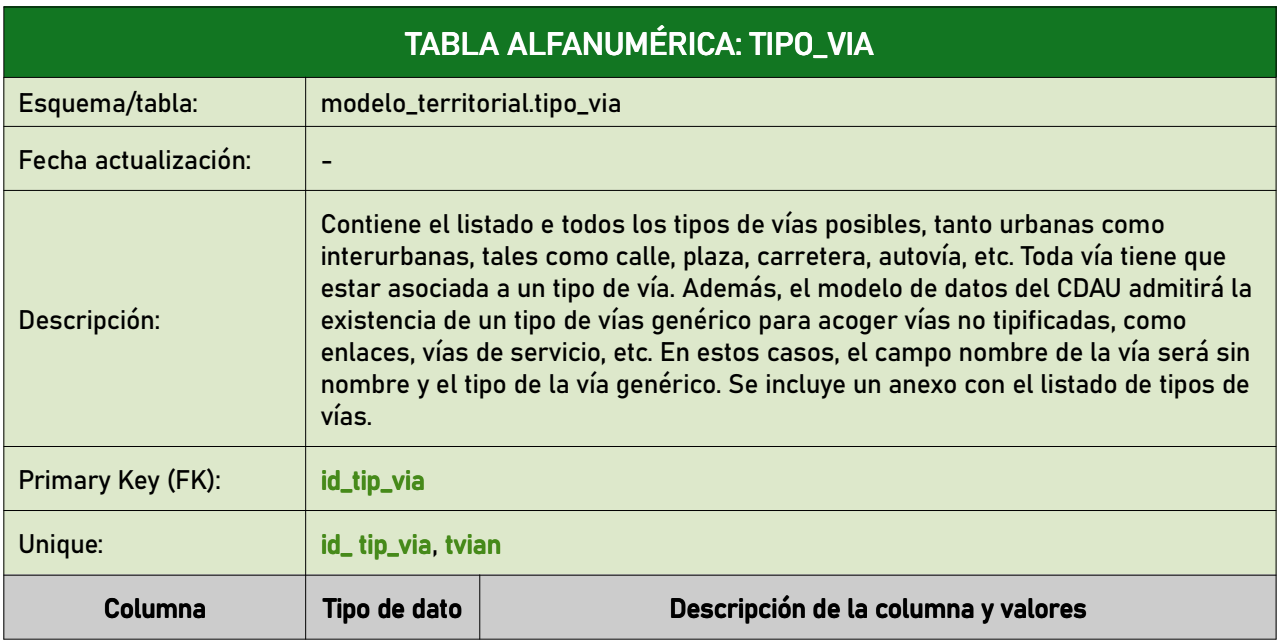

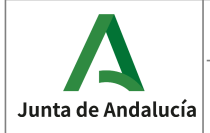

Consejería de Economía, Hacienda<br>y Fondos Europeos

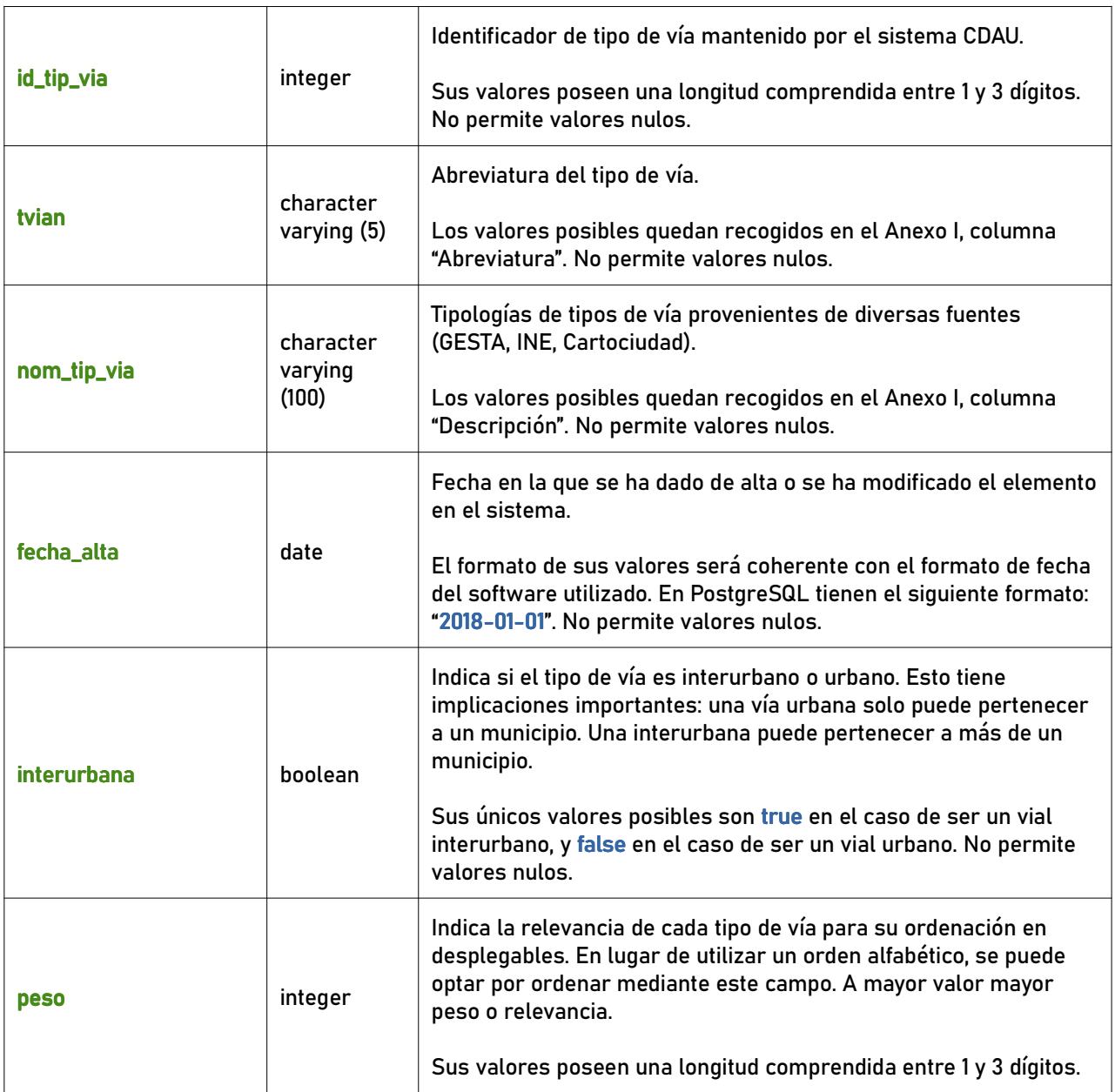

#### 6.2.8 tipo\_hueco

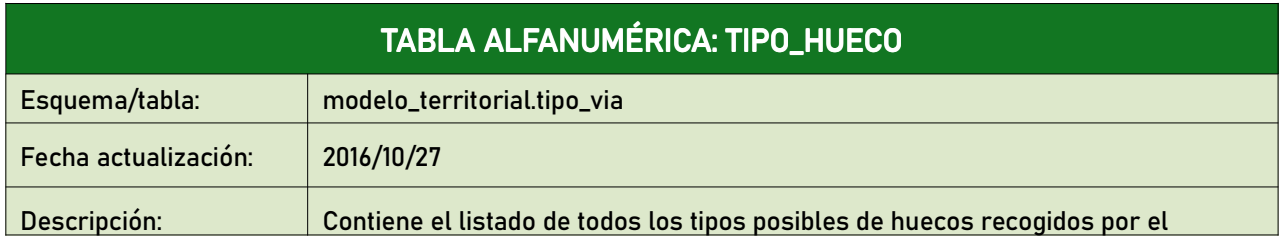

Página 59 de 108

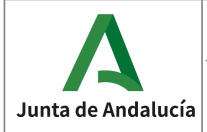

**Especificaciones del CDAU** 

Instituto de Estadística y Cartografía de Andalucía

Consejería de Economía, Hacienda<br>y Fondos Europeos

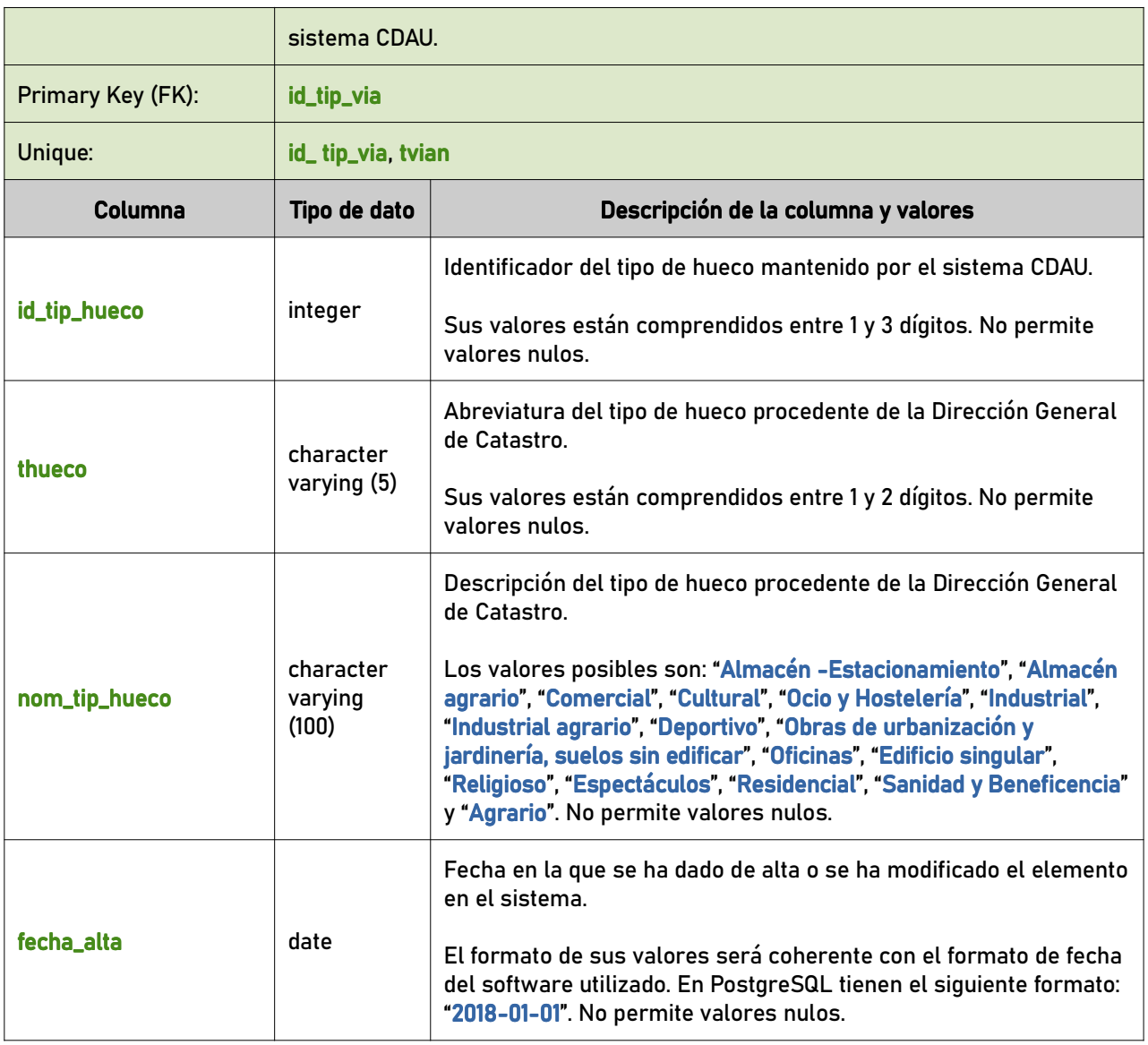

### 6.2.9 tipo\_agrupacion

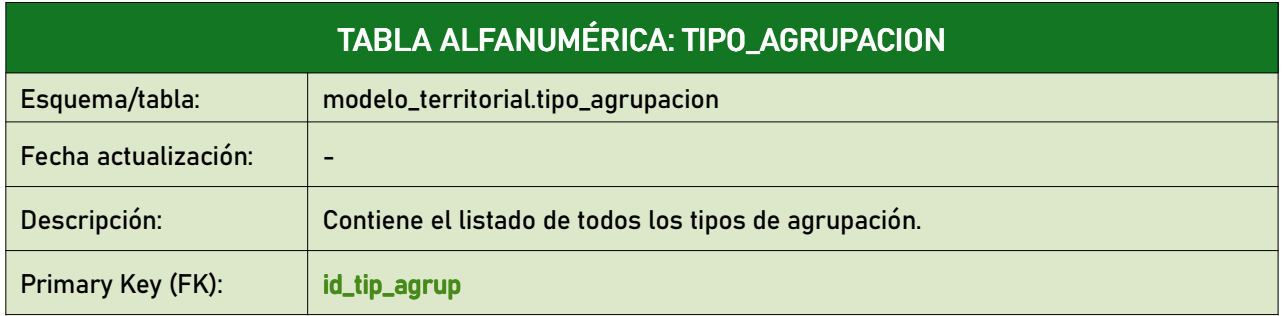

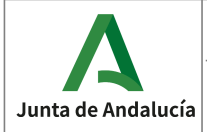

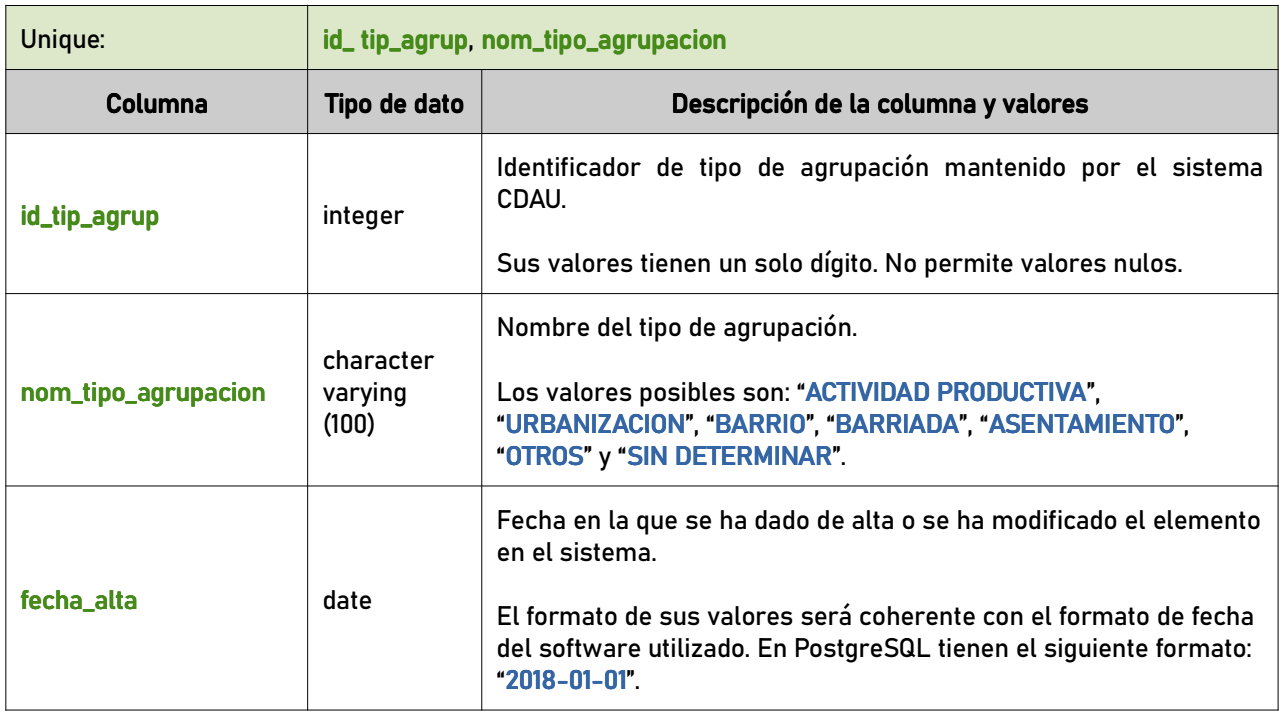

## 6.3 Dominios

#### 6.3.1 acceso

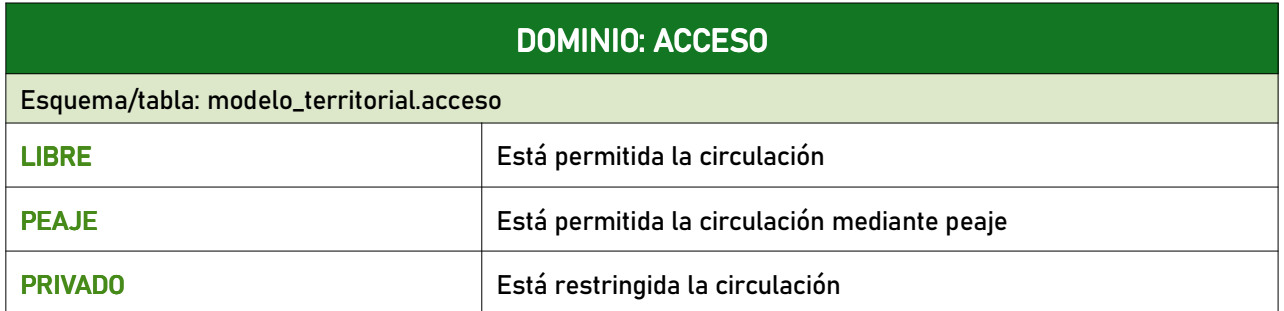

#### 6.3.2 competencia

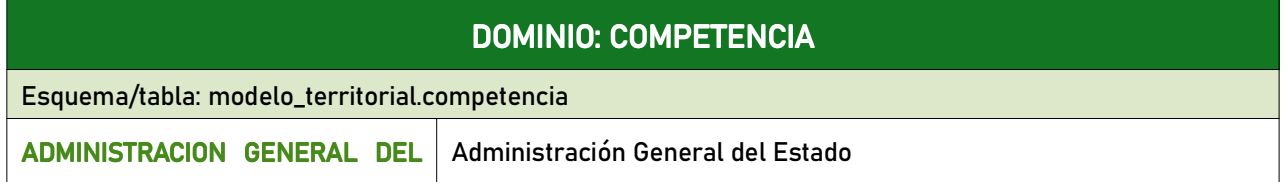